# CEDEC 2008 Gems et al.

Nakamoto, Hiroshi Borndigital. Inc

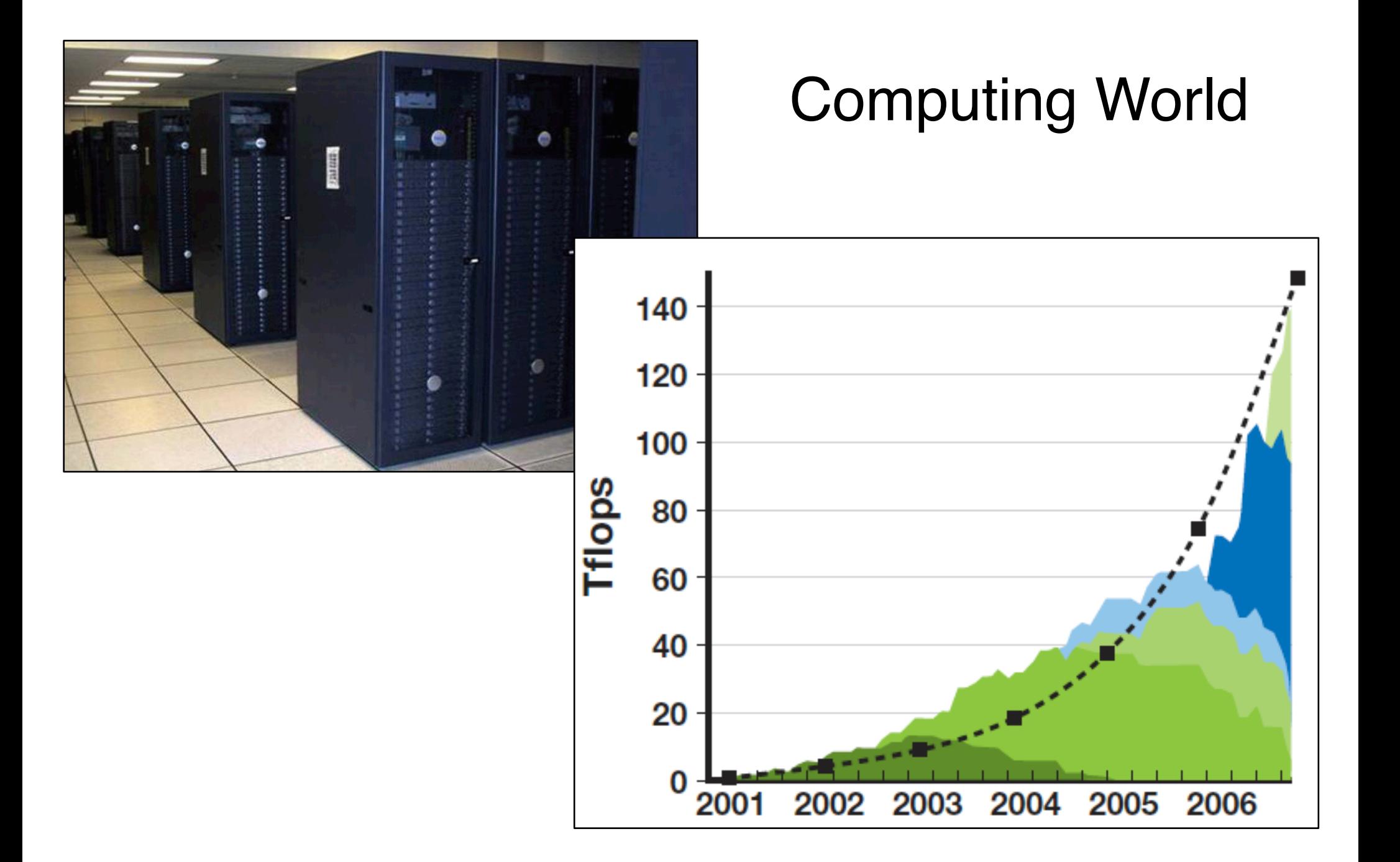

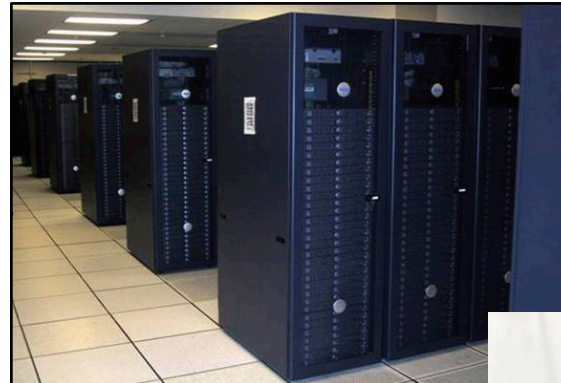

# Personal Programming World

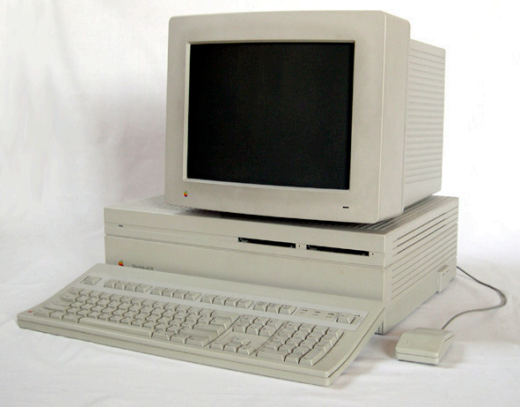

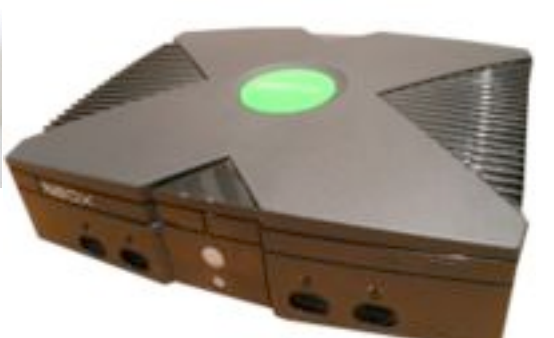

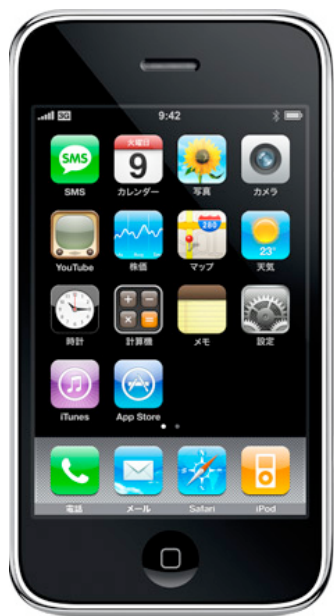

# Quod scripsi, scripsi.

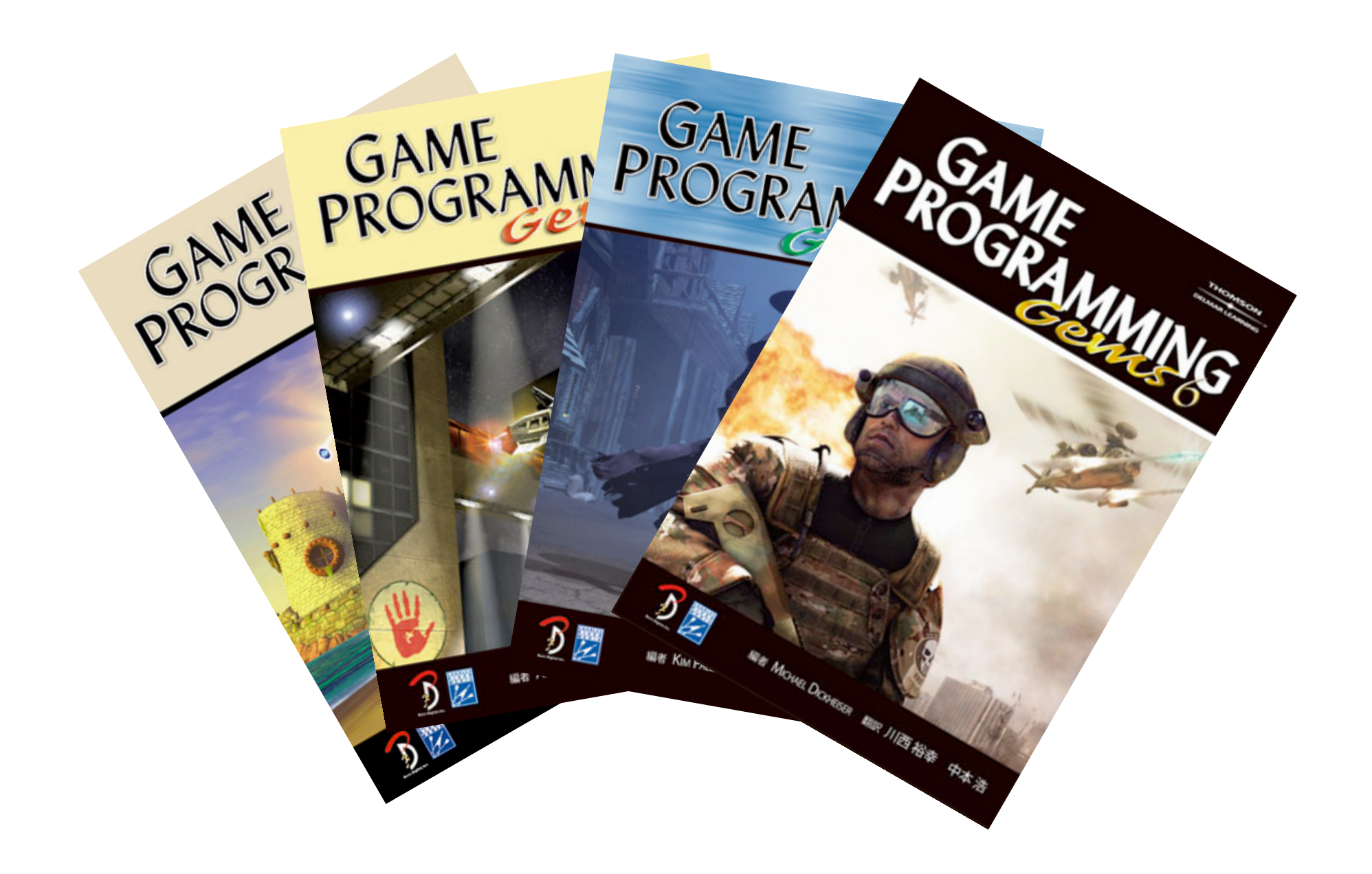

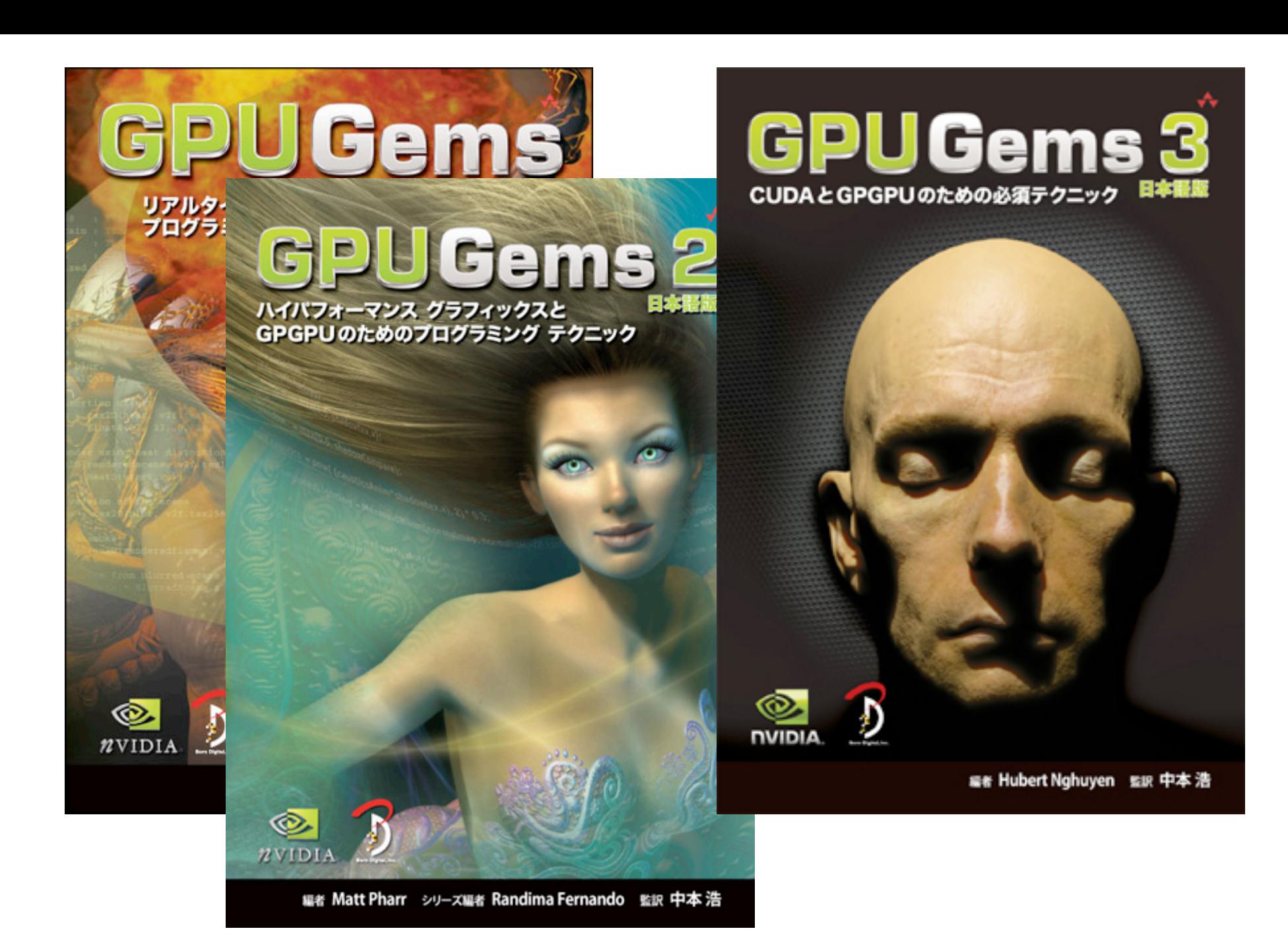

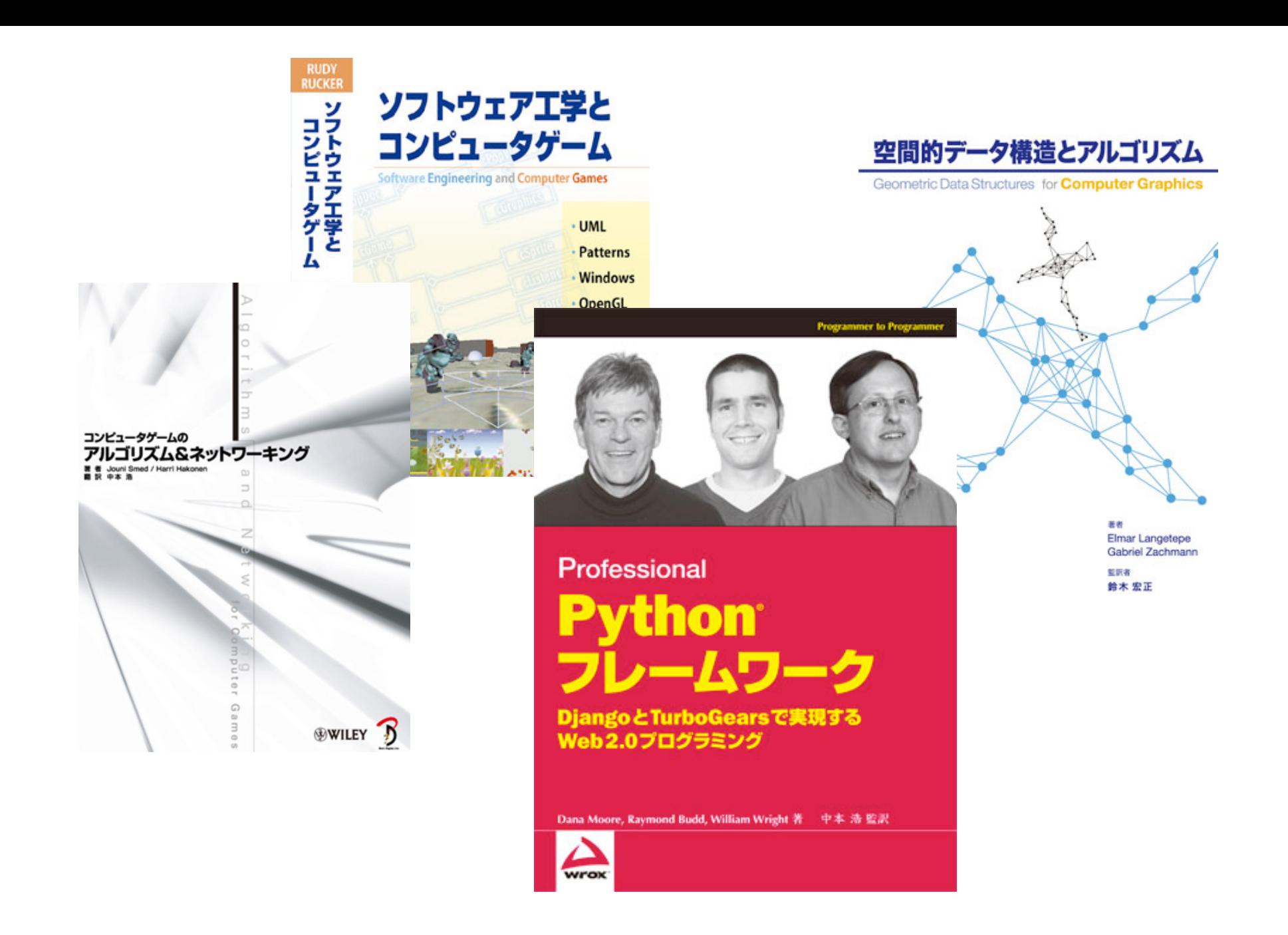

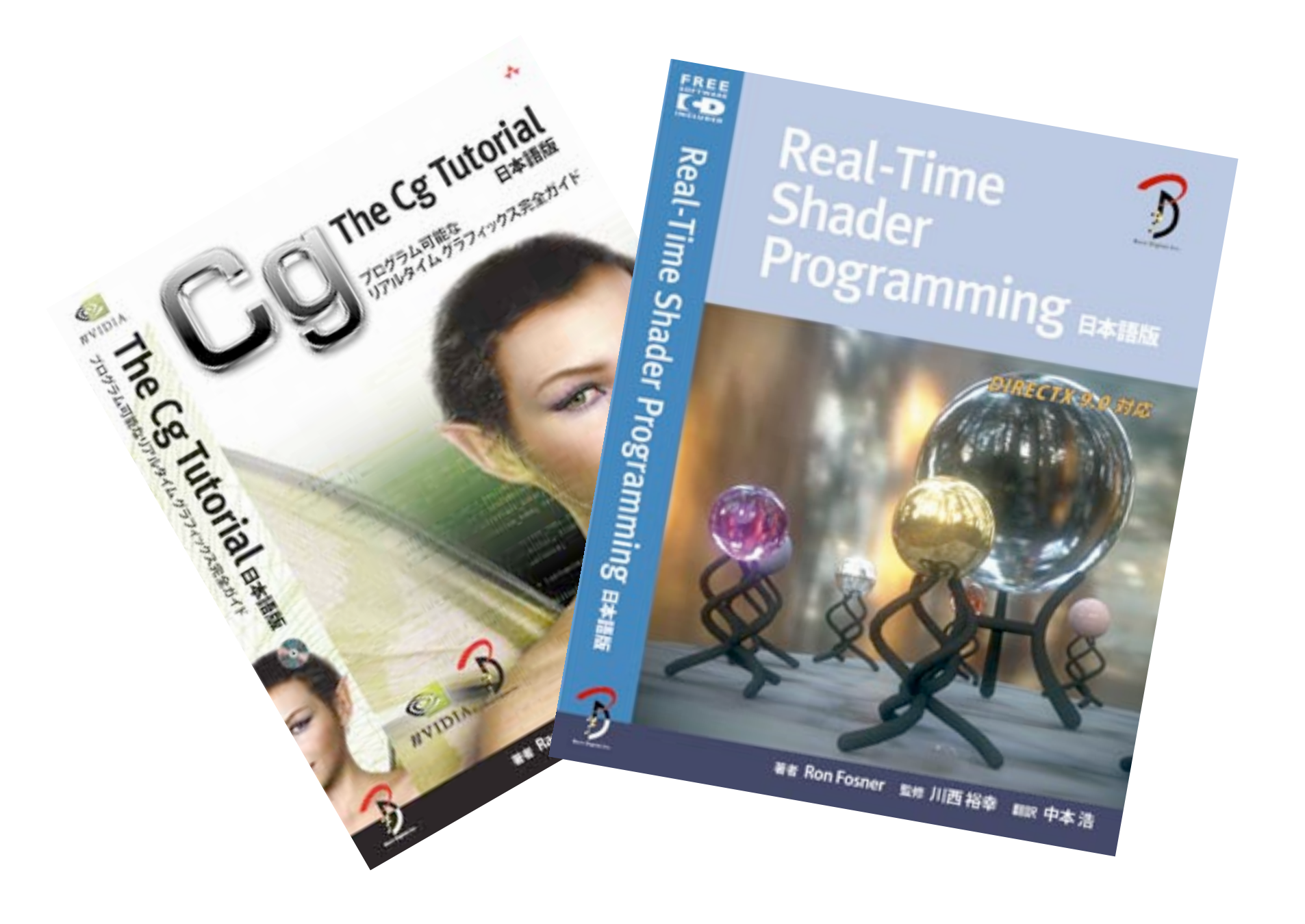

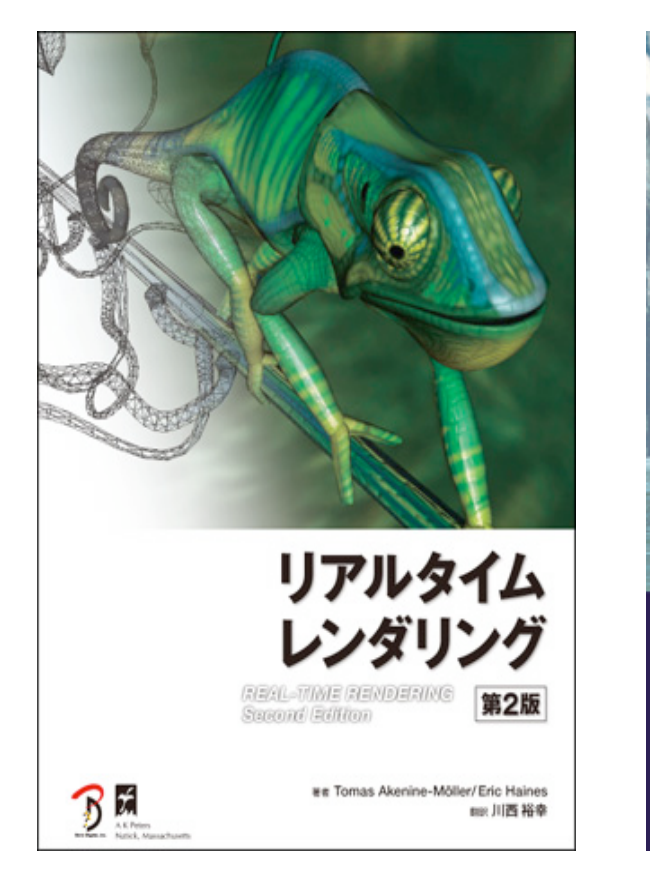

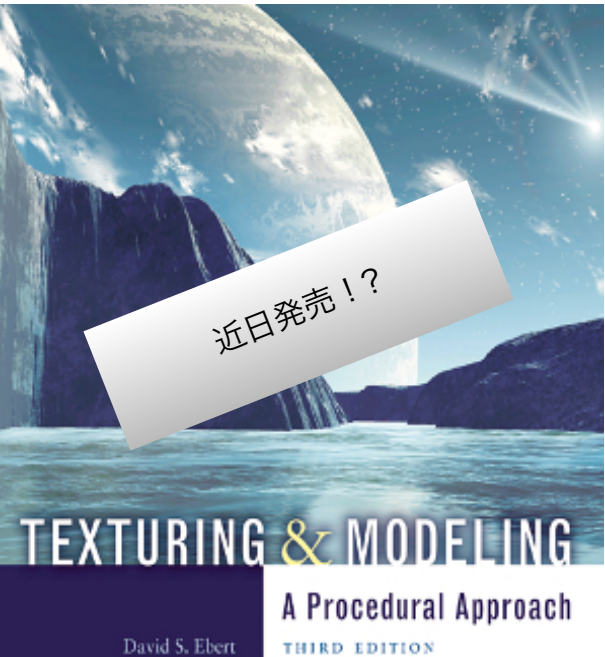

F. Kenton Musgrave Darwyn Peachey Ken Perlin Steven Worley

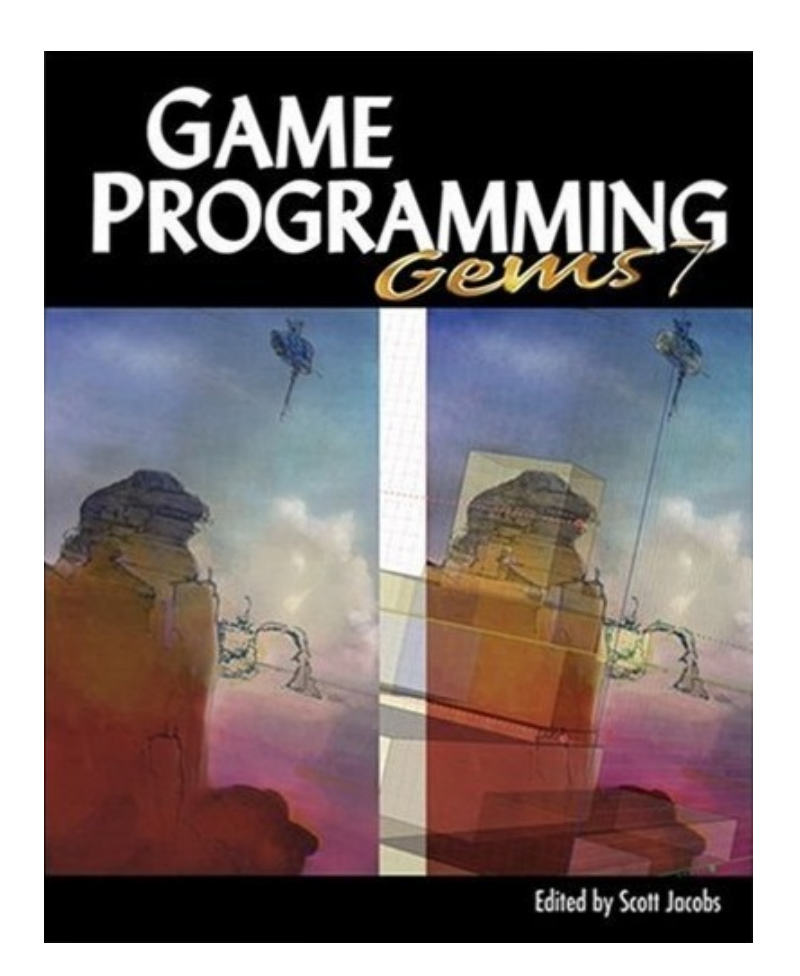

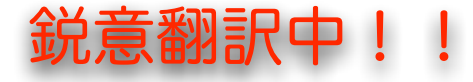

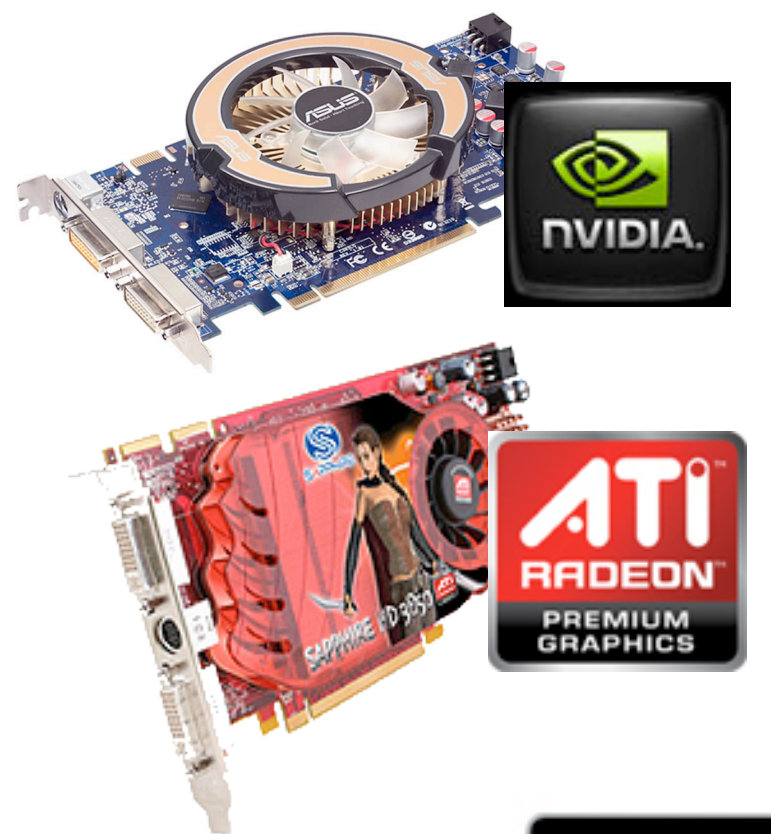

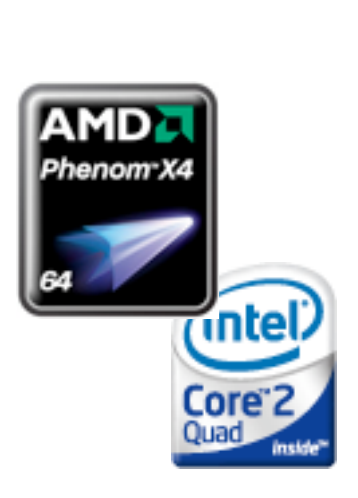

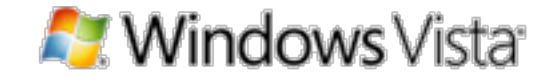

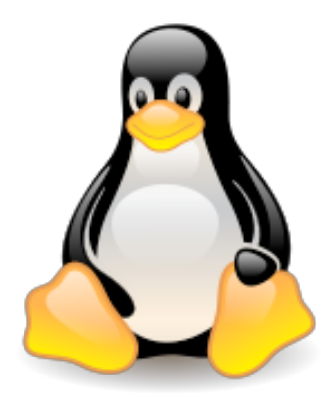

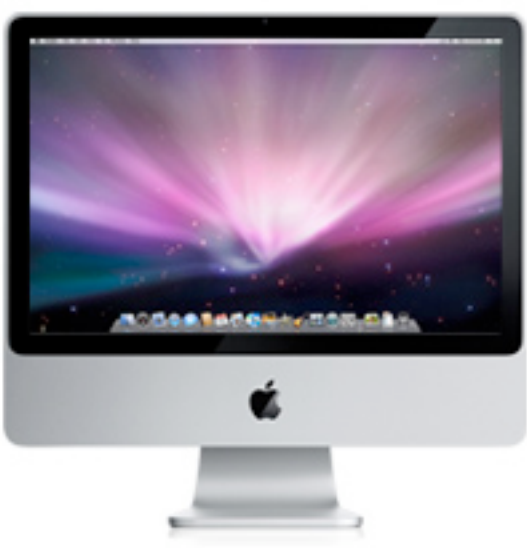

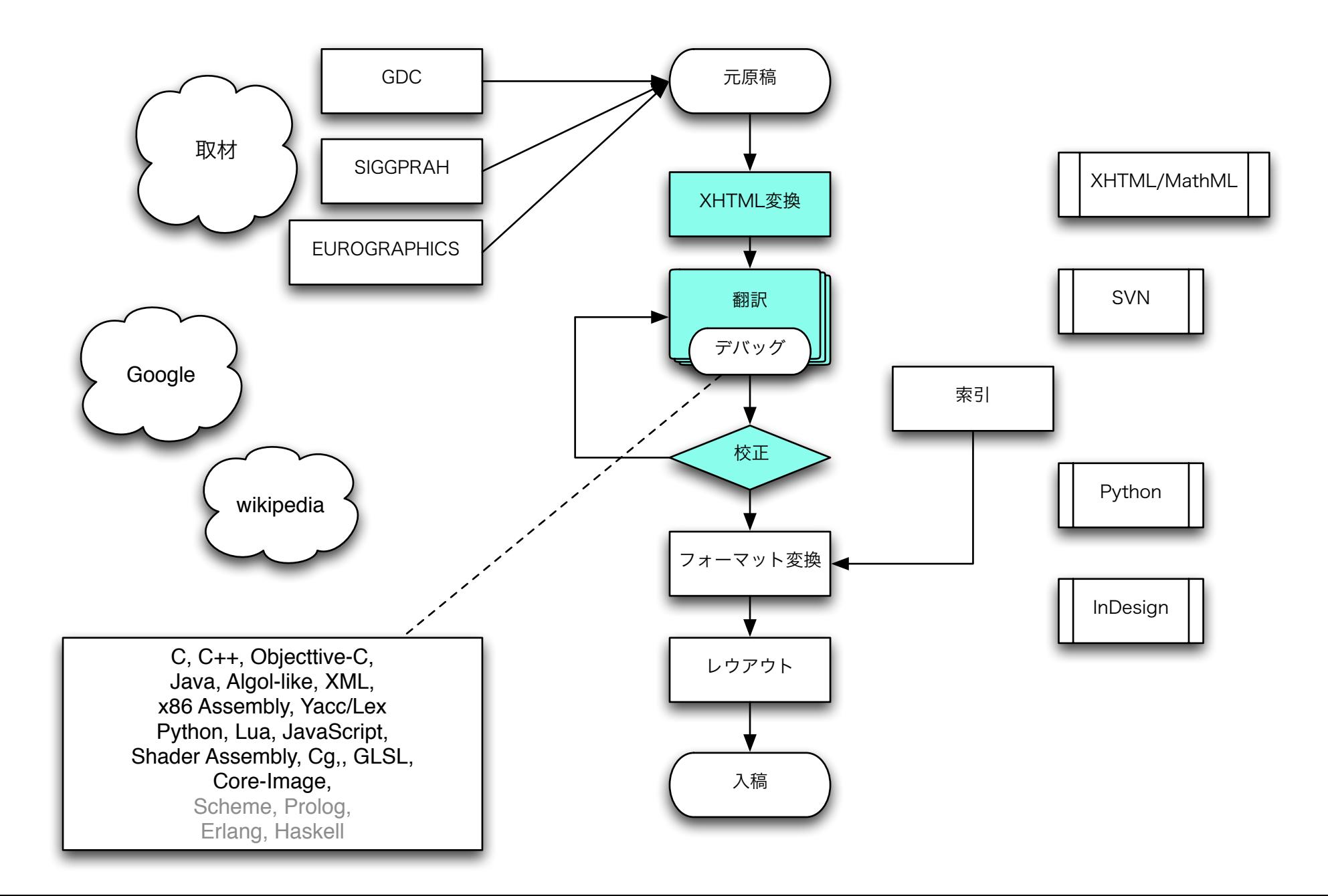

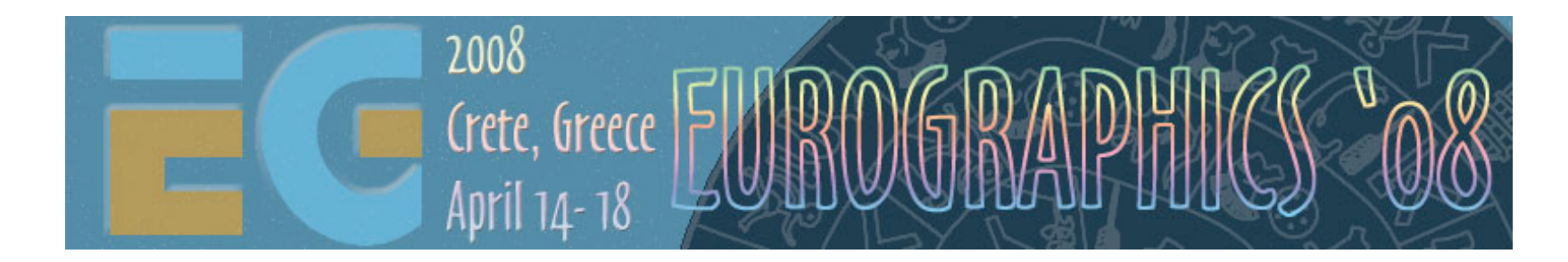

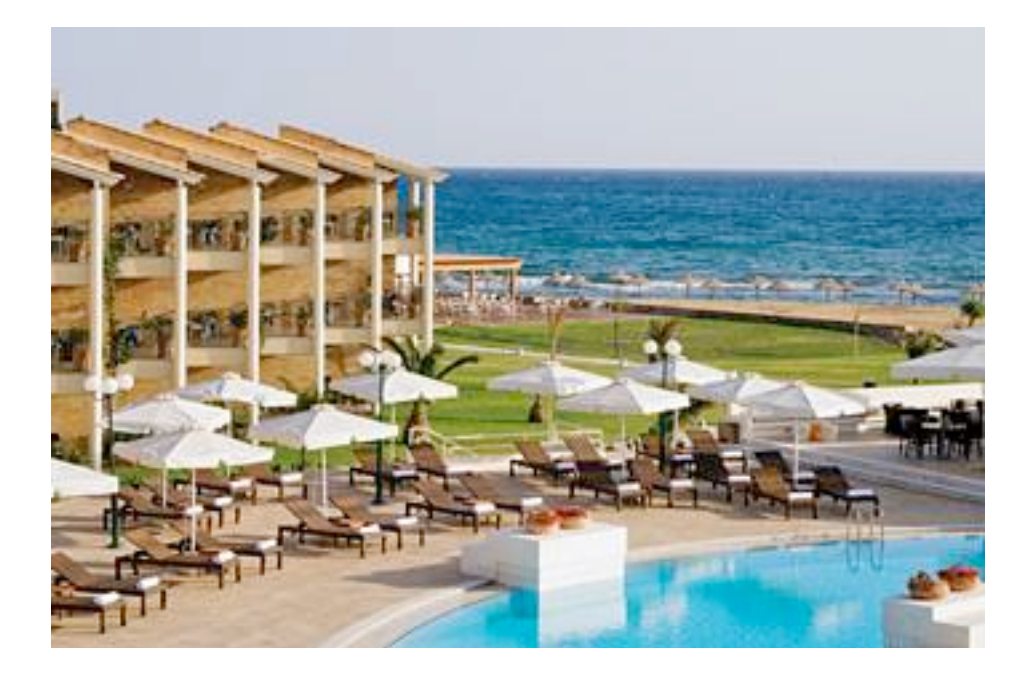

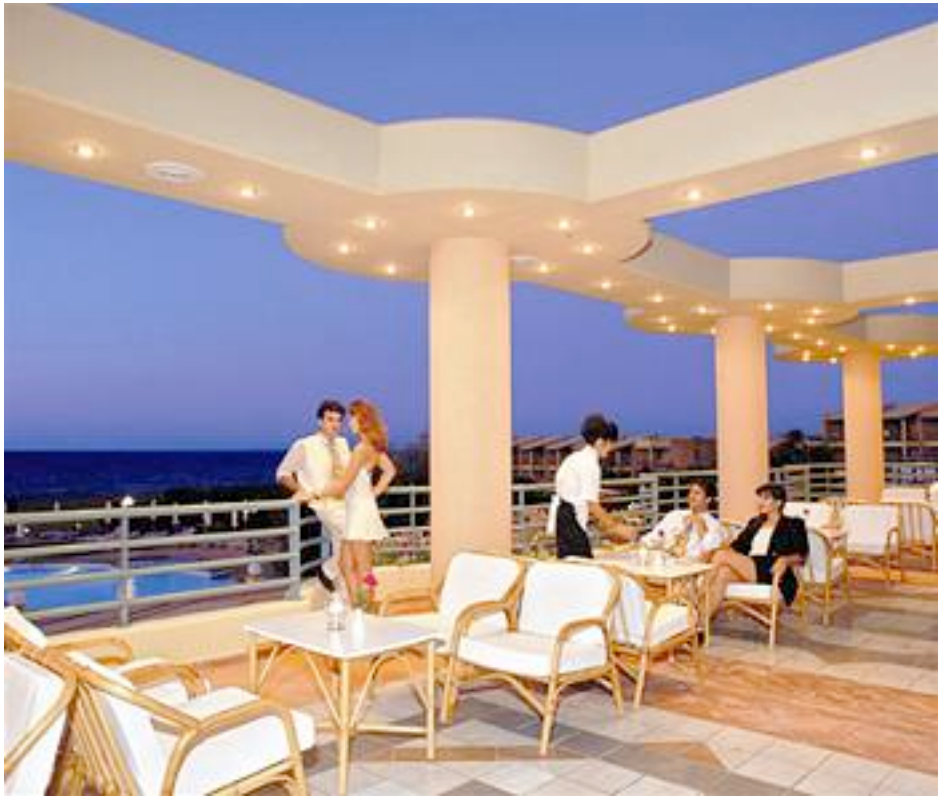

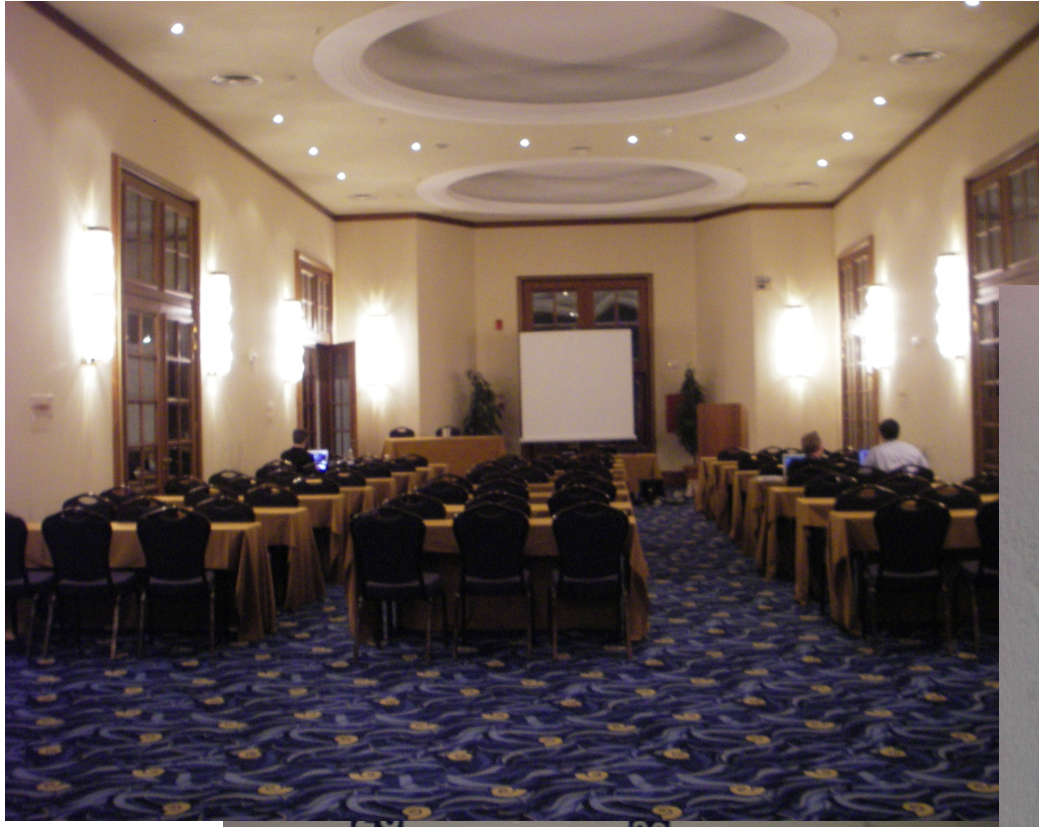

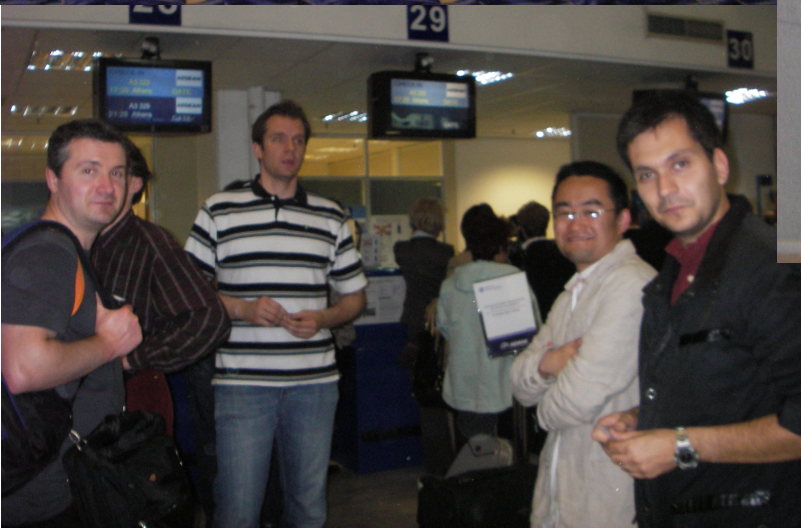

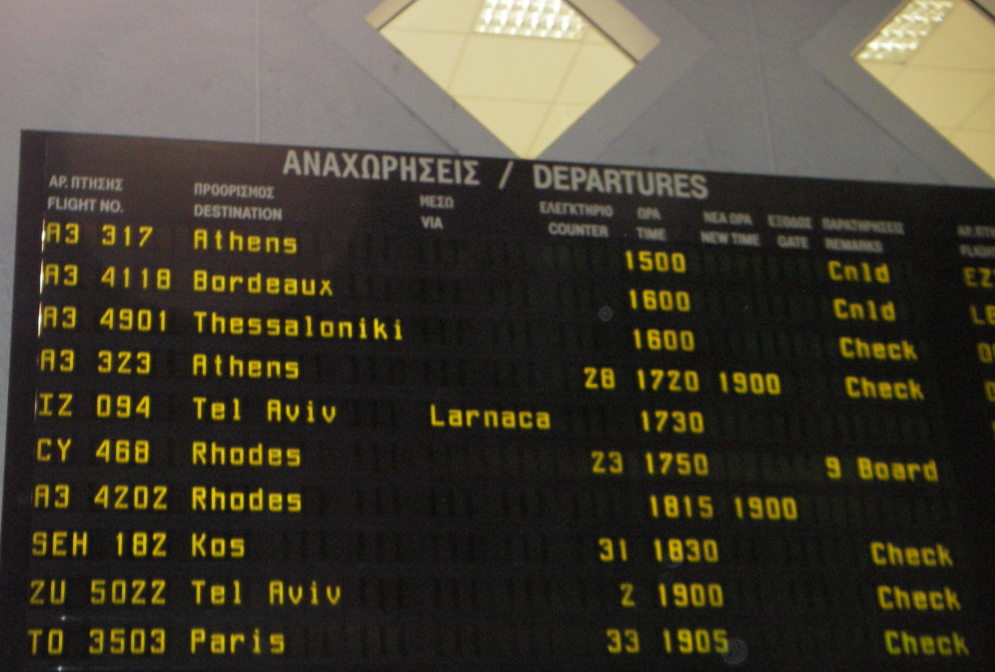

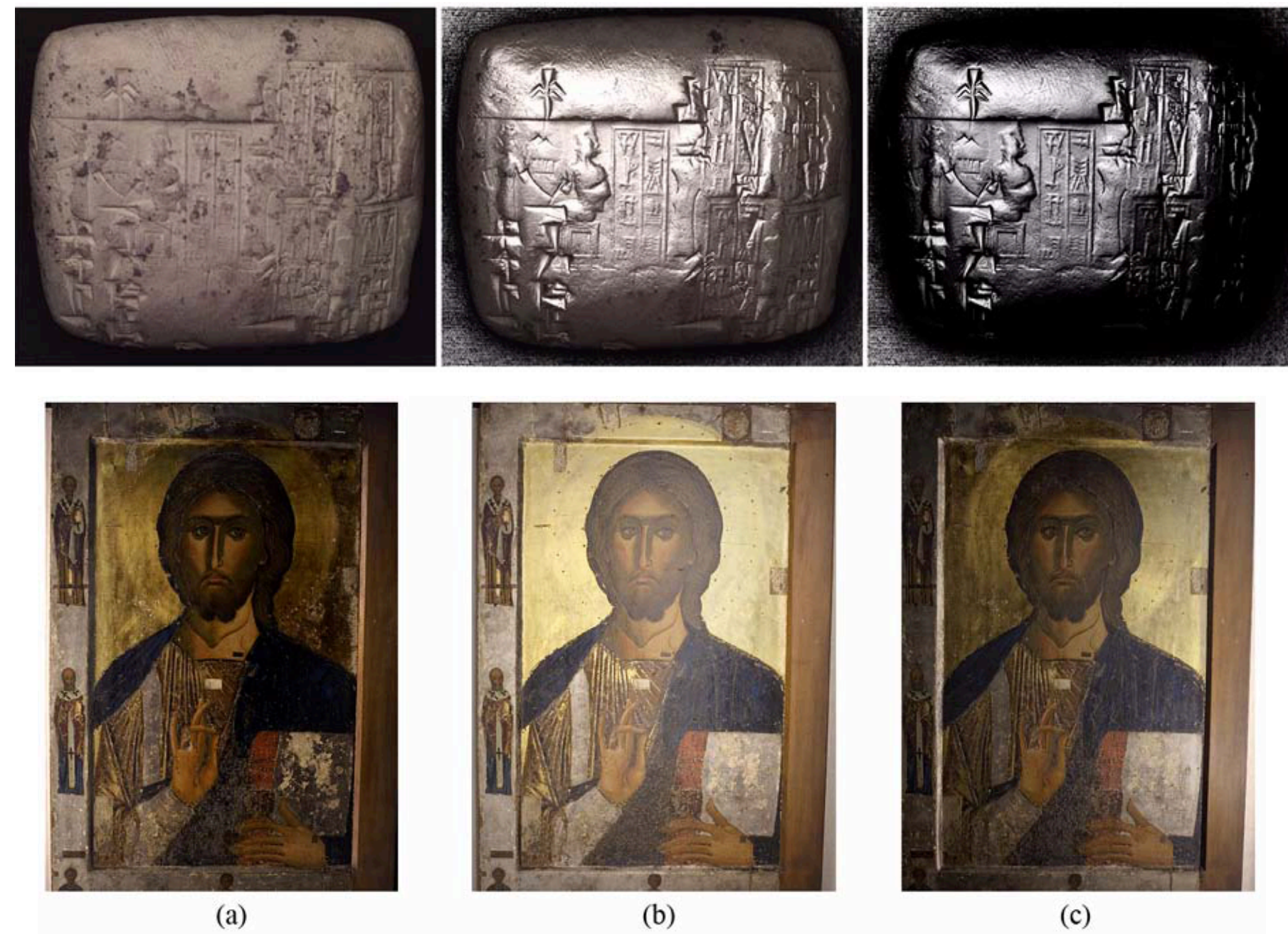

 $(a)$ 

 $(c)$ 

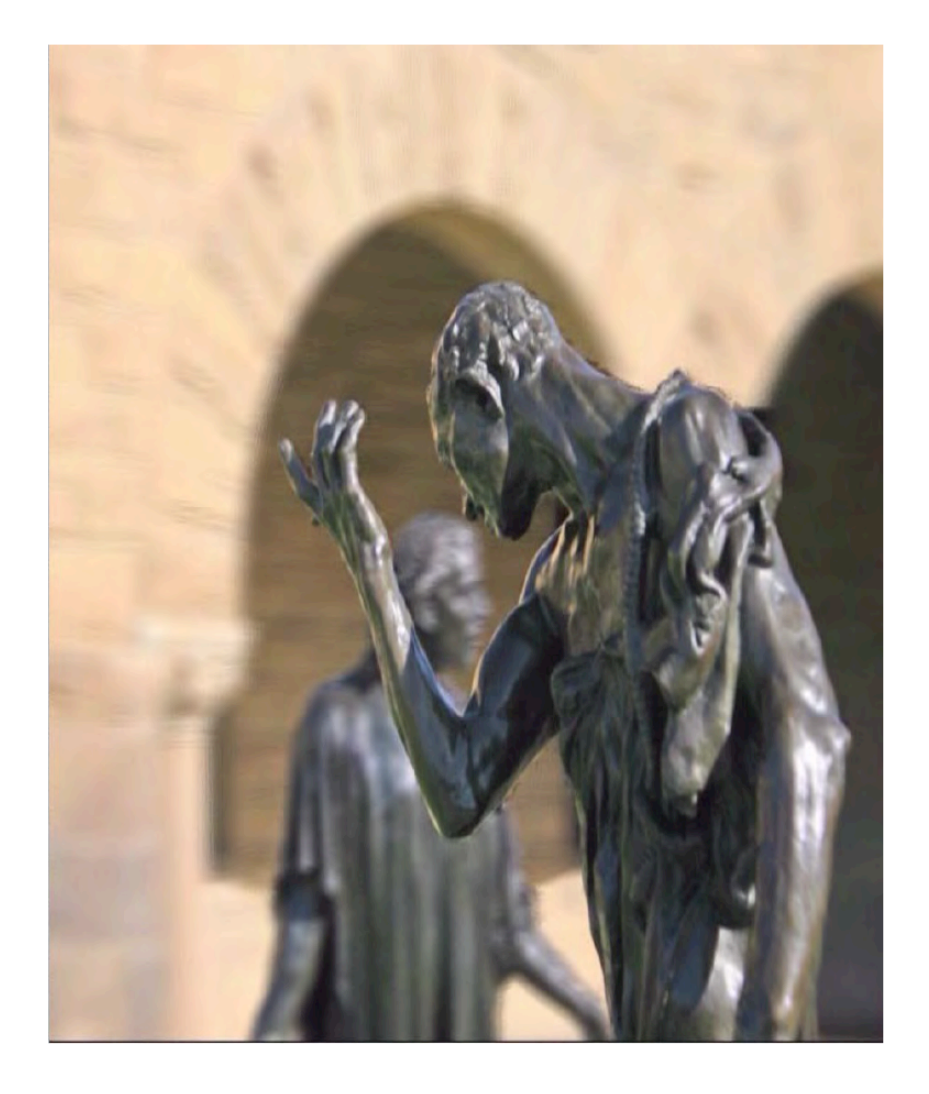

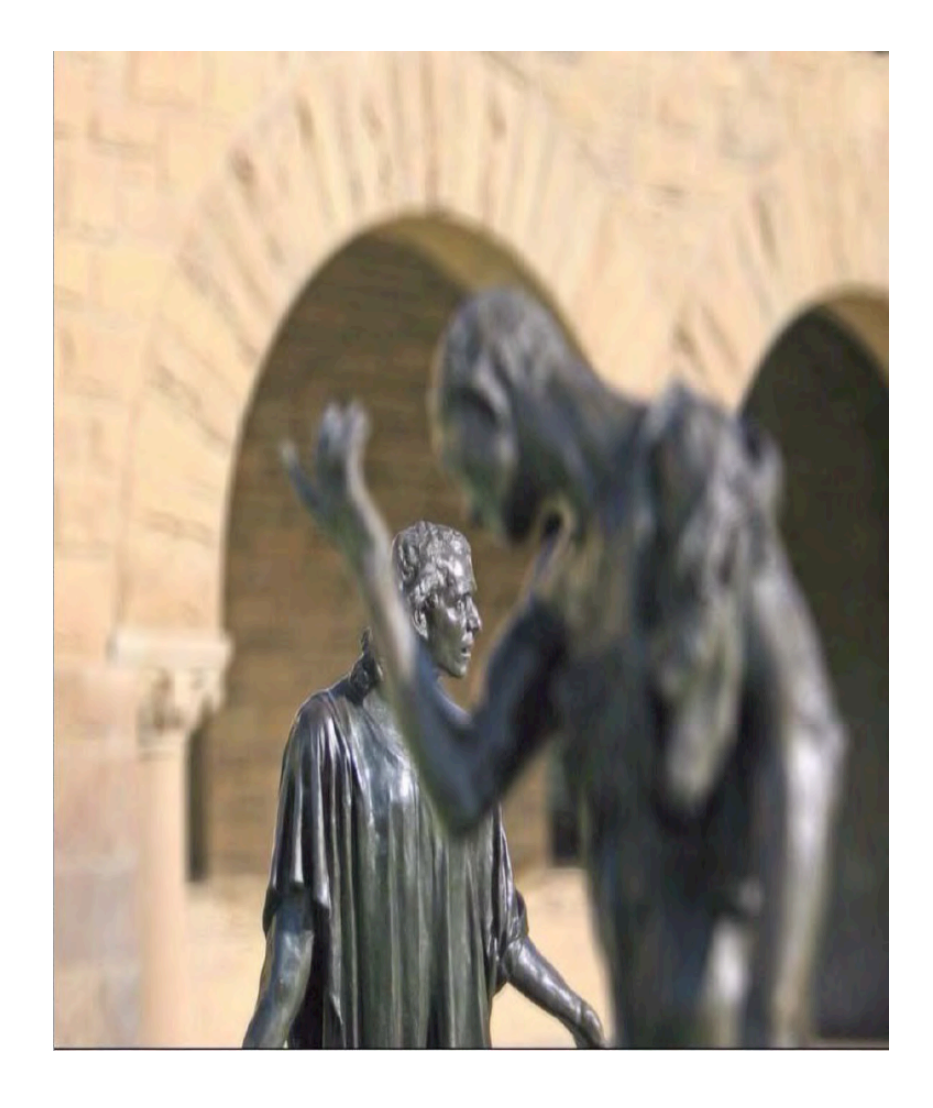

#### **Efficient Cache Replacement Using the Age and Cost Metrics**

#### **Colt "MainRoach" McAnlis Microsoft Ensemble Studios**

cmcanlis@ensemblestudios.com

In memory-constrained game environments, custom media caches are used to amplify the amount of data in a scene, while leaving a smaller memory footprint than containing the entire media in memory at once. The most difficult aspect of using a cache system is identifying the proper victim page to vacate when the cache fills to its upper bounds. As cache misses occur, the choice of page-replacement algorithm is essentialthis choice is directly linked to the performance and efficiency of hardware memory usage for your game. A bad algorithm will often destroy the performance of your title, whereas a well implemented algorithm will enhance the quality of your game by a significant factor, without affecting performance. Popular cache-replacement algorithms, such as LRU, work well for their intended environment, but often struggle in situations that require more data to make accurate victim page identifications. This gem presents the Age and Cost metrics to be used as values in constructing the cache-replacement algorithm that best fits your game's needs.

#### Overview

When data is requested from main memory, operating systems will pull the data into a temporary area of memory (called a *cache*), which can be accessed at a faster speed than main memory. The cache itself is a predefined size, segmented into smaller sets  $\langle h1\rangle$ Efficient Cache Replacement Using the Age and Cost Metrics</h1>

<p class="author">Colt "MainRoach" McAnlis<br/ >Microsoft Ensemble Studios</p> <p class="email">cmcanlis@ensemblestudios.com</p>

<p class="dc">In memory-constrained game environments, custom media caches are used to amplify the amount of data in a scene, while leaving a smaller memory footprint than containing the entire media in memory at once. The most difficult aspect of using a cache system is identifying the proper victim page to vacate when the cache fills to its upper bounds. As cache misses occur, the choice of pagereplacement algorithm is essential— this choice is directly linked to the performance and efficiency of hardware memory usage for your game. A bad algorithm will often destroy the performance of your title, whereas a well implemented algorithm will enhance the quality of your game by a significant factor, without affecting performance. Popular cache-replacement algorithms, such as LRU, work well for their intended environment, but often struggle in situations that require more data to make accurate victim page identifications. This gem presents the Age and Cost metrics to be used as values in constructing the cache-replacement algorithm that best fits your game's needs.</p> <h2>Overview</h2>

 $\langle p \rangle$  class="ni">When data is requested from main memory, operating systems will pull the data into a temporary area of memory (called a <em>cache</ em>), ...</p>

### **Efficient Cache Replacement Using** the Age and Cost Metrics

#### Colt "MainRoach" McAnlis Microsoft Ensemble Studios

#### cmcanlis@ensemblestudios.com

In memory-constrained game environments, custom media caches are used to amplify the amount of data in a scene, while leaving a smaller memory footprint than containing the entire media in memory at once. The most difficult aspect of using a cache system is identifying the proper victim page to vacate when the cache fills to its upper bounds. As cache misses occur. the choice of page-replacement algorithm is essential— this choice is directly linked to the performance and efficiency of hardware memory usage for your game. A bad algorithm will often destroy the performance of your title, whereas a well implemented algorithm will enhance the quality of your game by a significant factor, without affecting performance. Popular cachereplacement algorithms, such as LRU, work well for their intended environment, but often struggle in situations that require more data to make accurate victim page identifications. This gem presents the Age and Cost metrics to be used as values in constructing the cache-replacement algorithm that best fits your game's needs.

#### **Overview**

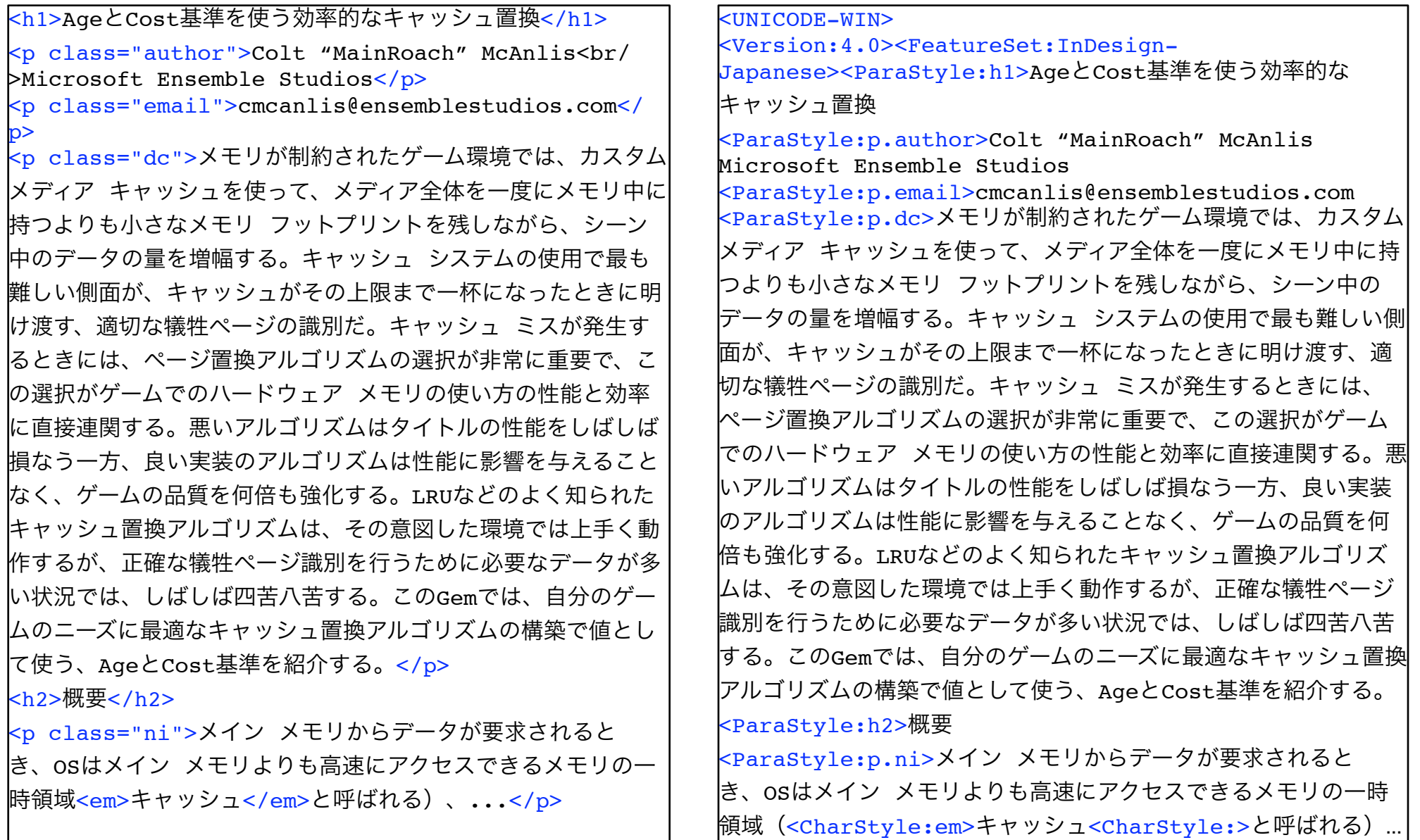

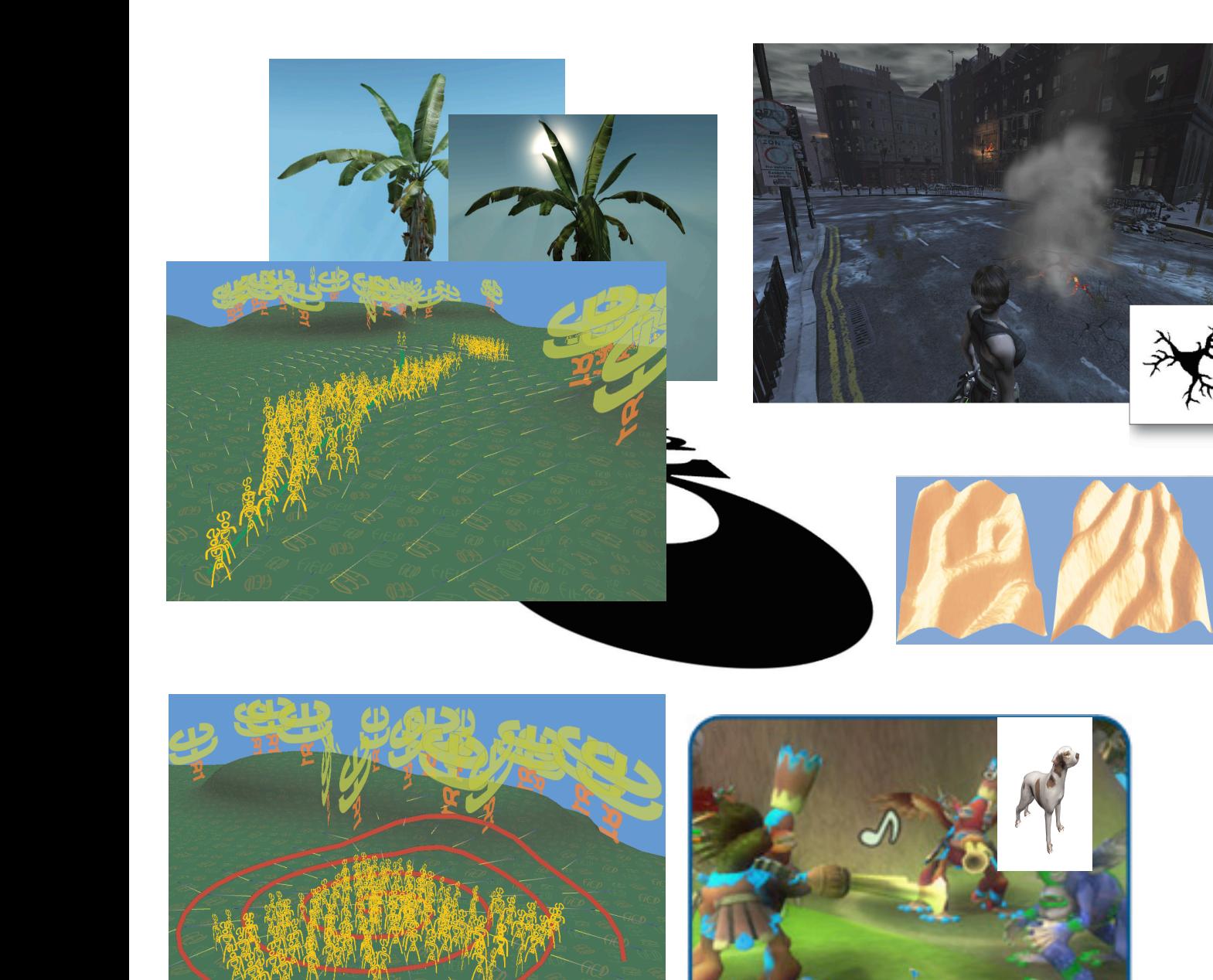

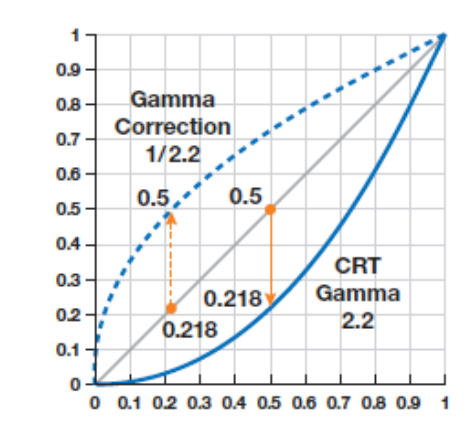

**Figure 3.2.2** The left figure illustrates a vision model using two view angles and a circle. Note the holes in the vision system. The right figure illustrates an ellipse overlaying the old model. The ellipse gracefully encompasses the

various view angles to give a more accurate model of vision.

220 Section 3 AI 2002 2002 2003 2004 2005 2006 2007 2007 2008 2009 2007 2008 2009 2007 2007 2008 2009 2007 200 05273\_03\_Section 3\_p205-294.qxd 12/17/07 9:30 AM Page 220

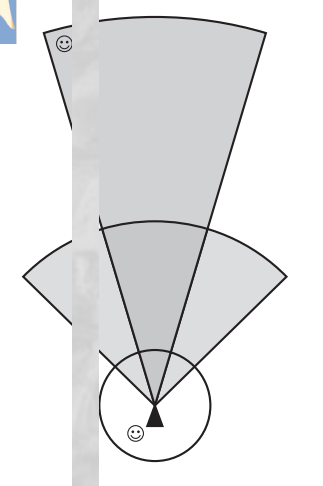

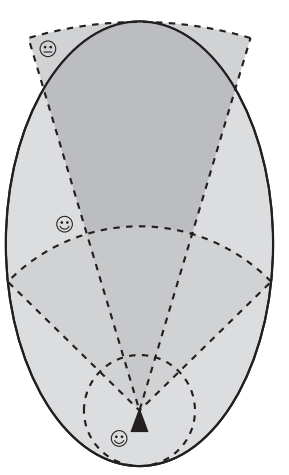

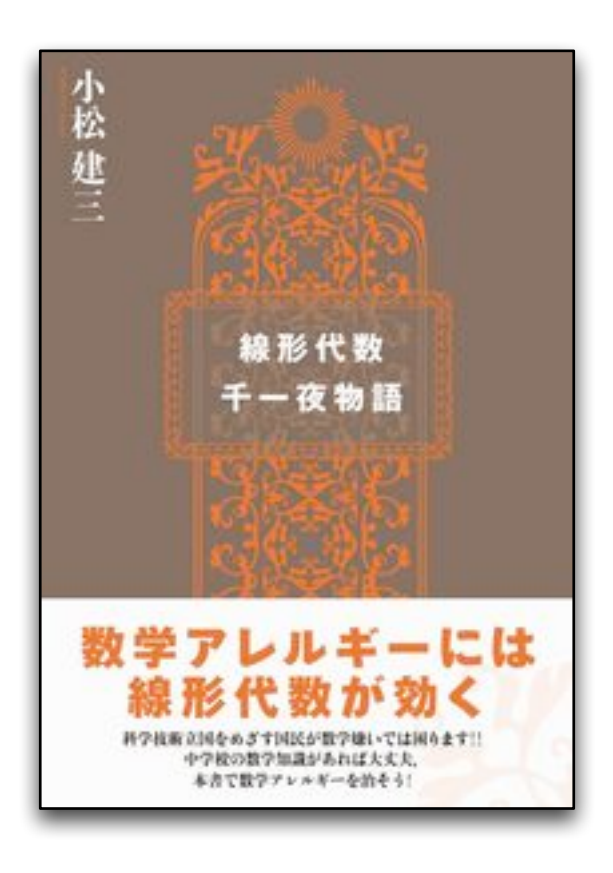

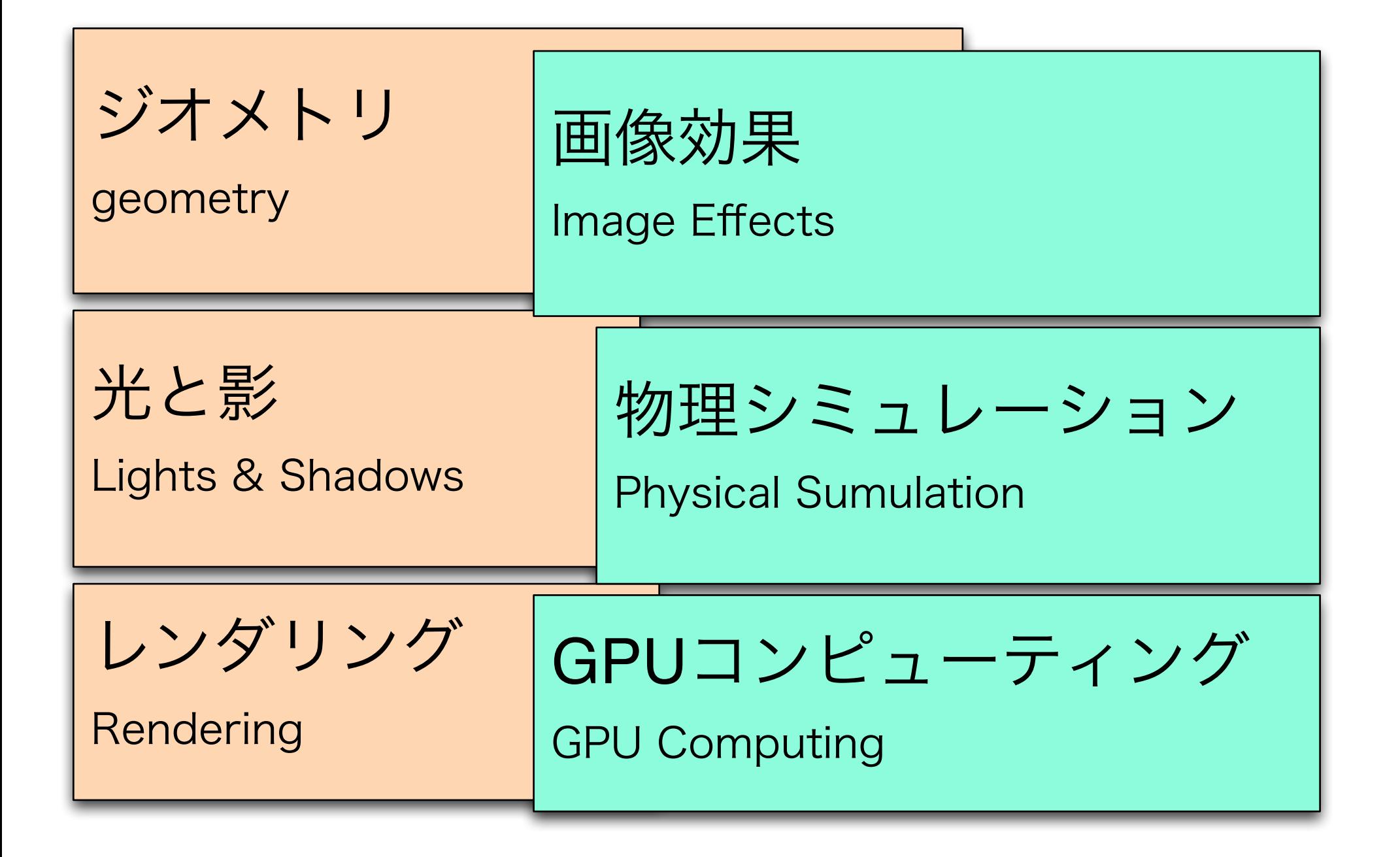

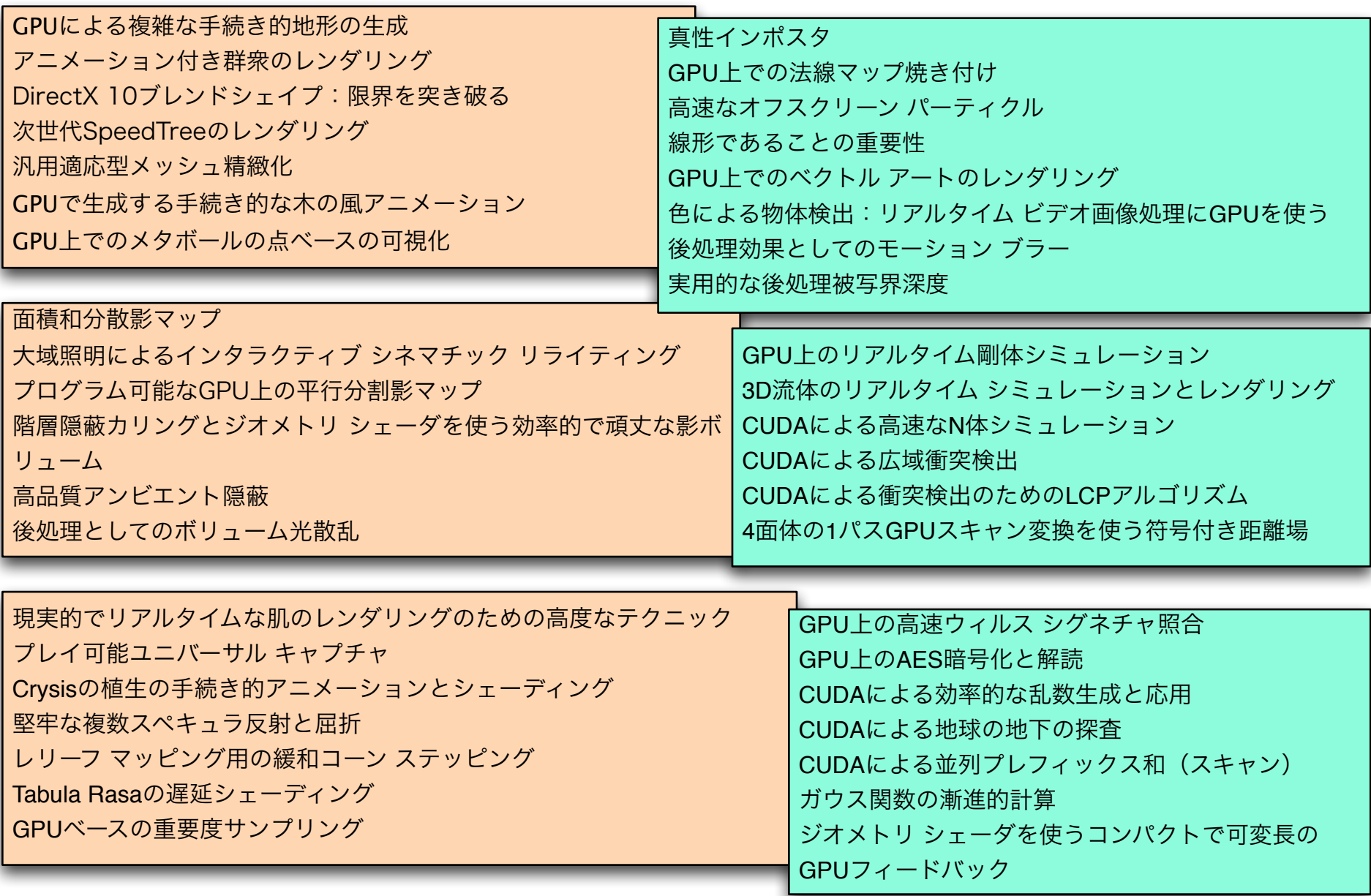

## Game Programming Gems 7

一般プログラミング

数学と物理

人工知能

オーディオ

グラフィックス ネットワークとマルチプレイヤー スクリプトとデータ駆動型システム

#### 一般プログラミング

AgeとCost基準を使う効率的なキャッシュ置換

高性能ヒープ アロケータ

Webcamでプレイするビデオ ゲームのためのオプティカル フロー

マルチプラットフォーム スレッディング エンジンの設計と実装

蜂とゲーマーに: 六角形タイルの扱い方

セル オートマトンに基づくリアルタイム戦略ゲームへのスケッチ ベースのインターフェイス

一人称シューディング ゲーム用の足ナビゲーション テクニック

遅延関数呼び出し起動システム

マルチスレッド ジョブと依存性システム

高度なデバッグ テクニック

### 数学と物理

乱数の生成

ゲームのための高速な汎用レイ問合せ 最遠特徴マップによる高速な剛体衝突検出 投影空間による幾何学計算の精度の改善 XenoCollide:複雑な衝突を簡単に 変換セマンティックを使う効率的な衝突検出 三角スプライン ガウス乱数を現実的に変化する投射物の経路に使う

ビヘイビア クローニングで面白いエージェントを作り出す リアリスティックで統合されたエージェント感知モデルの設計 AIアルゴリズムの複雑さの管理:ジェネリック プログラミング アプローチ 態度のすべて:意見、評判、NPCの個性の基礎的要素 プレイヤー トレースとインタラクティブ プレイヤー グラフによるゲームにおける知性の理解 目標指向プラン融合 A\*を超えて:IDA\*とフリンジ探索

オーディオ

プログラム可能グラフィックス ハードウェアによる音声信号処理 MultiStream―次世代オーディオ エンジンを書く技術 注意深く聞こう、おそらく二度とこれを聴くことはない ゲームの音声環境から繰り返しを取り除き、サウンド デザインへの新しいアプローチを論じる リアルタイム オーディオ エフェクトの適用 コンテキスト駆動型、階層化ミキシング

### グラフィックス

高度な粒子堆積

チープな話:動的リアルタイム リップシンク

骨格アニメーションの累積誤差を減らす

粗い材質の拡散光のシェーディングのための代替モデル

高性能再分割サーフェイス

放射基底関数テクスチャによるレリーフ インポスタのアニメーション

SM1.1以降のクリップマッピング

高度なデカール システム

屋外地形レンダリング用の大きなテクスチャのマッピング

グラフタル インポスタによるアート ベースのレンダリング

### ネットワークとマルチプレイヤー

ゲーム世界の同期の高レベル抽象化 オンライン ゲームでの認証 スマート パケット スニファによるゲーム ネットワークのデバッグ

### スクリプトとデータ駆動型システム

自動Luaバインディング システム 内観を使うC++オブジェクトのデータベースへの直列化 データポート

アーティストをサポートしよう:シェーダをエンジンに加える PythonのASTと踊る

# Ipsa scientia potestas est.

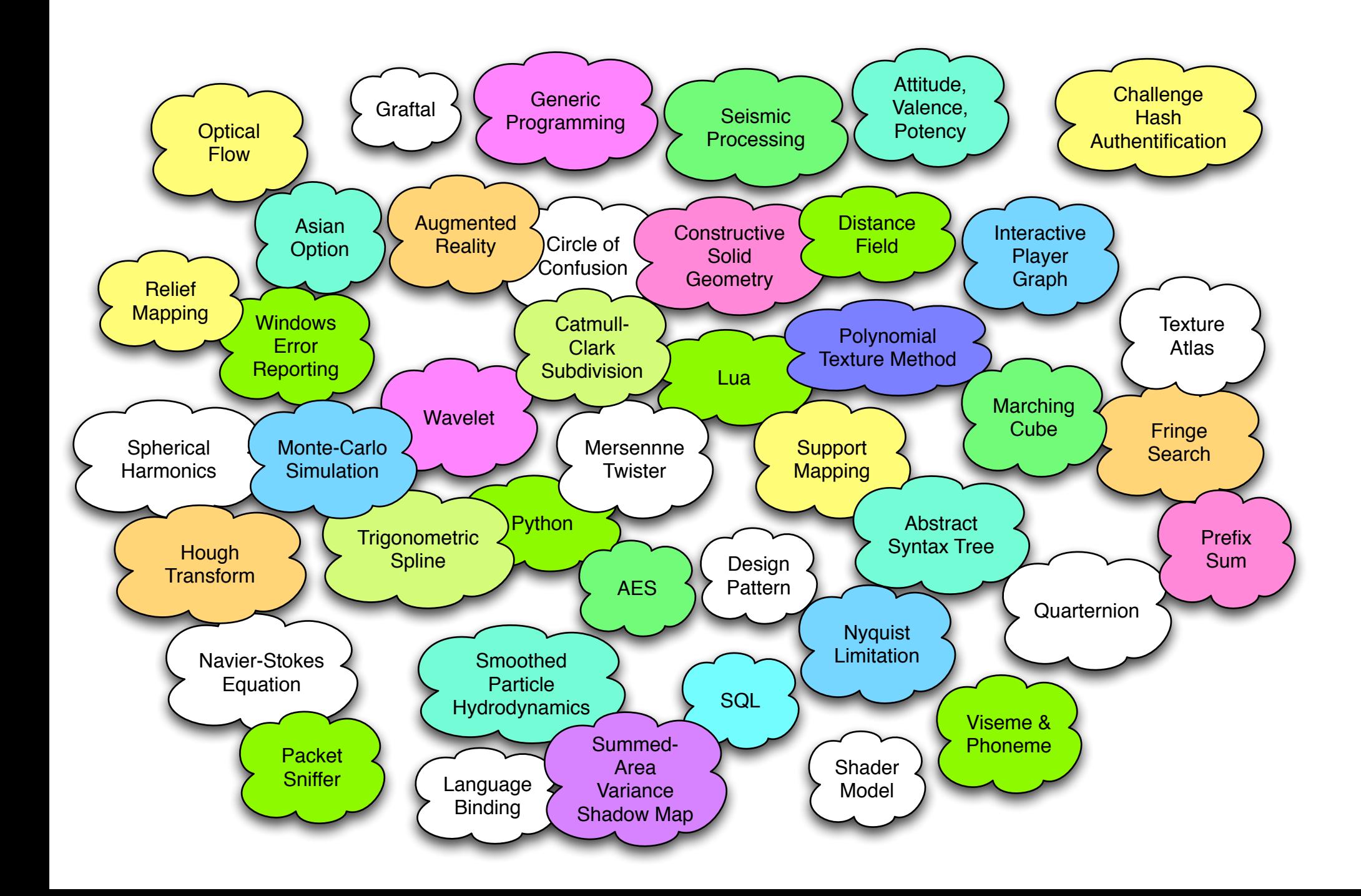

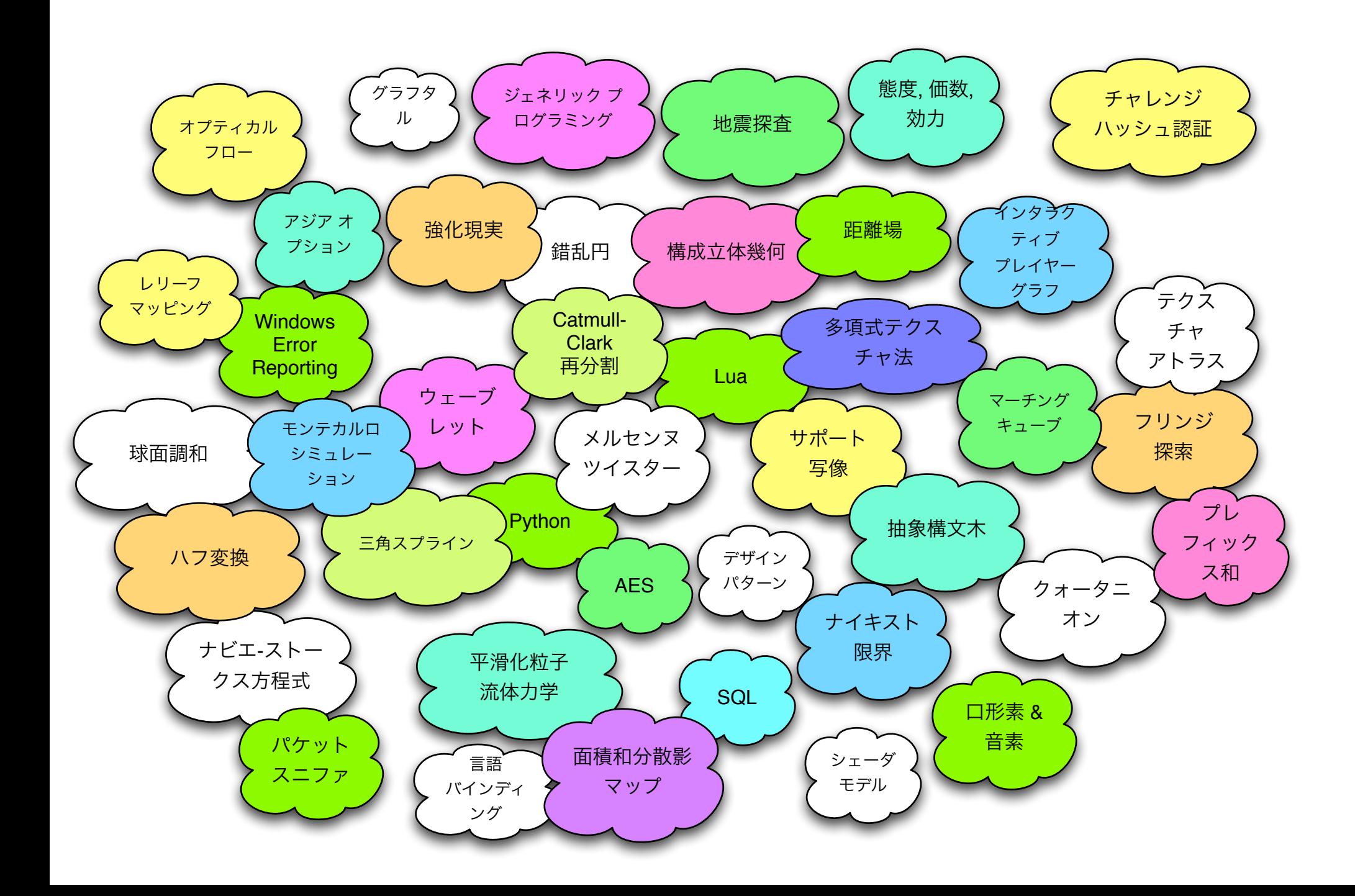

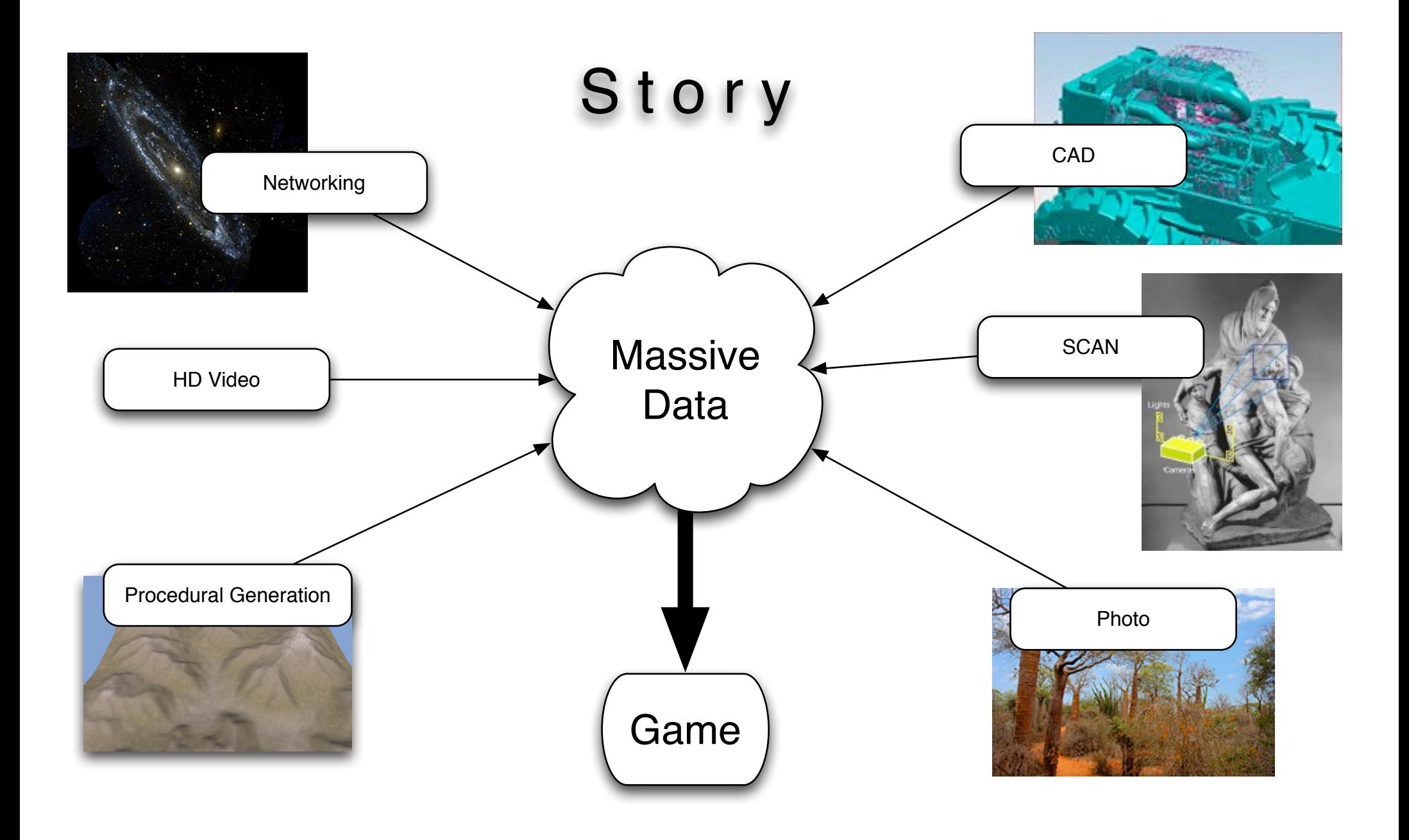

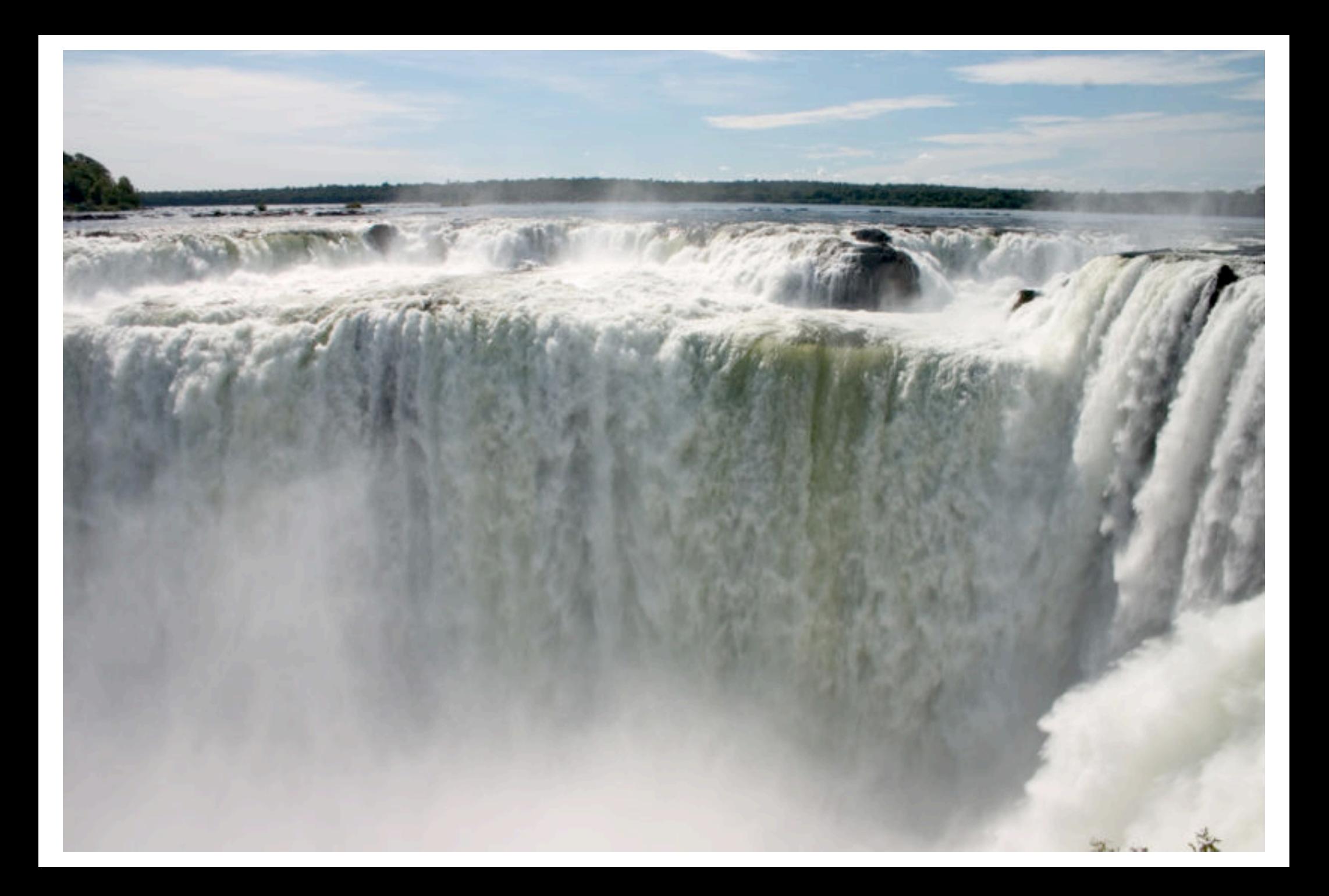

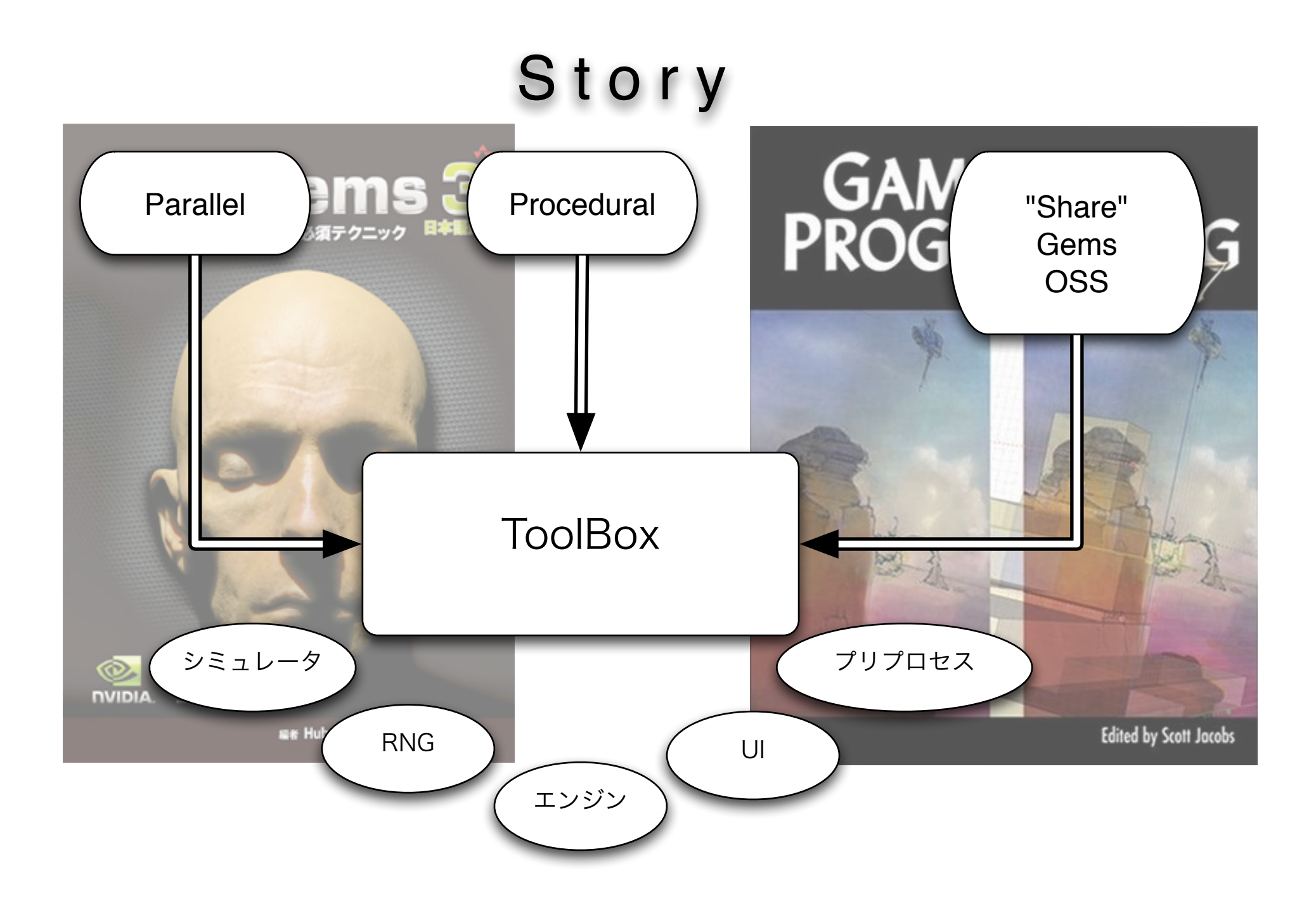

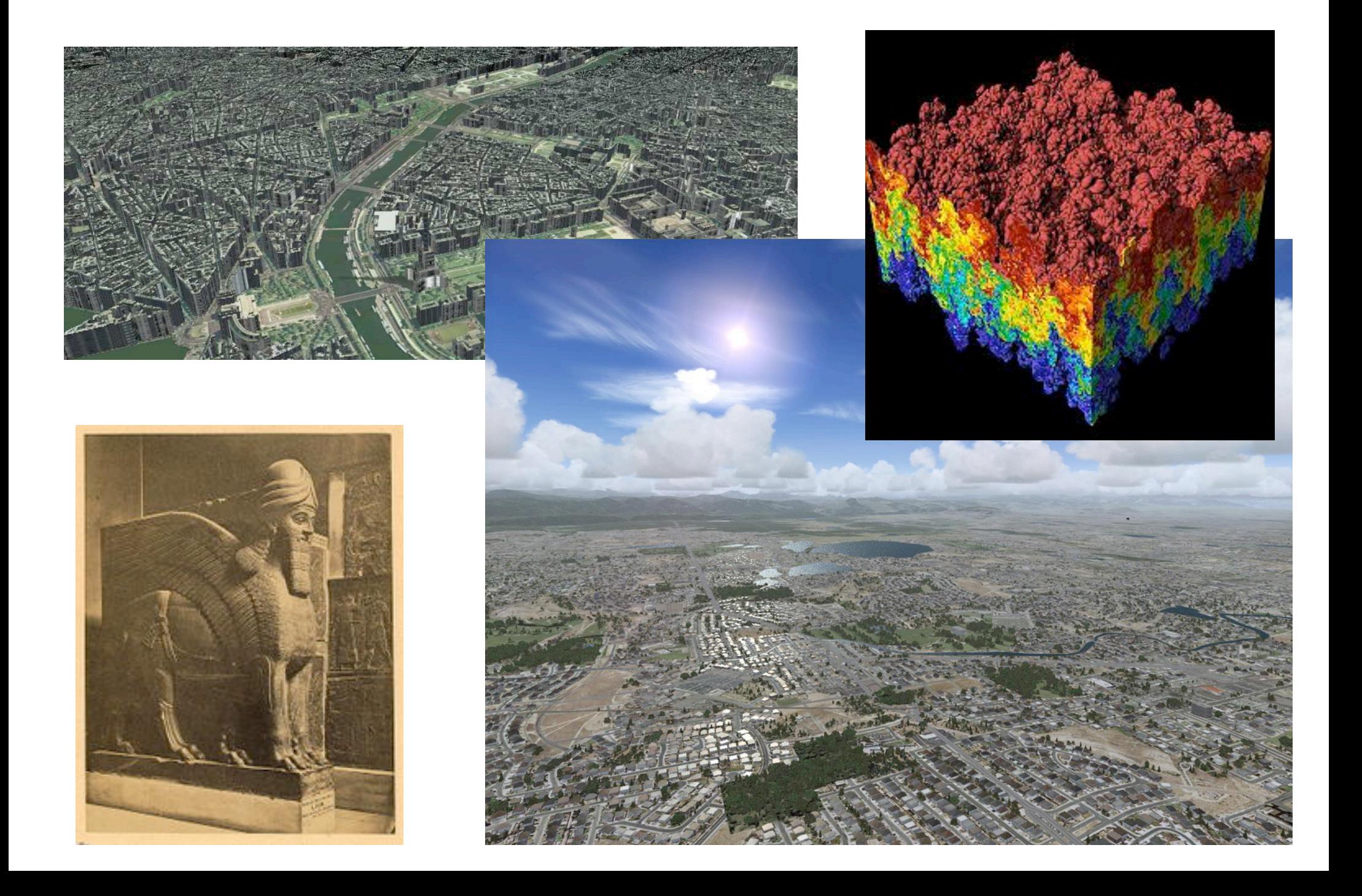

#### **Massive models**

- · Model: geometric representation of object
- Many sources:
	- Scientific simulation
	- + Scanned objects
	- $\triangleleft$  CAD

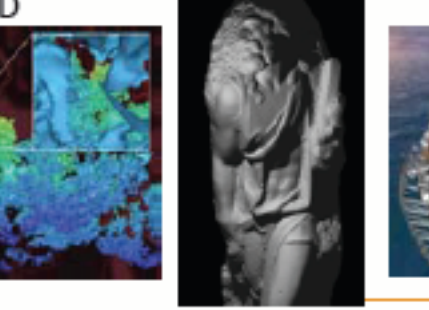

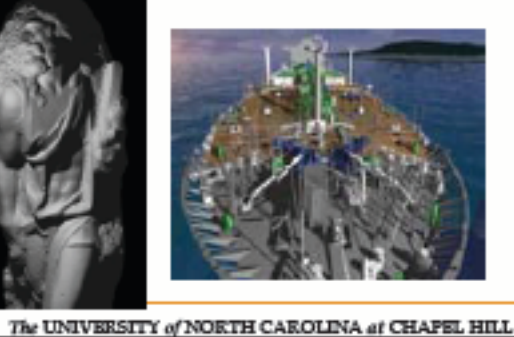

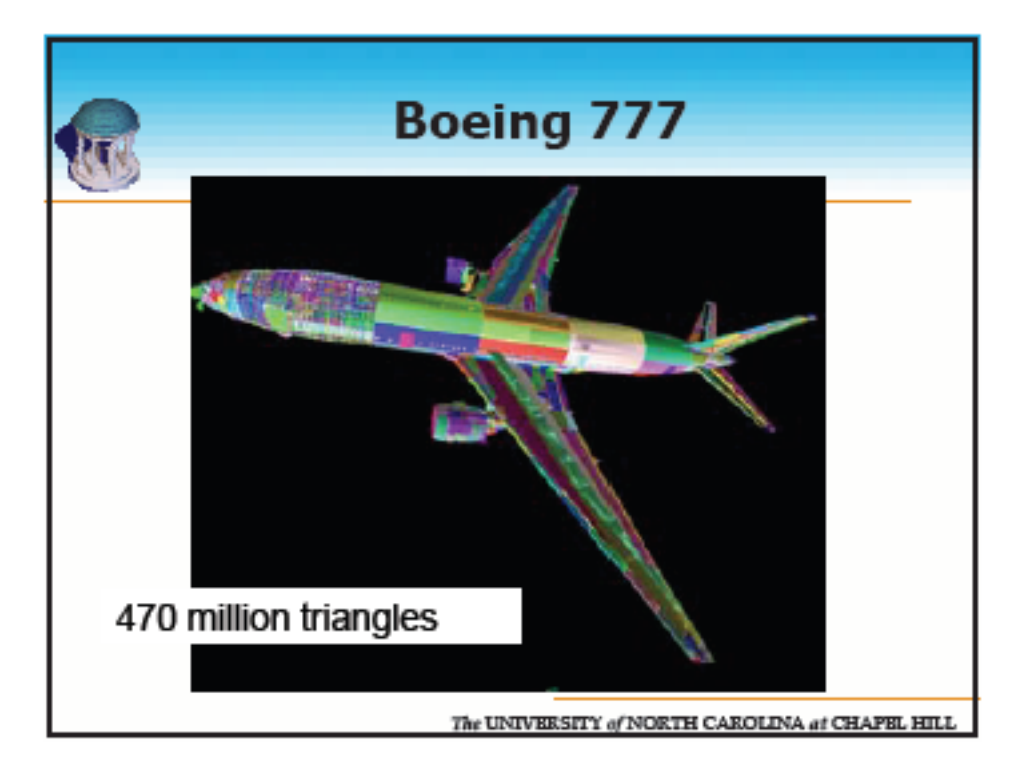

## Ray Casting (Tracing) vs. Rasterlization

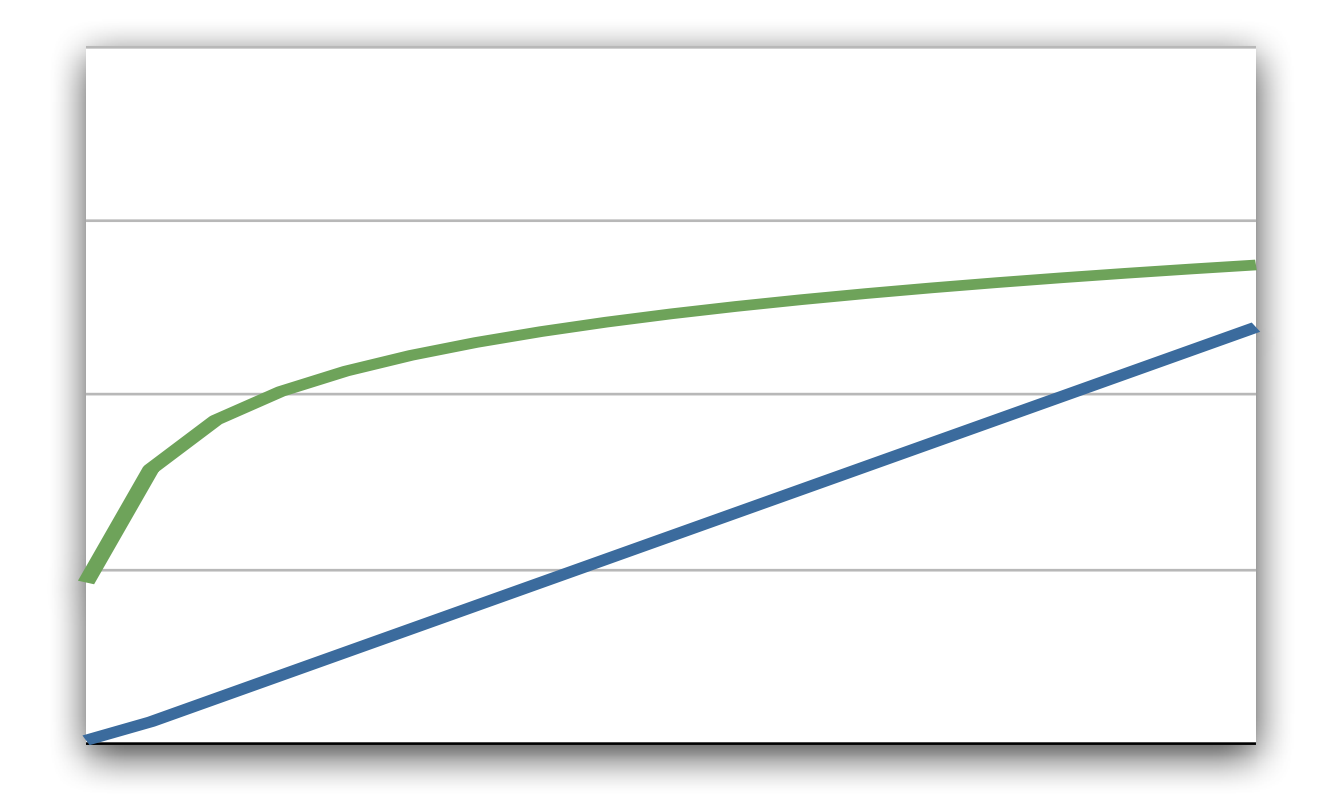

Logarithmic vs. Linear

## **Graphics Rendering Pipelines**

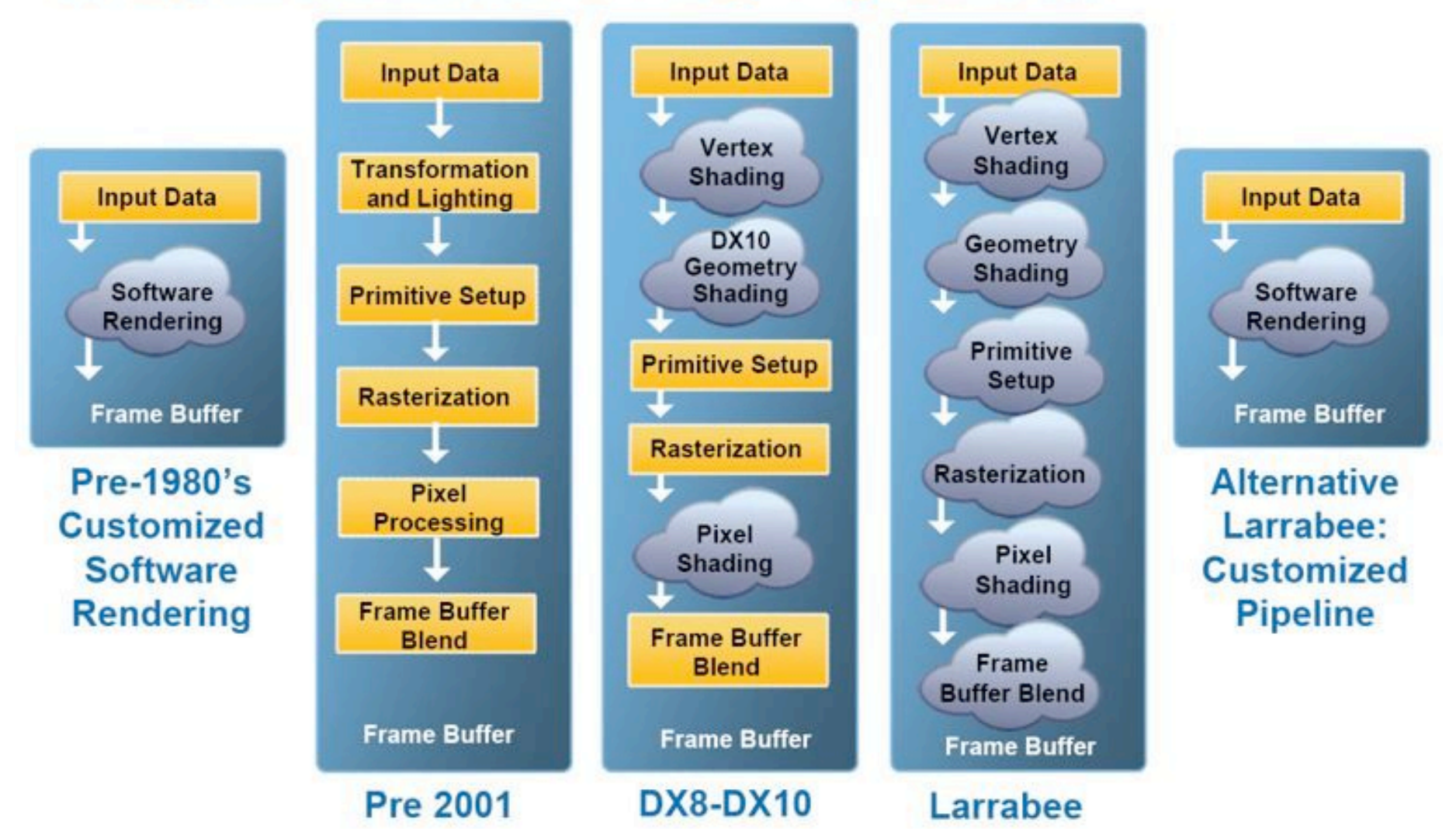

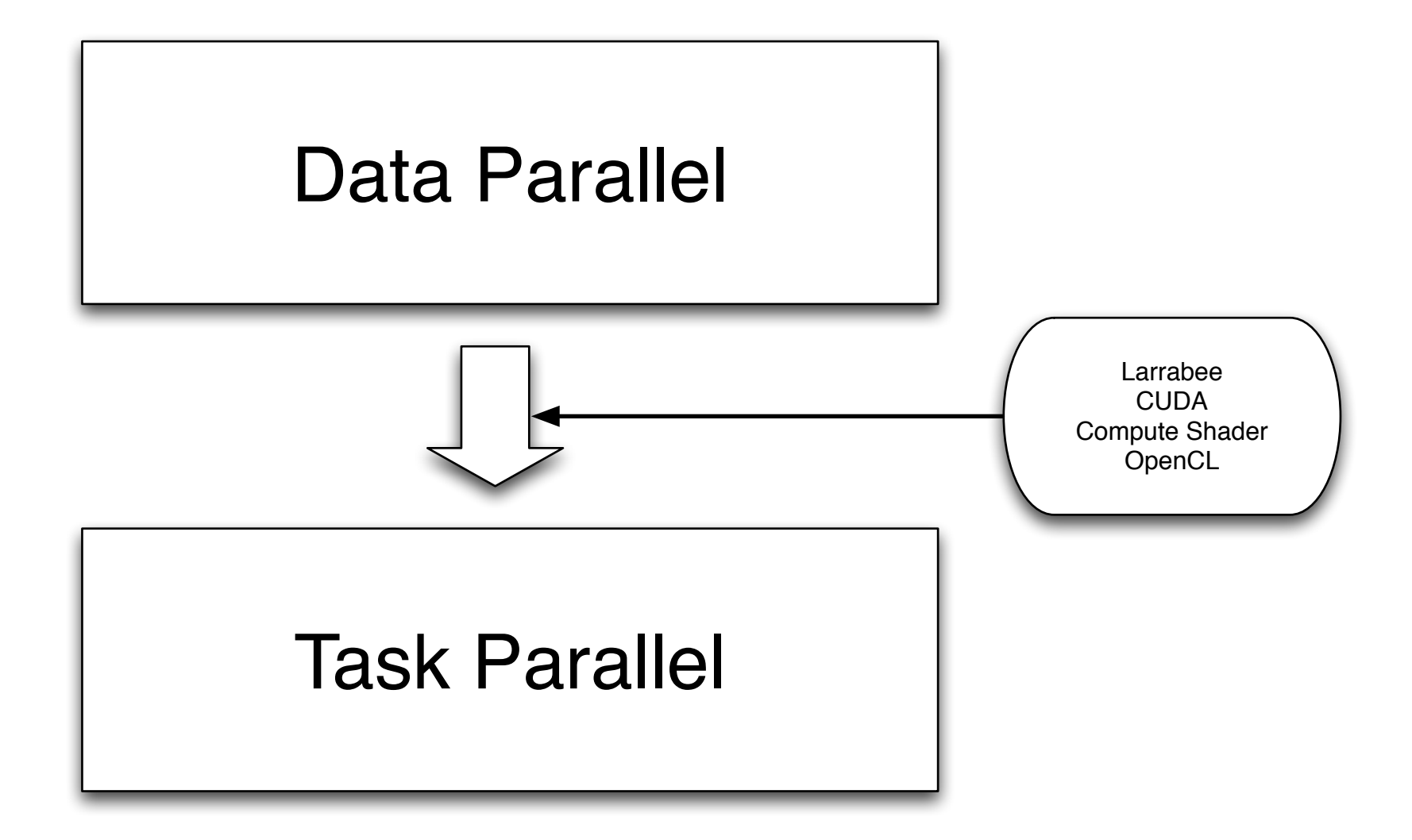

#### *introduce three types of interaction for controlling global features of the resulting pattern, namely a spray tool,*  **An Example-based Procedural System**  *a flow field tool, and a boundary tool. We also introduce a global optimization process that helps to avoid local*  **for Element Arrangement** Categories and Subject Descriptors (according to ACM CCS): I.3.7 [Computer Graphics]: Color, shading, sha-**(Eurograph 2008)**

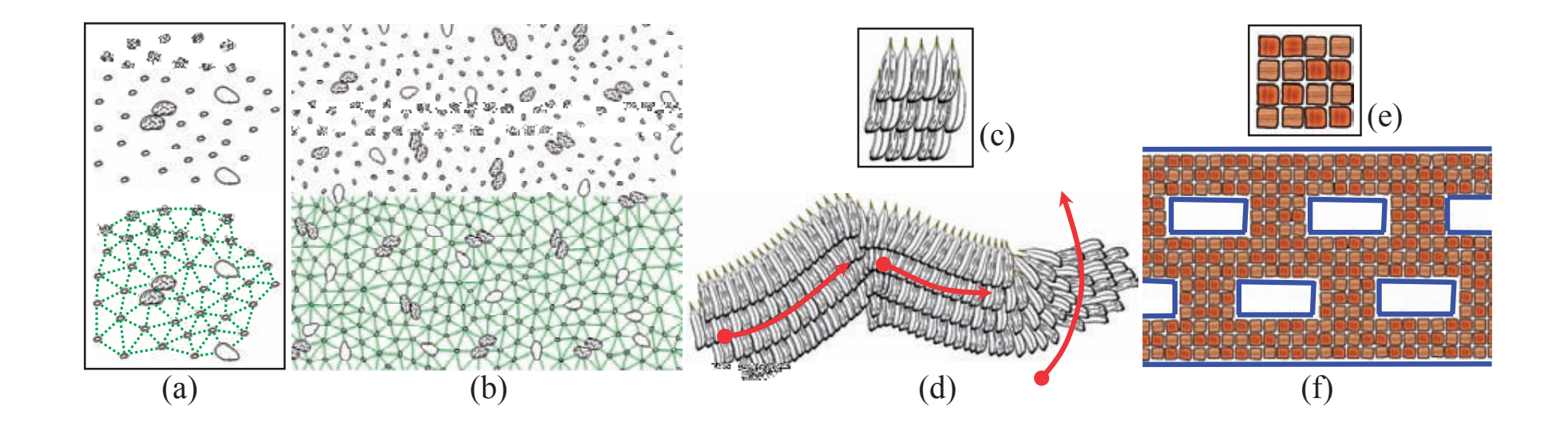

### GPU Gems 3

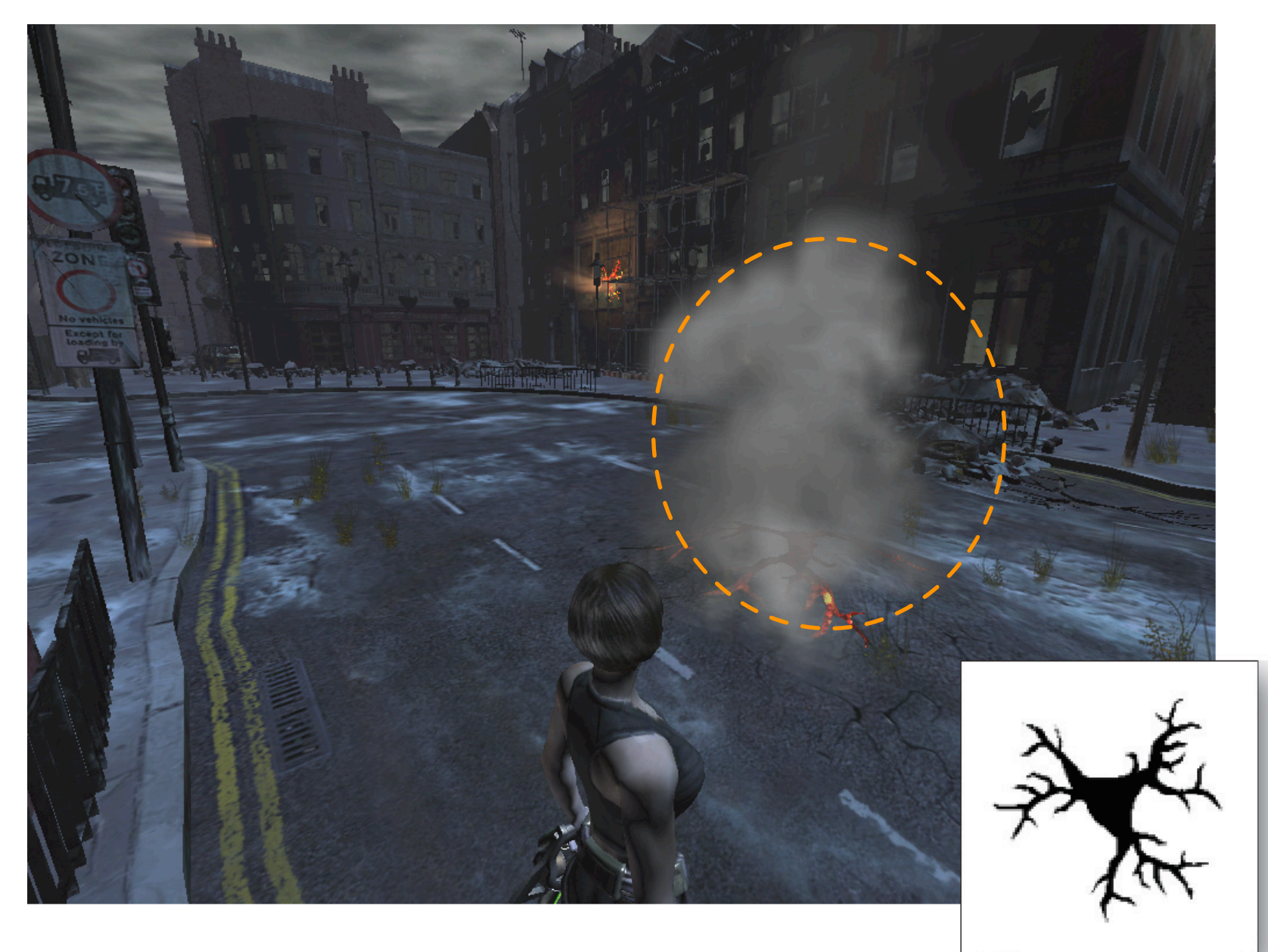

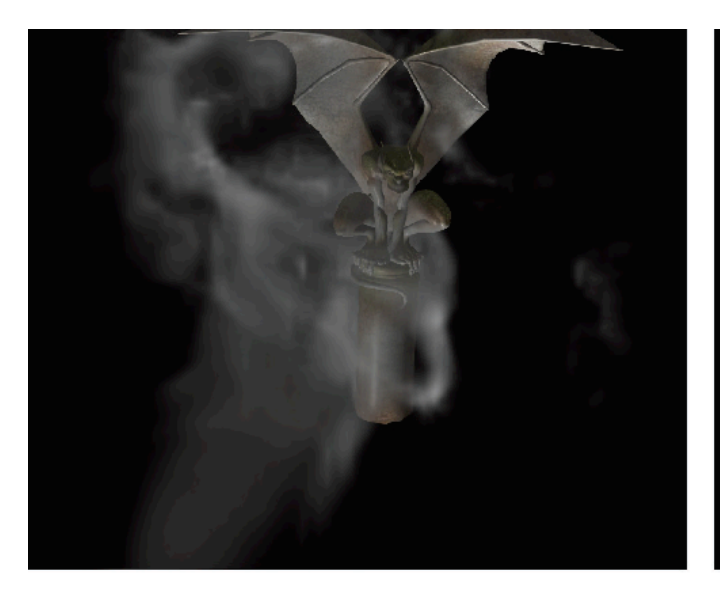

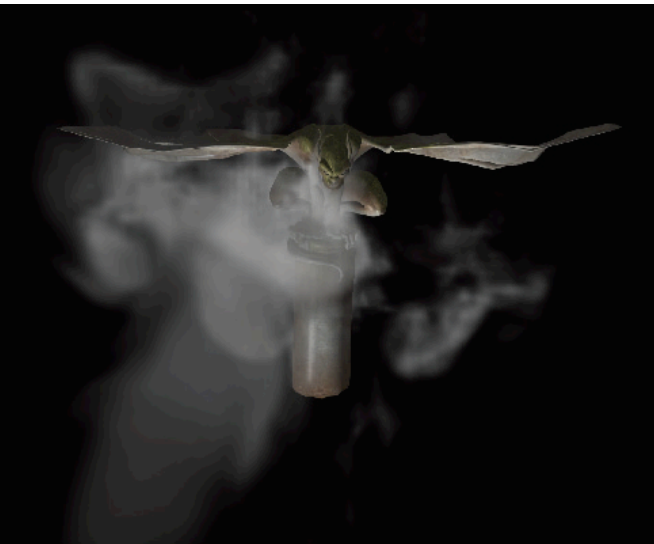

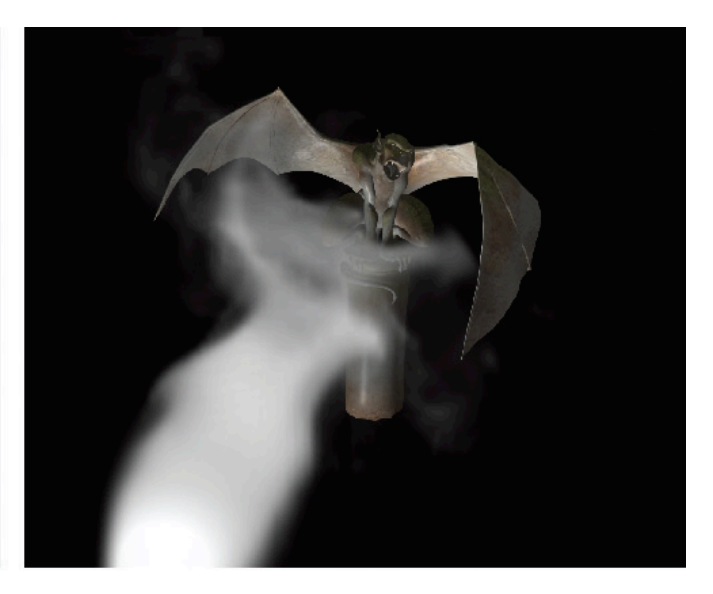

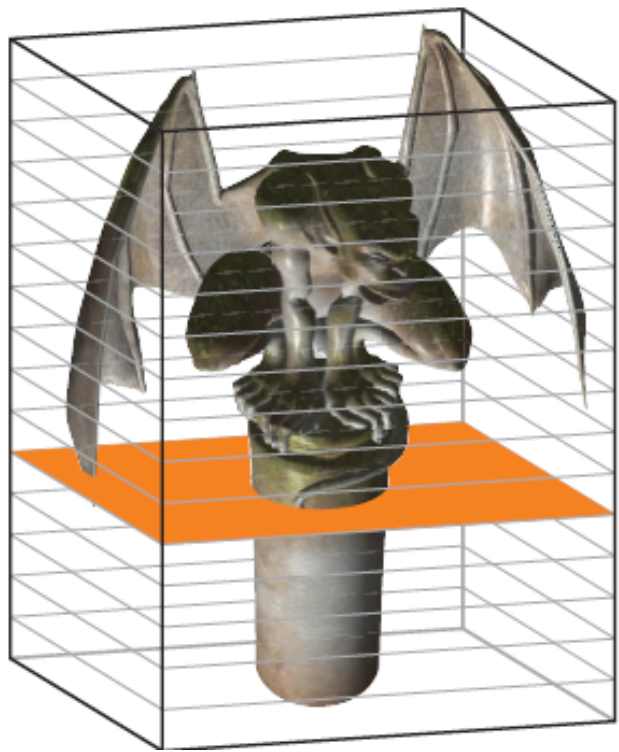

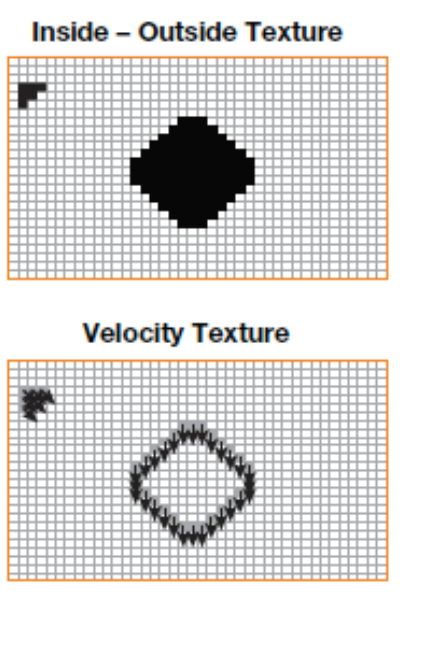

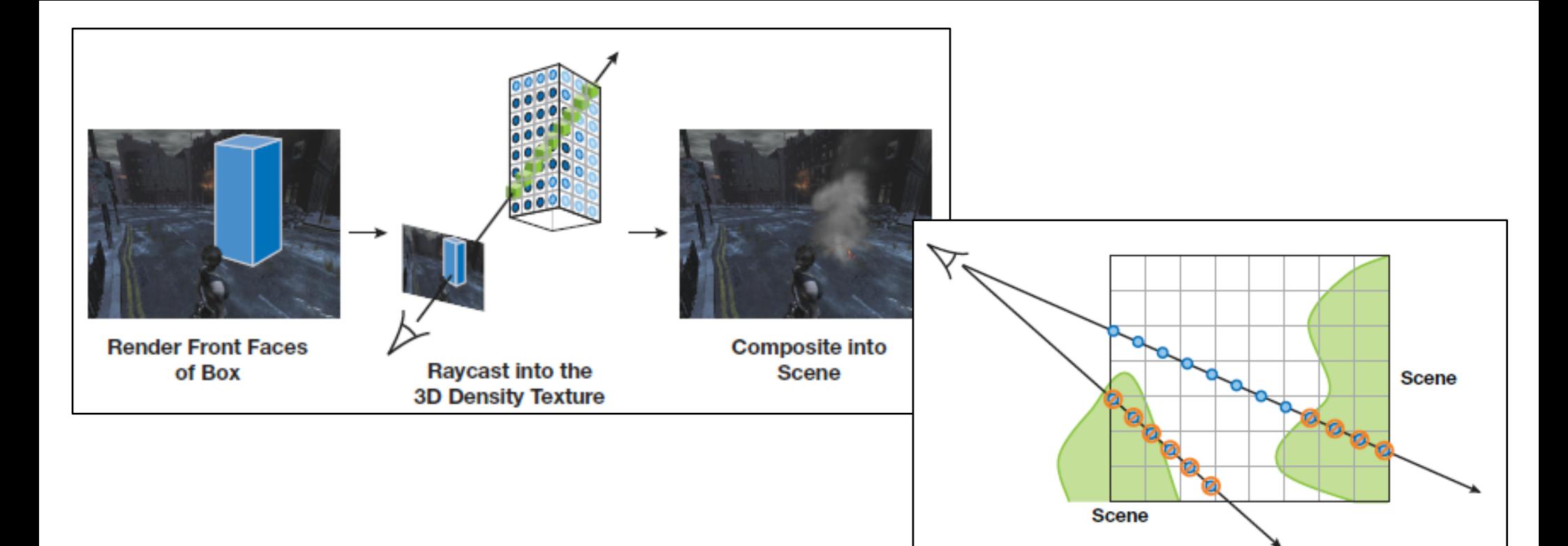

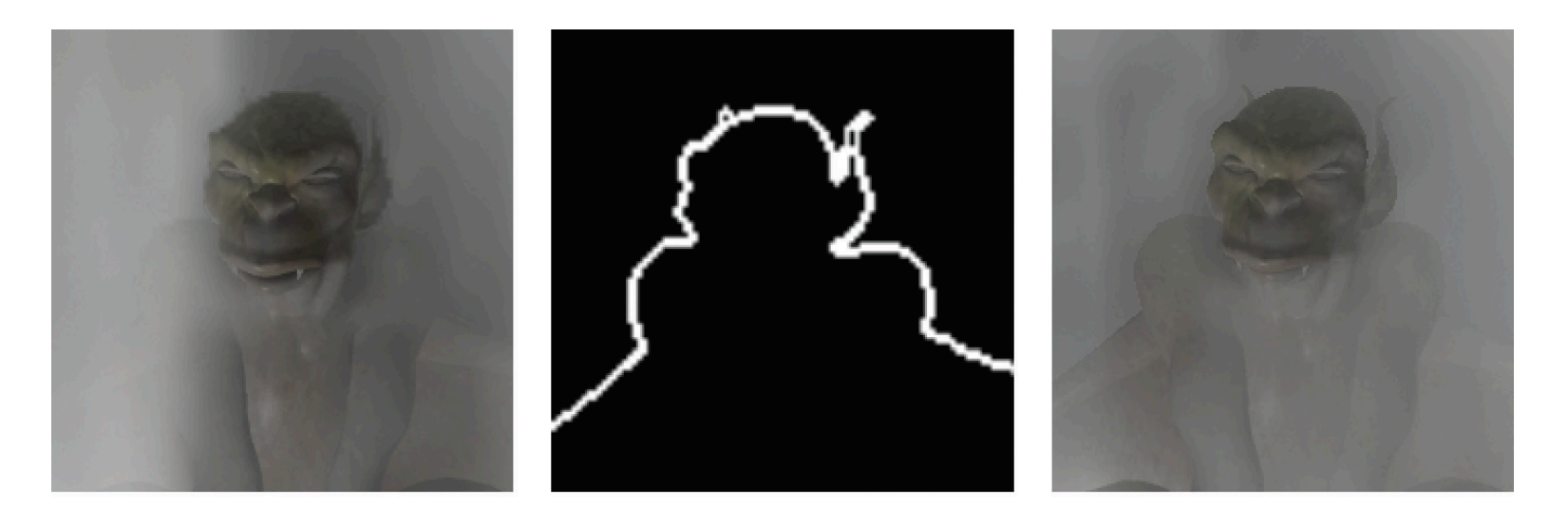

### GPU Gems 3:

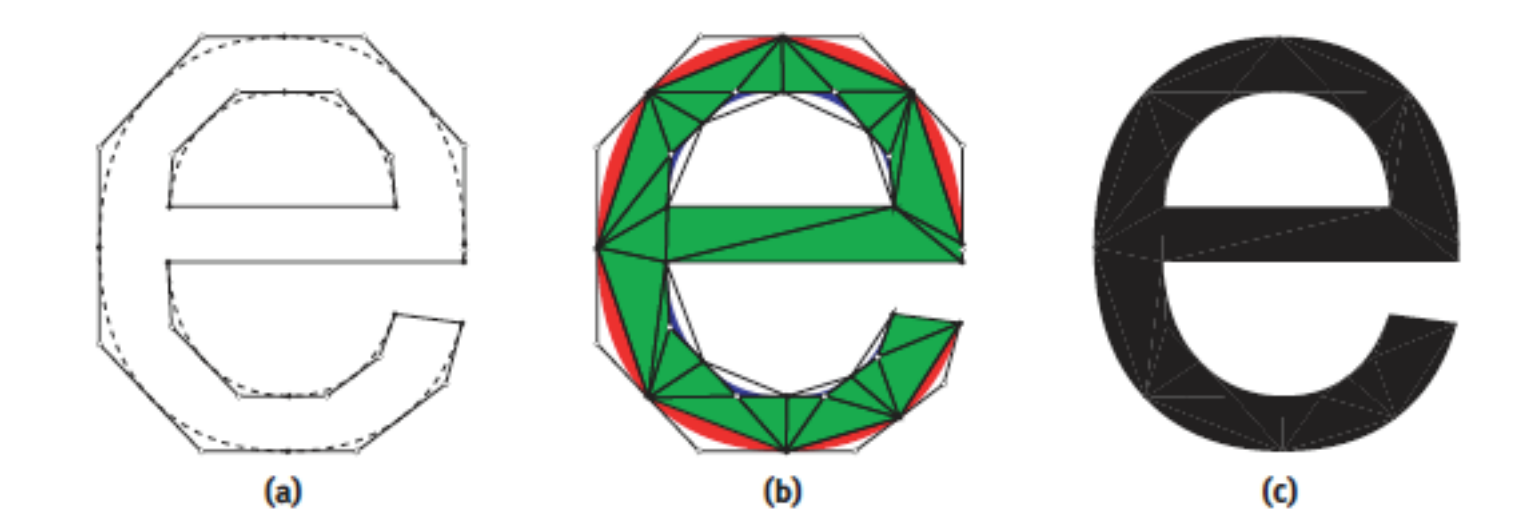

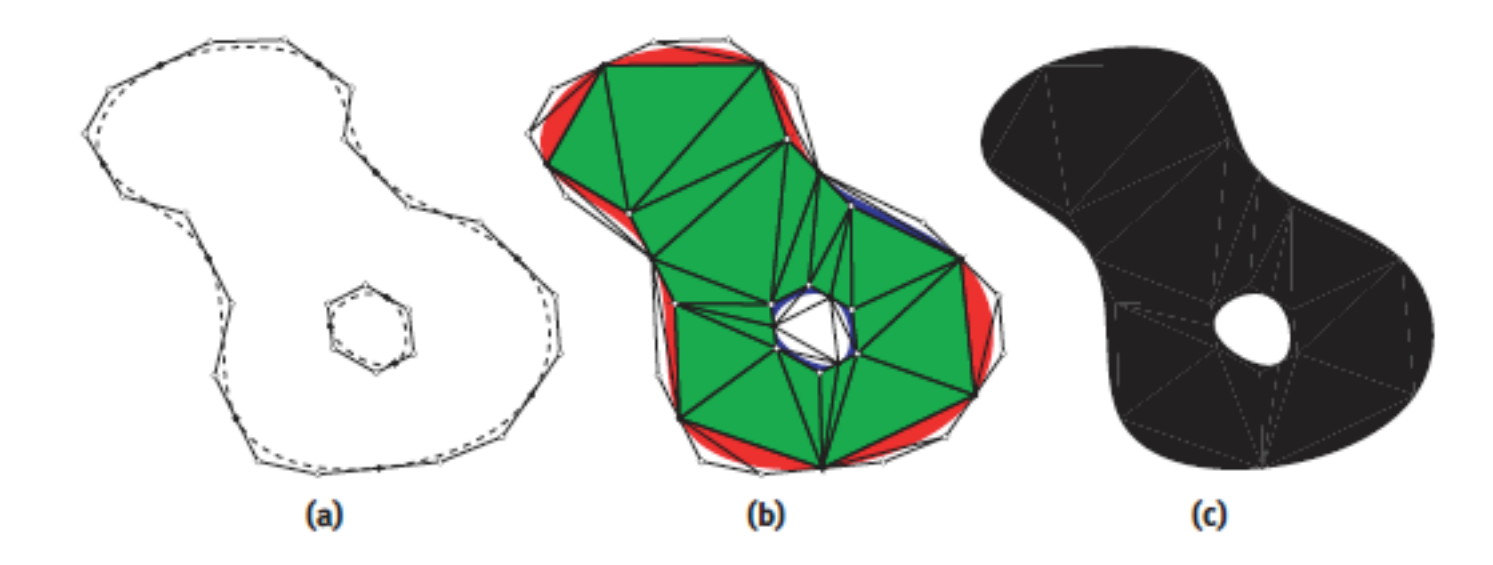

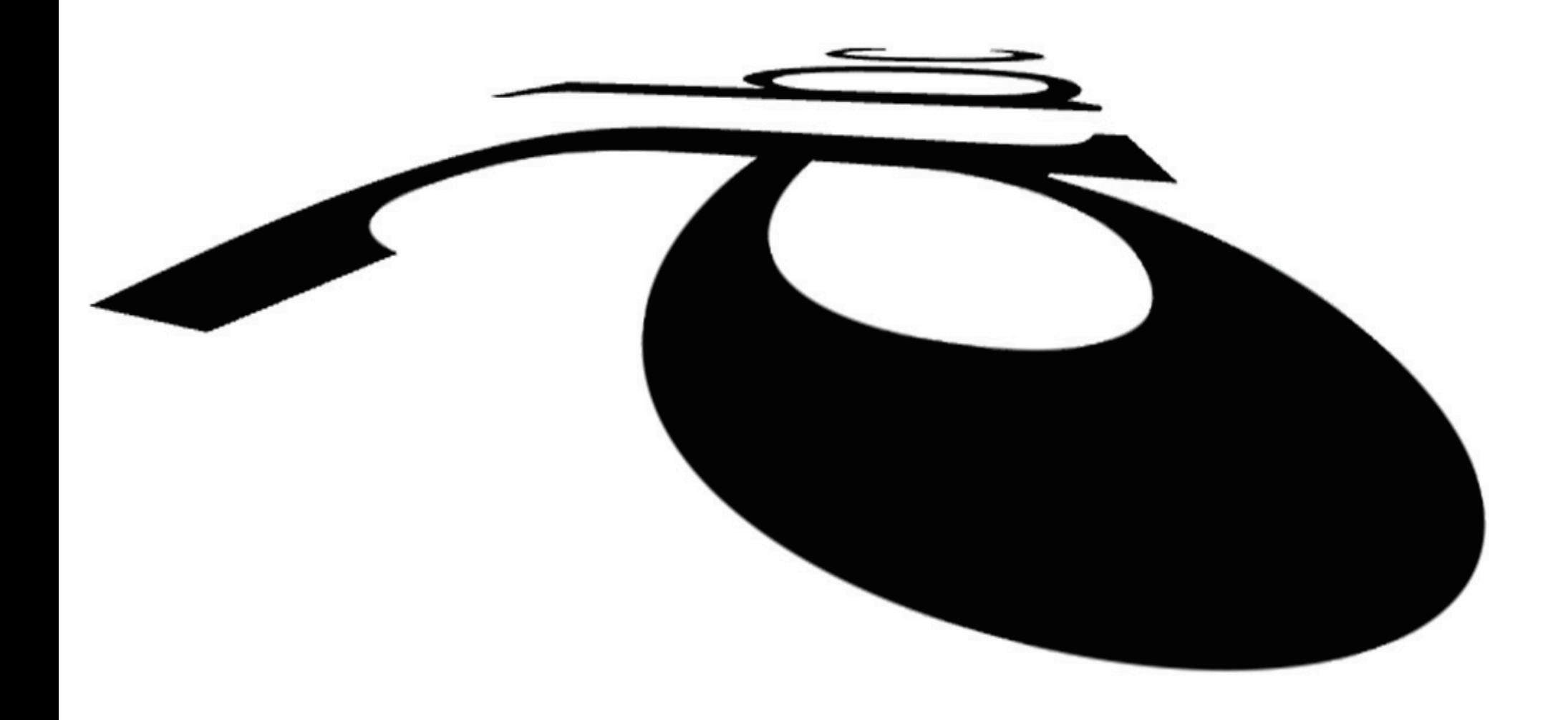

## GPU Gems 3: CUDA

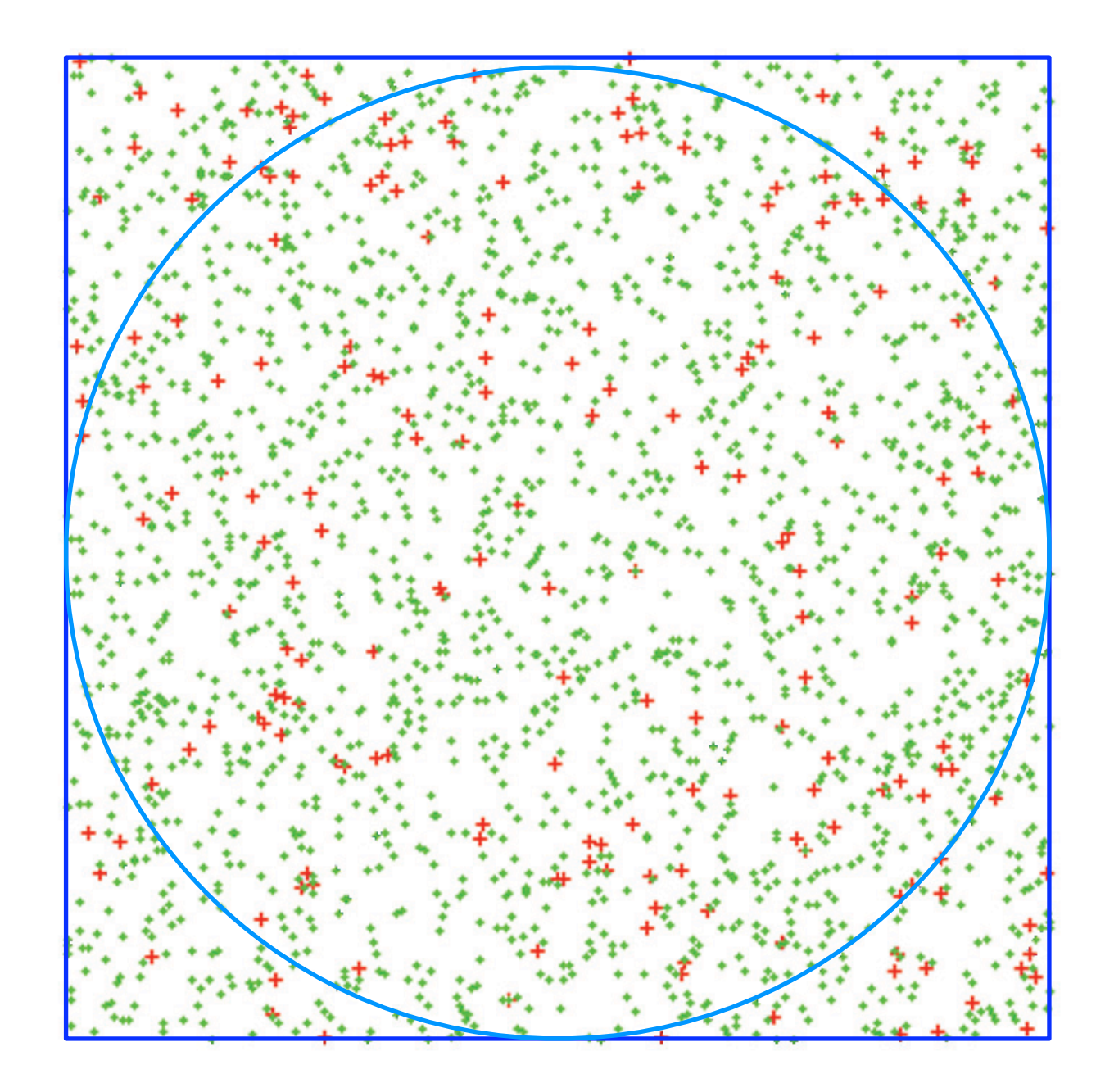

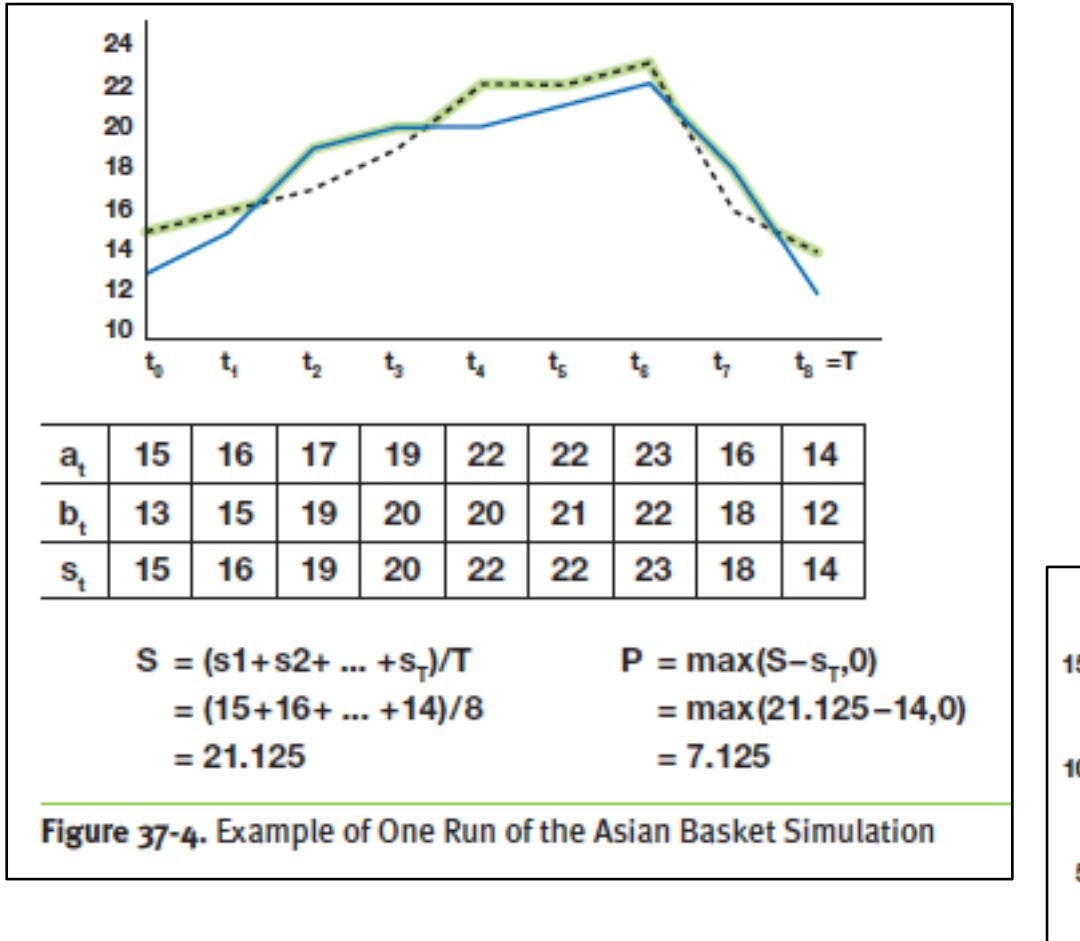

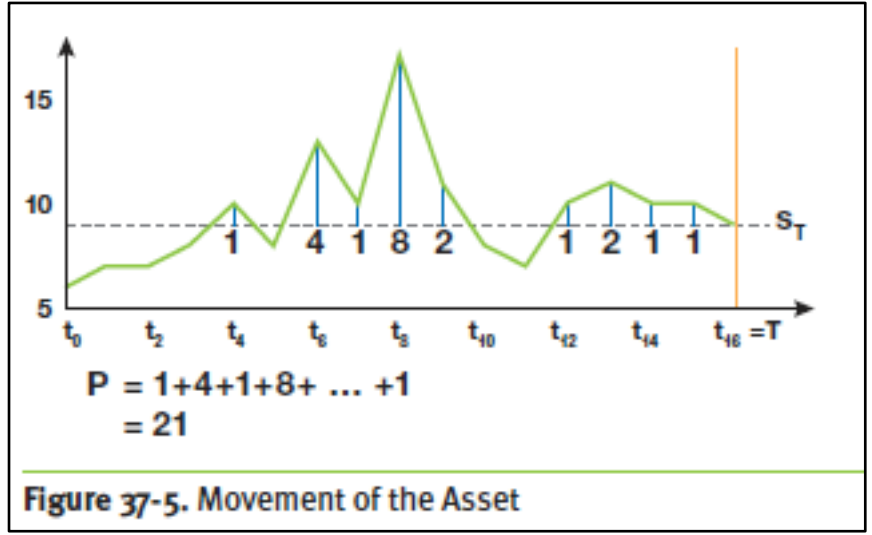

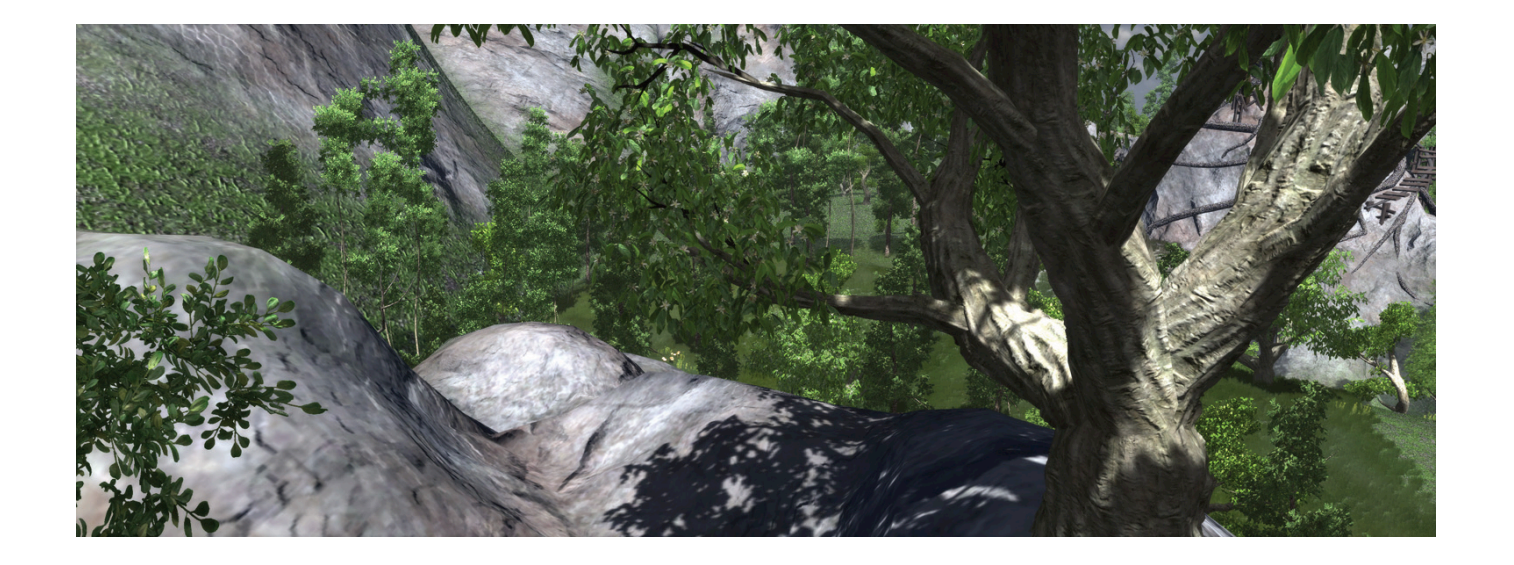

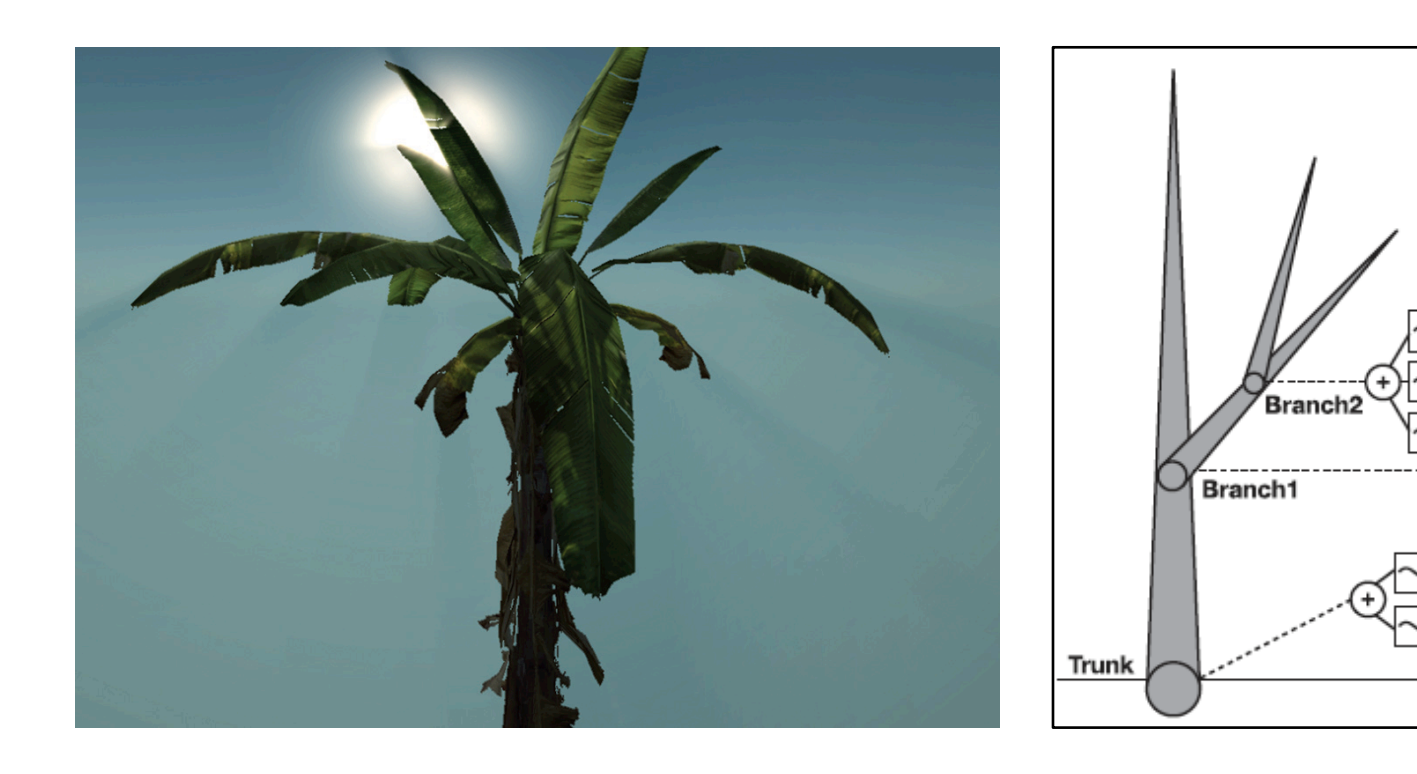

#### GPU Gems 3:3、6、16章

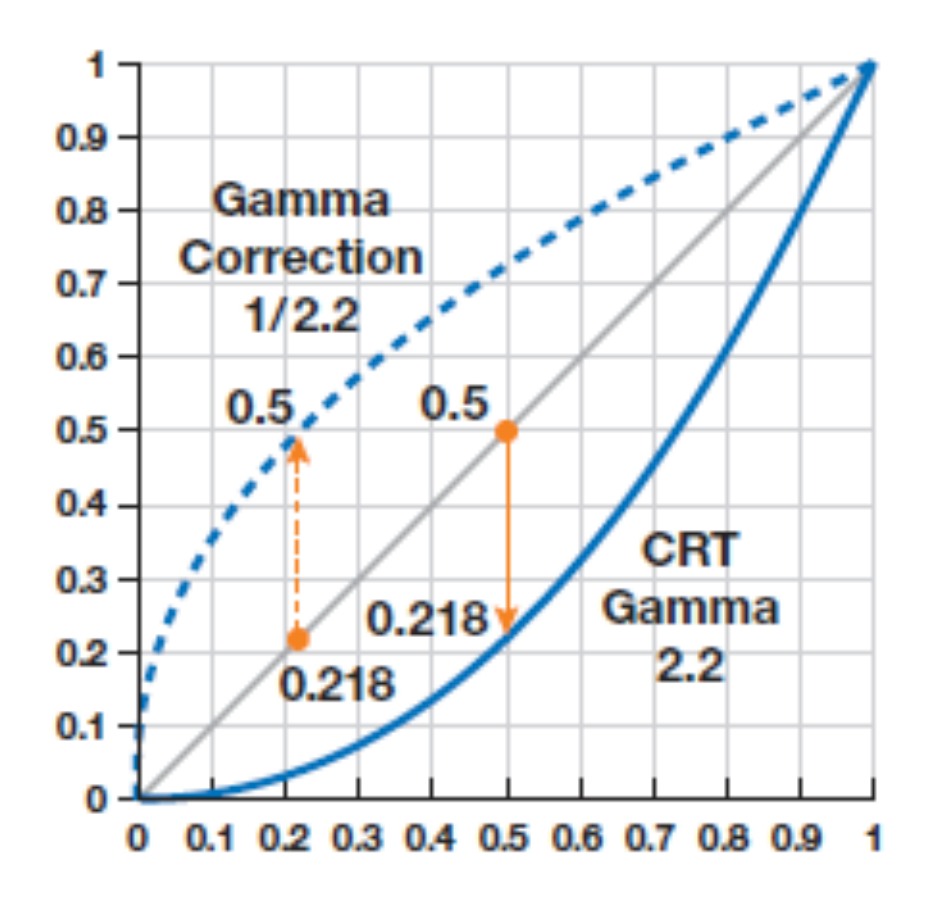

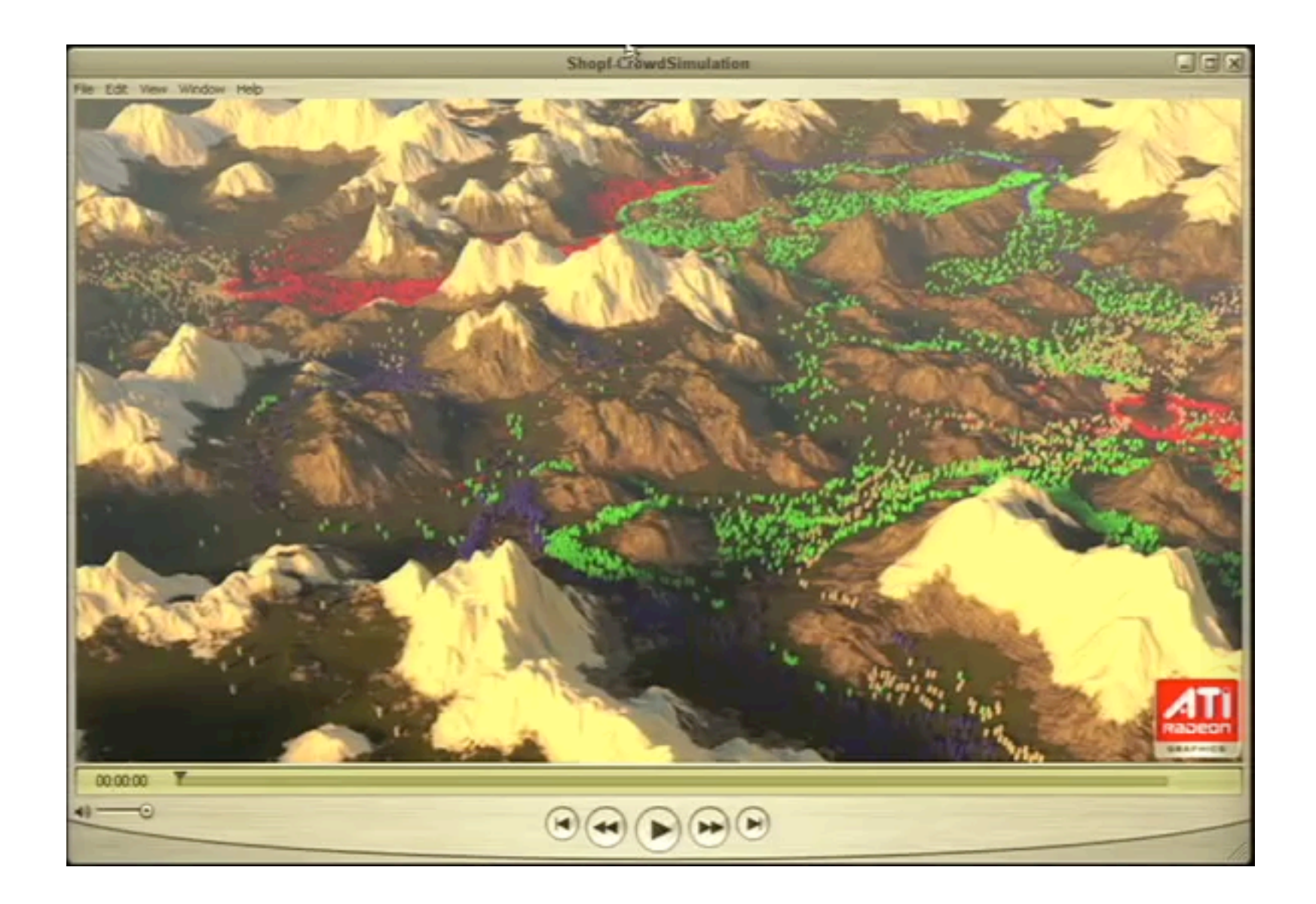

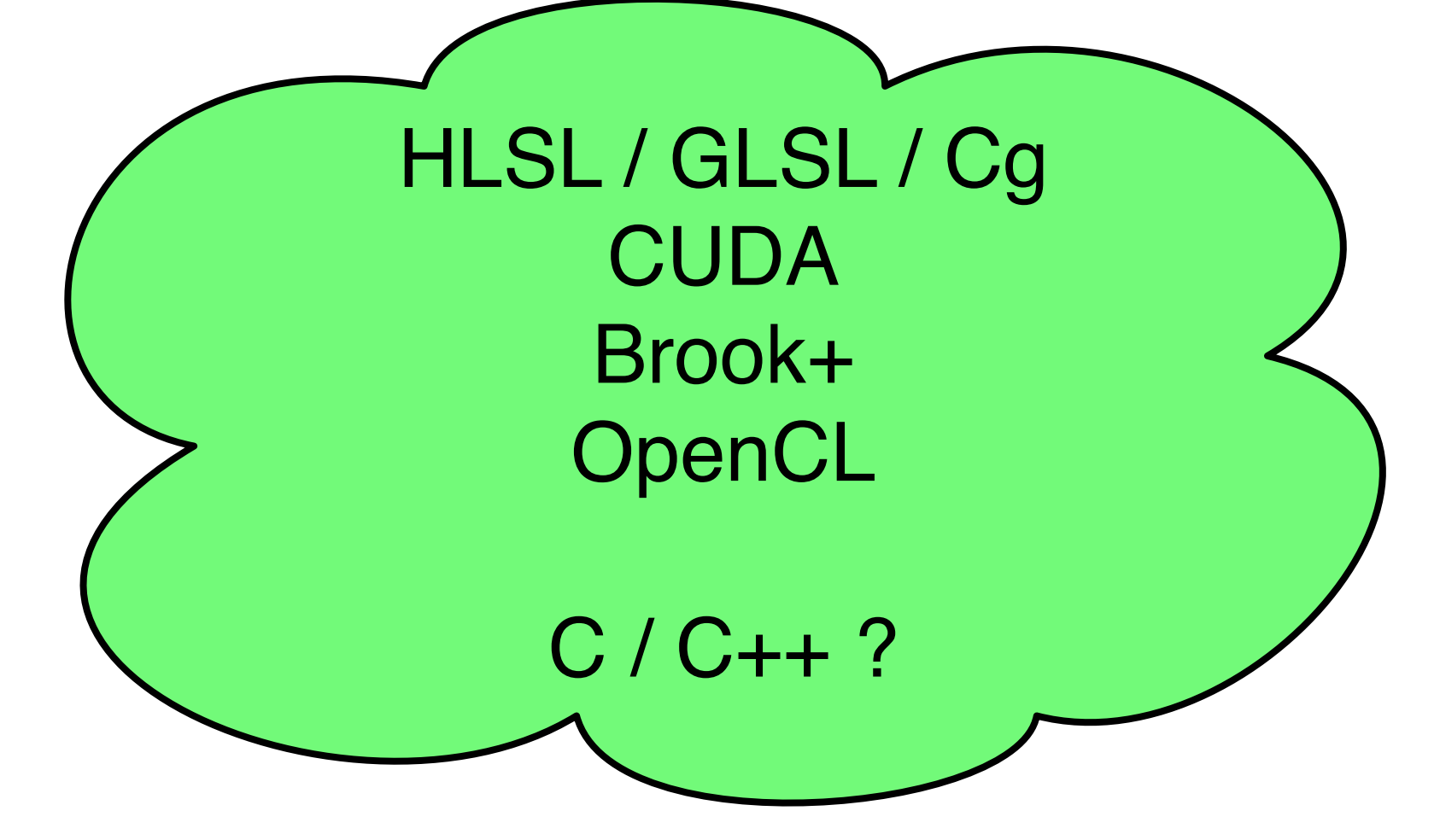

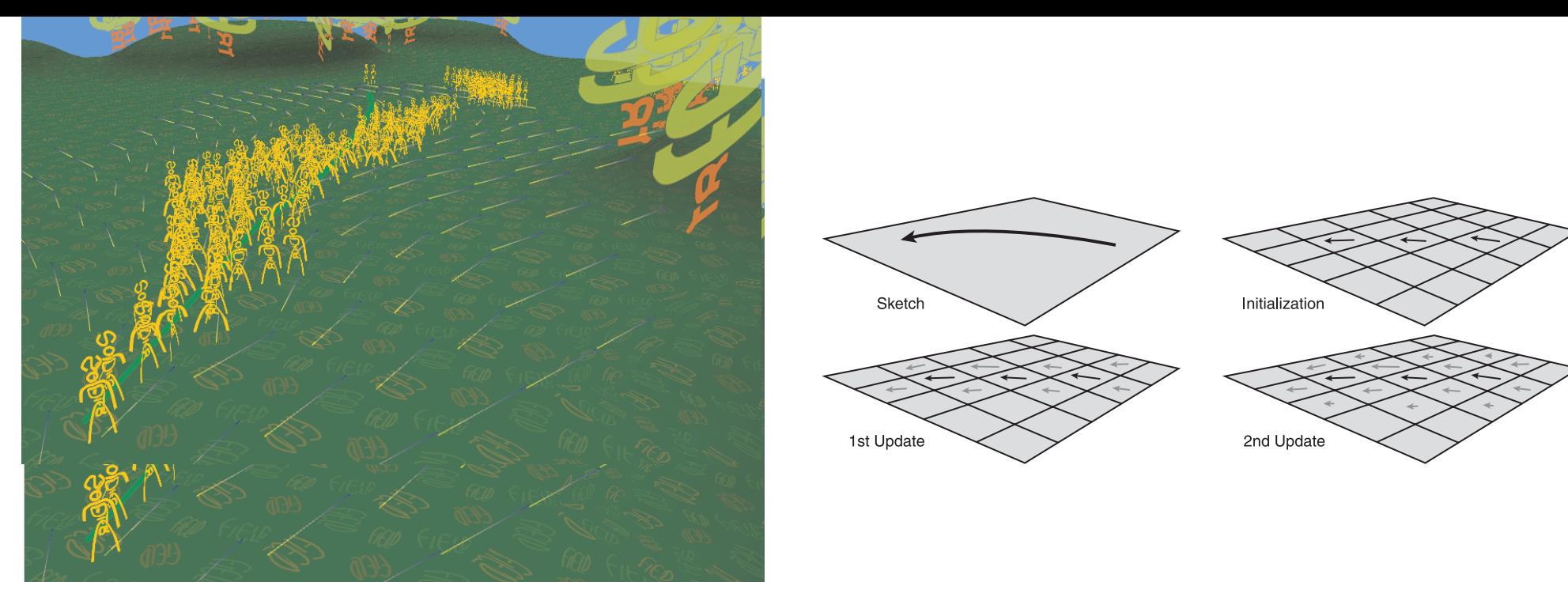

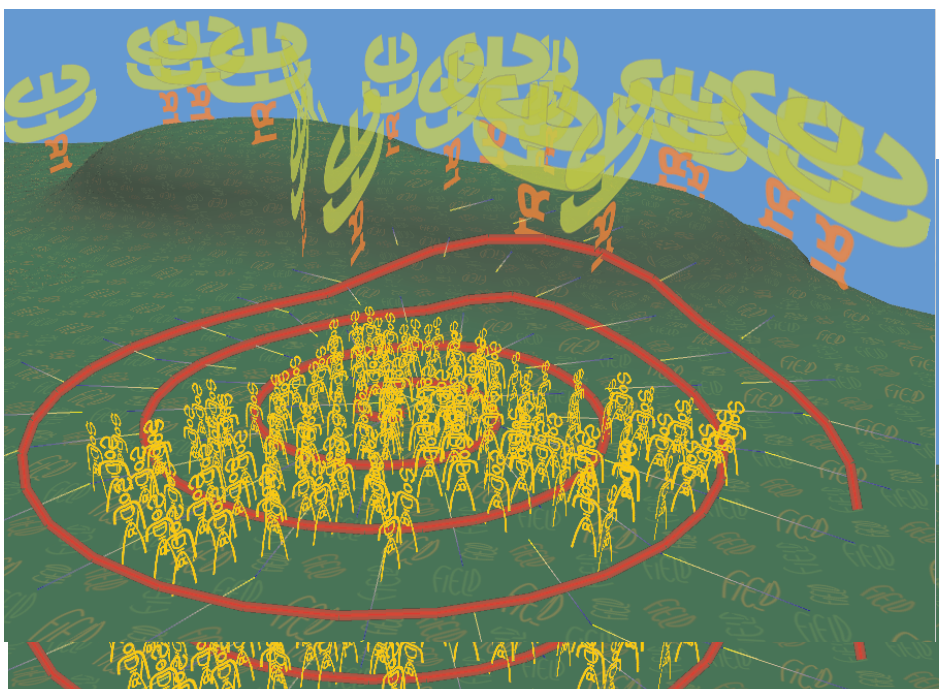

Served the target  $\mathbb{R}$  target  $\mathbb{R}$  and  $\mathbb{R}$  is the community in  $\mathbb{R}$  is the community is the community is the community is the community of  $\mathbb{R}$  is the community is the community of  $\mathbb{R}$  is the com

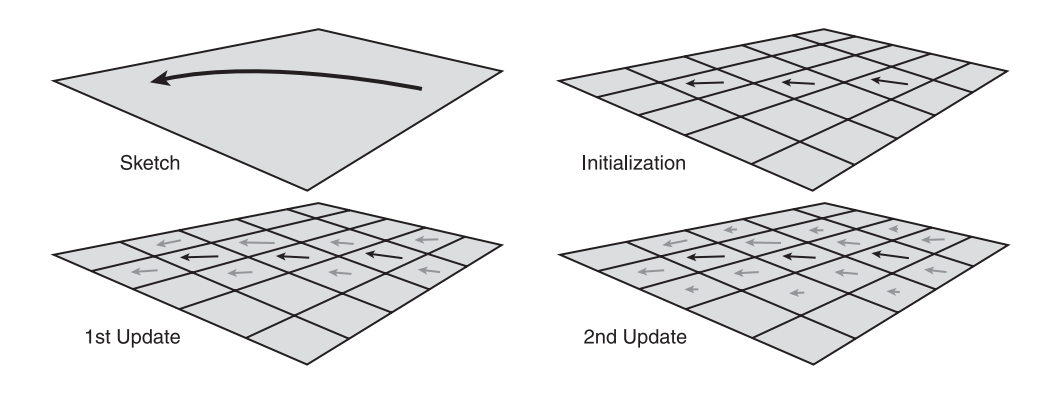

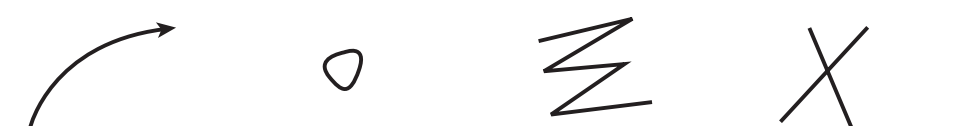

 $\sim$  update each cell  $\sim$   $\sim$   $\sim$   $\sim$ 

 $0 0 0$  $0 0 0$  $0 1 0 0$ 

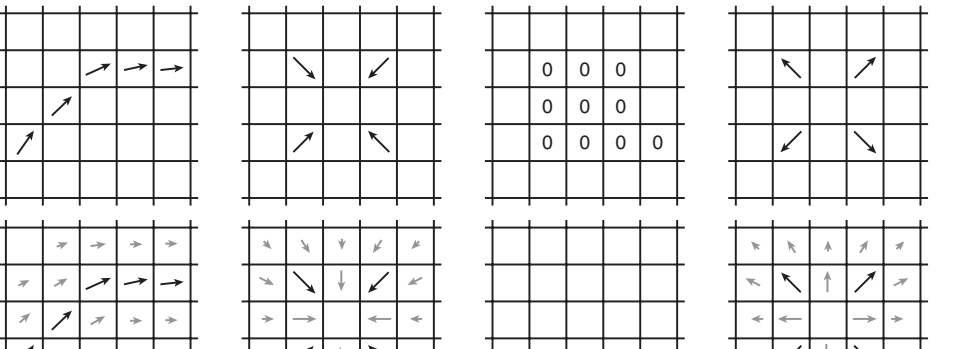

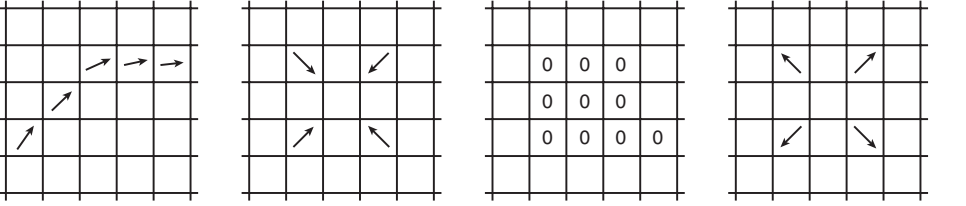

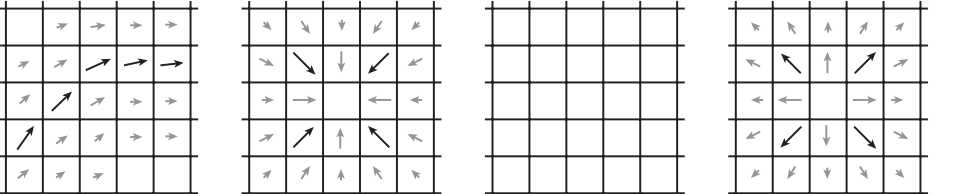

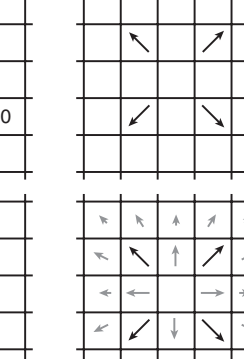

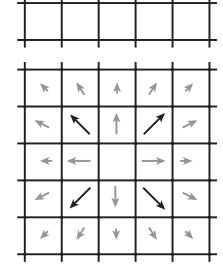

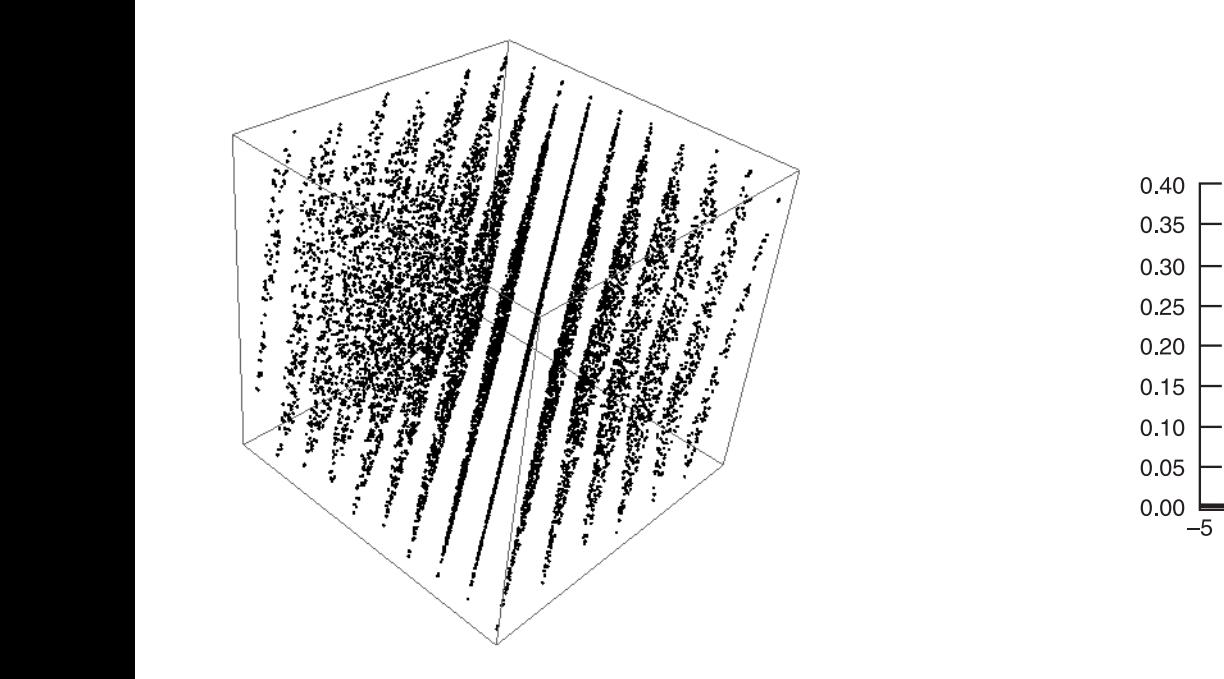

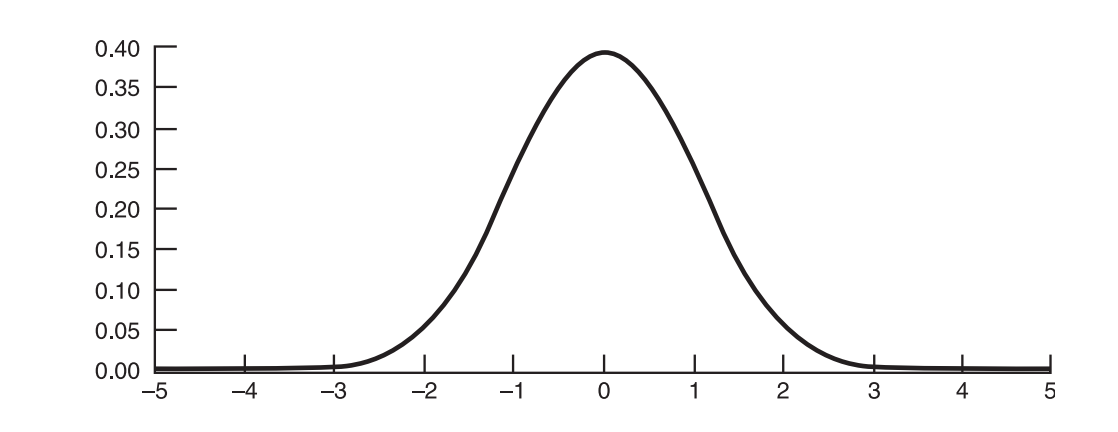

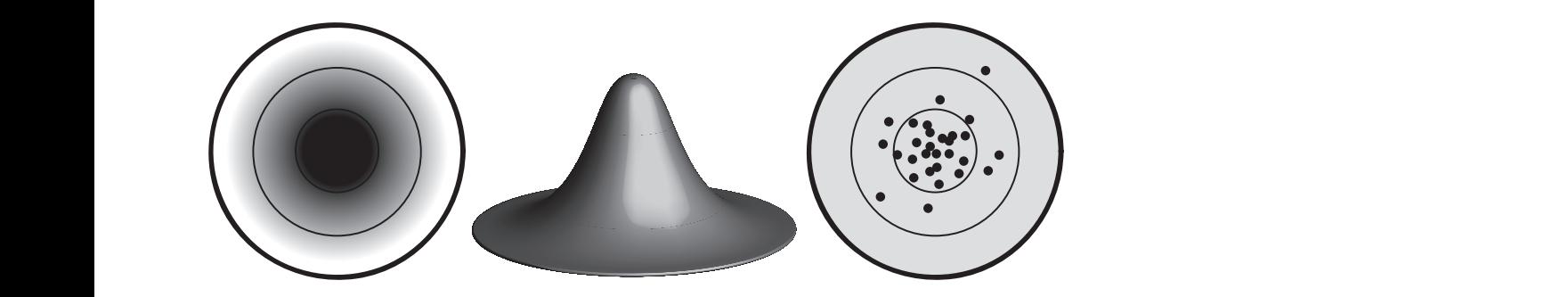

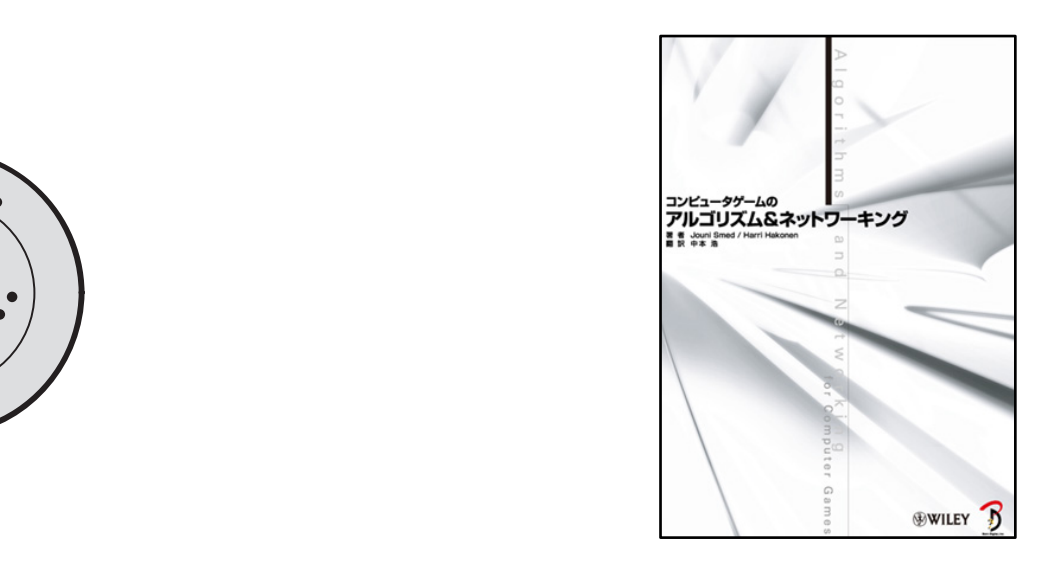

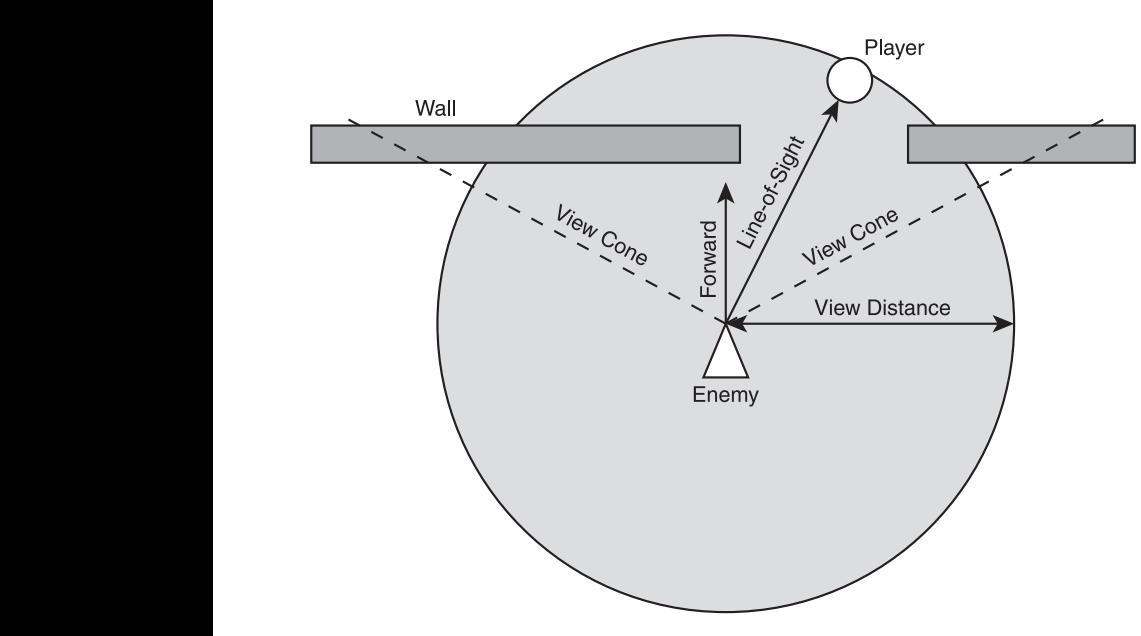

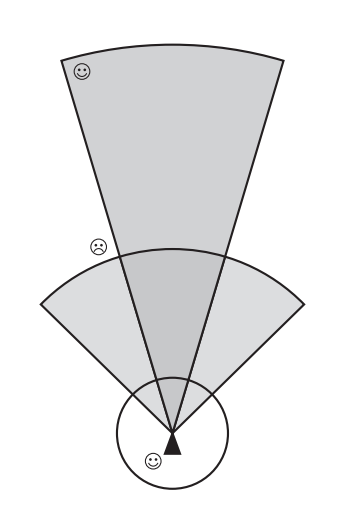

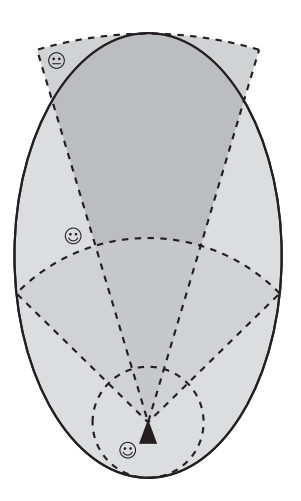

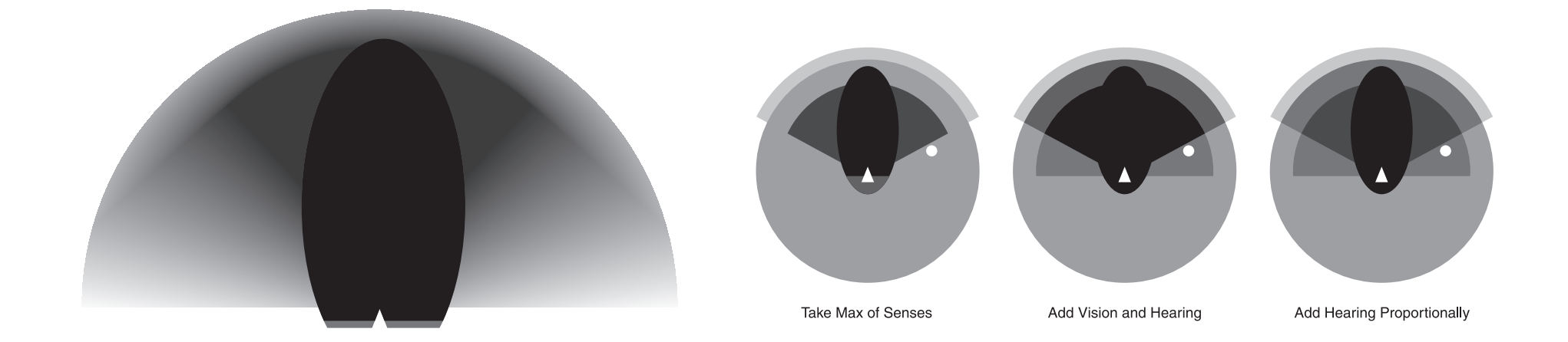

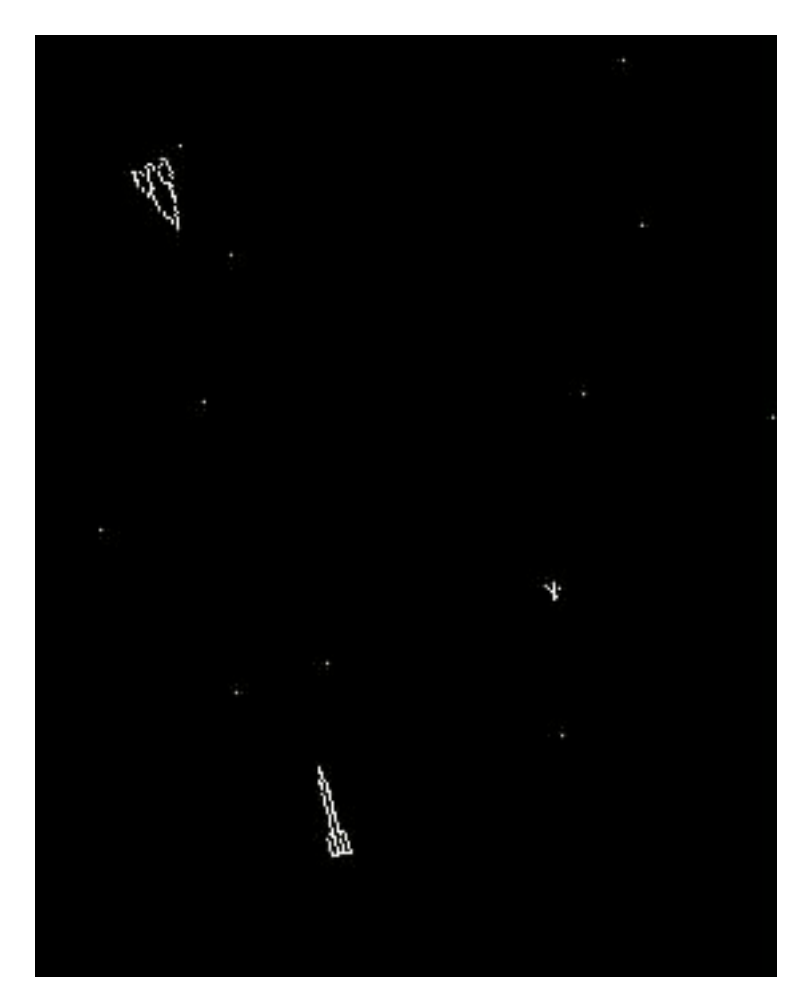

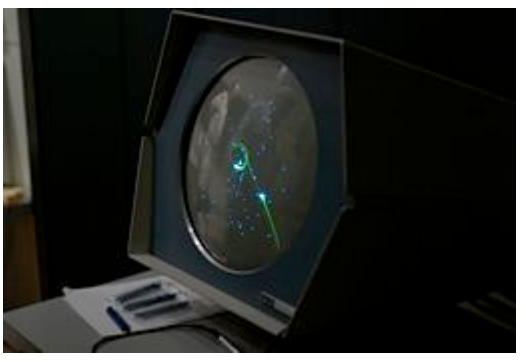

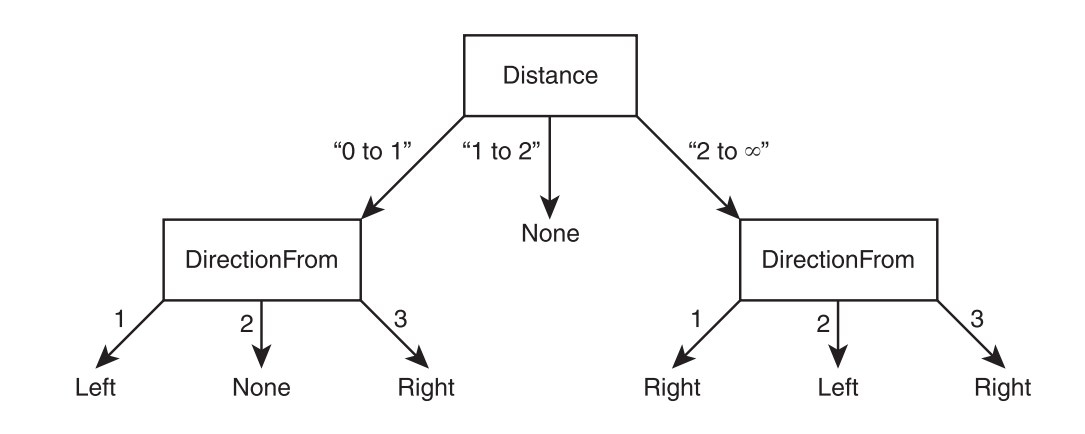

#### if GameState.Distance == "0 to 1" then --Left branch  $if$  GameState.DirectionFrom == 1 then are enough samples to make the data means of the data means  $\mathcal{L}$  in Listing 3.1.1 for learn  $\mathcal{L}$  in Listing 3.1.1 for learn  $\mathcal{L}$  in Listing 3.1.1 for learn  $\mathcal{L}$  in Listing 3.1.1 for learn  $\mathcal{L}$  in Listin function turn elseif GameState.DirectionFrom == 2 then Ship.turn ("NONE") elseif GameState.DirectionFrom == 3 then Ship.turn ("RIGHT") else Ship.turn ("NONE") end elseif GameState.Distance ==  $"1$  to 2" then --Center branch Ship.turn ("NONE") elseif GameState.Distance == "2 to inf" then --Right branch if GameState.DirectionFrom == 1 then Ship.turn ("RIGHT") elseif GameState.DirectionFrom == 2 then Ship.turn ("LEFT") elseif GameState.DirectionFrom == 3 then Ship.turn ("RIGHT") else ...

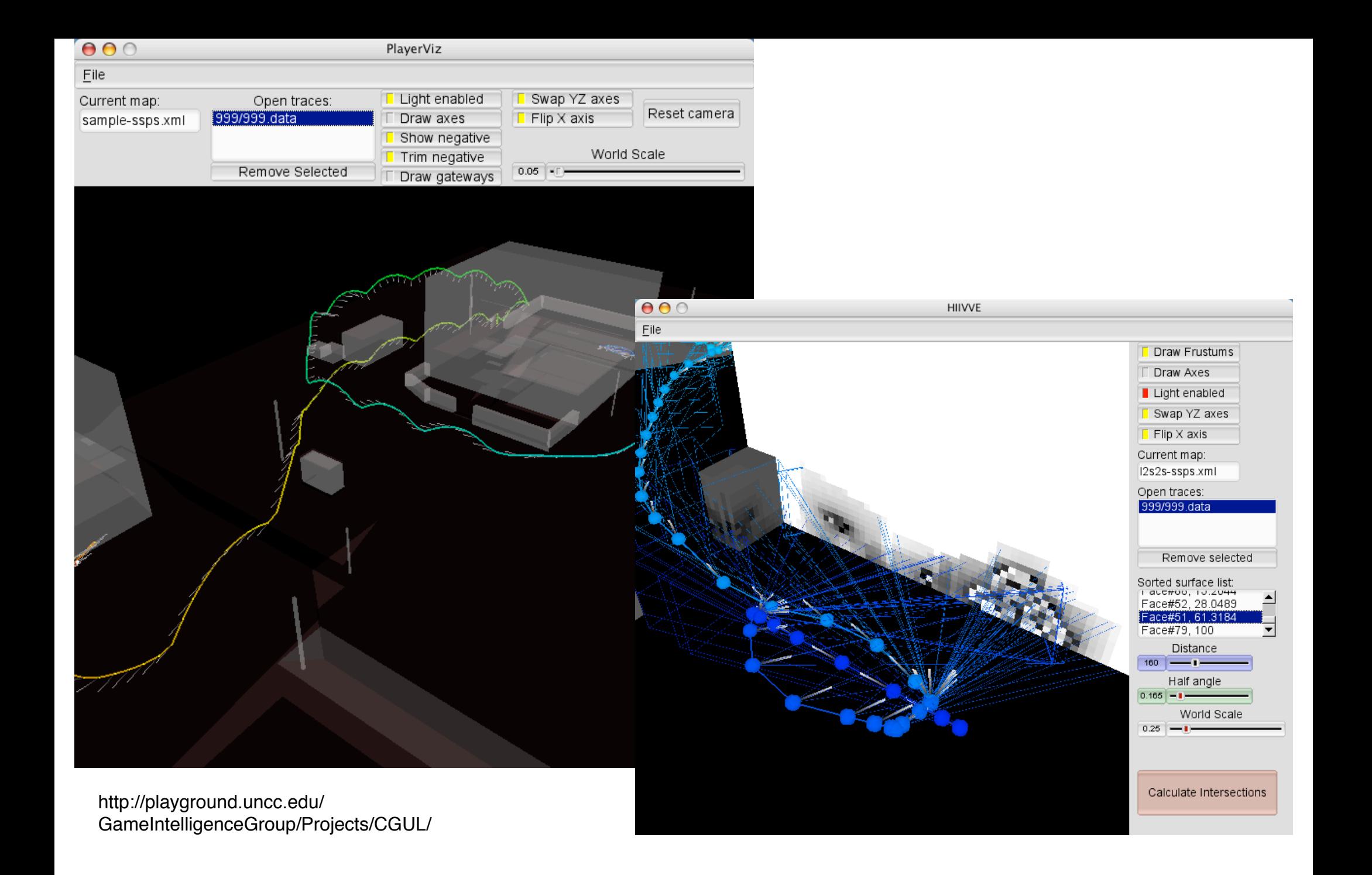

#### **MultiStream The Art of Writing a Next-Gen Audio Engine** today, allow for higher quality samples, but it also reduces processing reduces processing required for a various processing required for automatic reduces processing required for automatic required for creating  $\alpha$ overheads because there are fewer surround sound objects in the game world. **FIGURE 4.2.5** Channel location relative to the player. For MultiStream, we currently have 31 sub-busses and one master buss. It is already becoming apparent that these values should be increased in the future. The grouping of sources has previously been used for volume scaling. For  $\mathcal{L}$ would route to one bus, all music to another, and all commentary to another. The volume parameters can then be modified in, say, game "option" menus and will then just set the volumes for these busses, scaling all audio playing through them. engines, busses can be used for far more than just volume scaling. By adding DSP effects to business to business contracts for all of the set such effects for all of these such effects for all of these such effects for all of these such effects for all of the set such effects for all of the set such ef

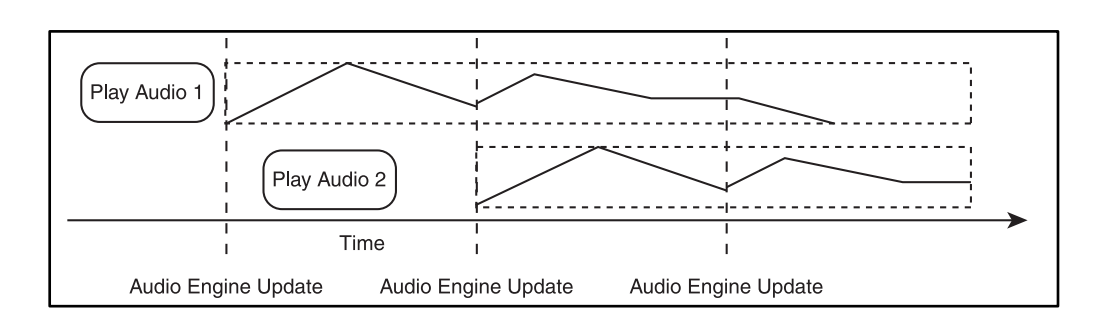

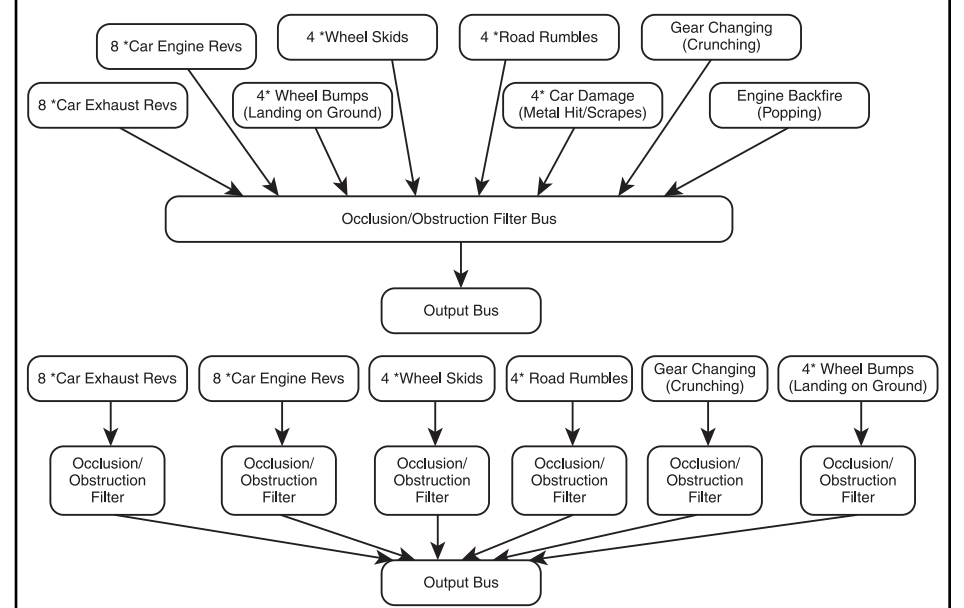

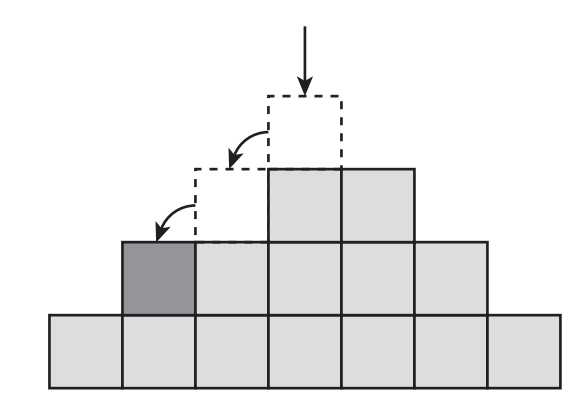

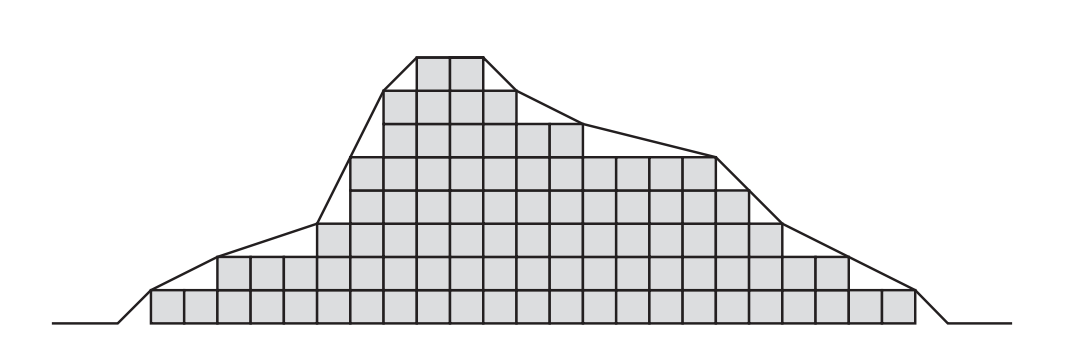

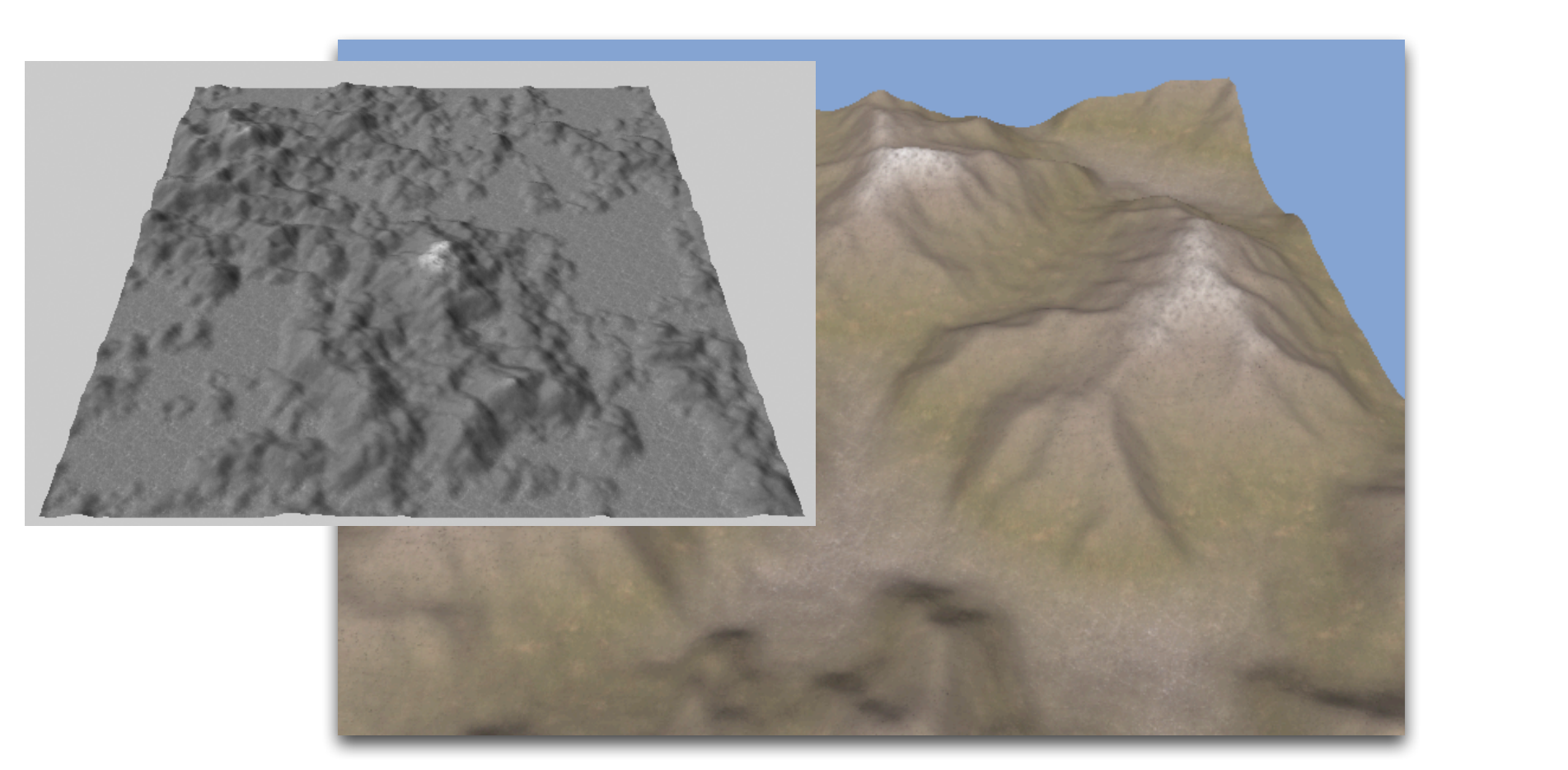

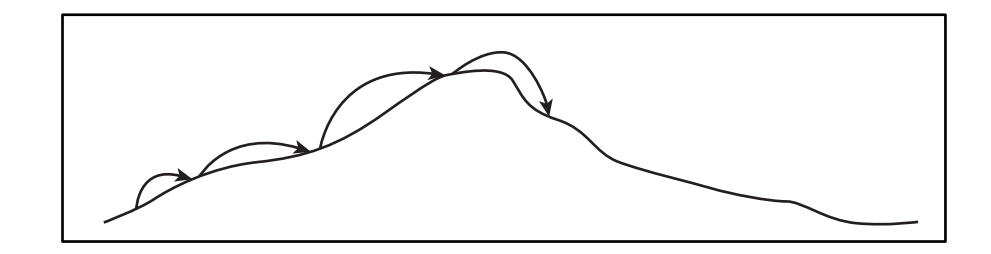

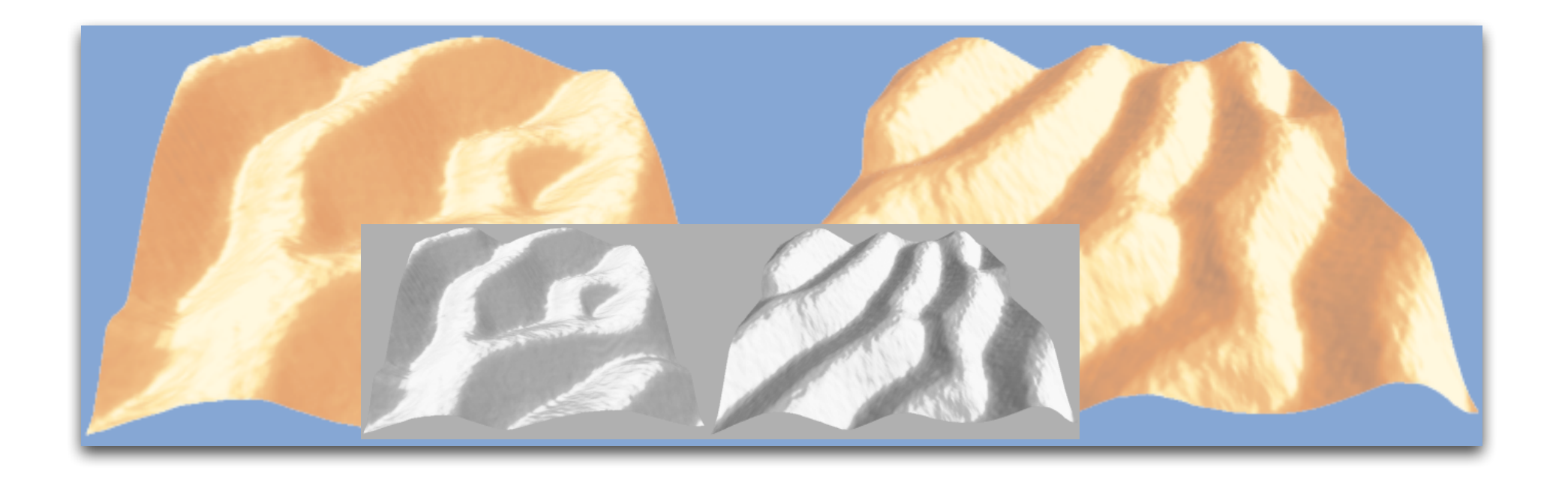

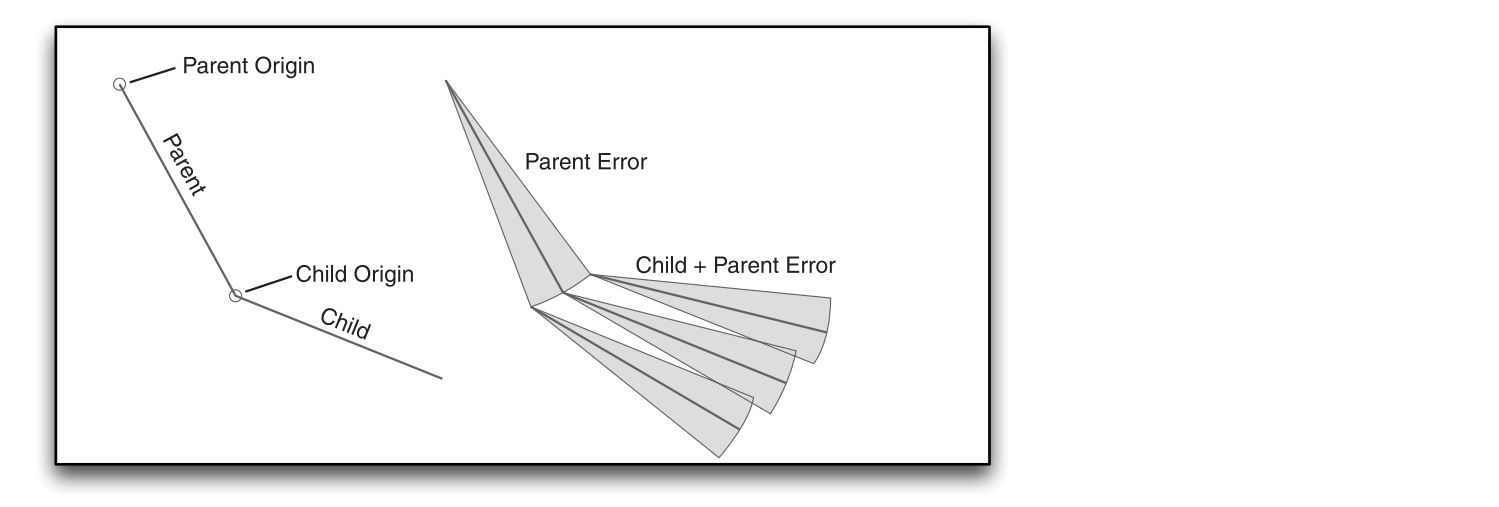

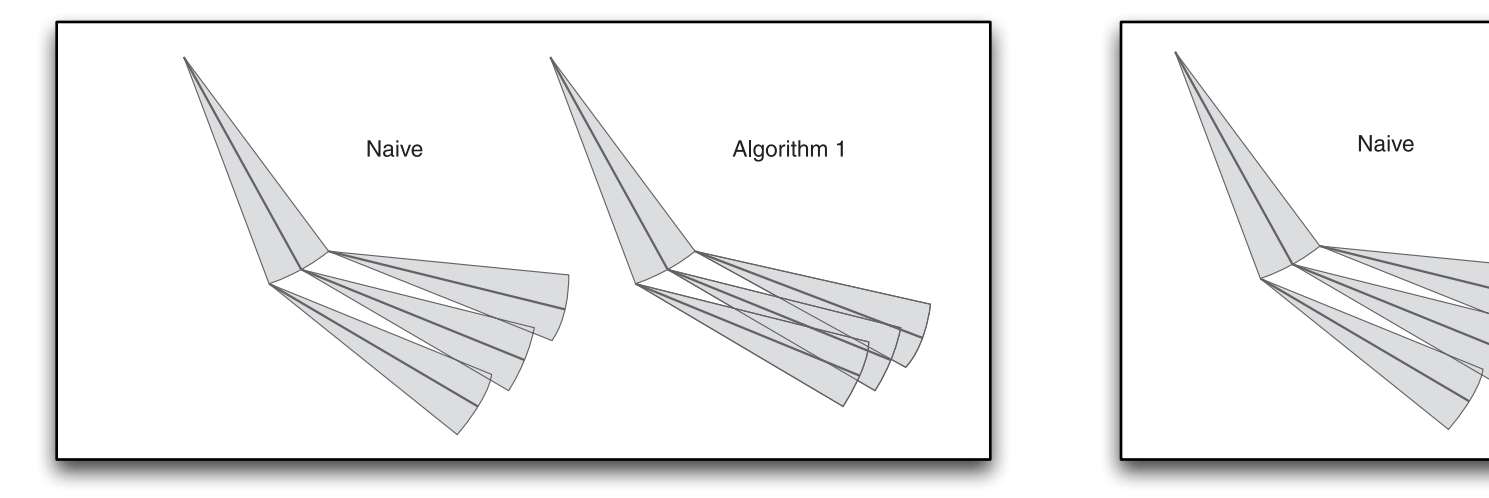

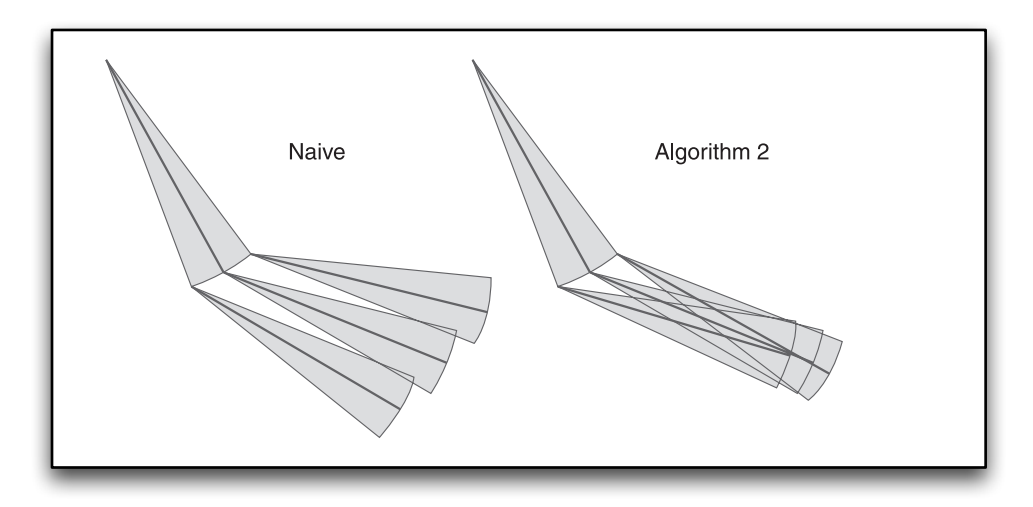

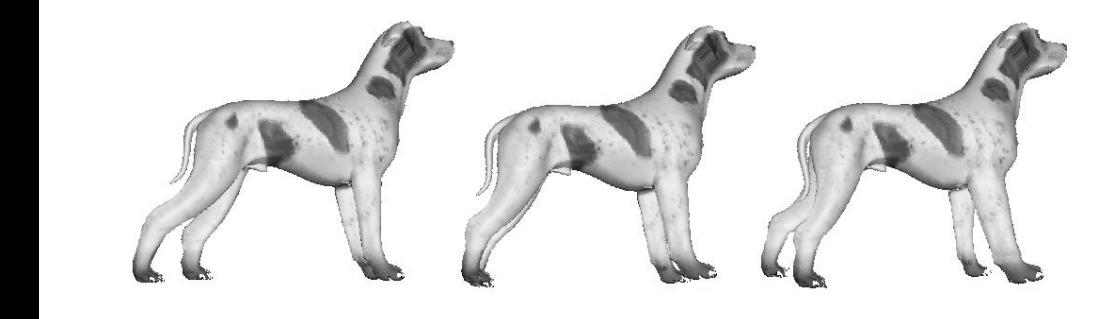

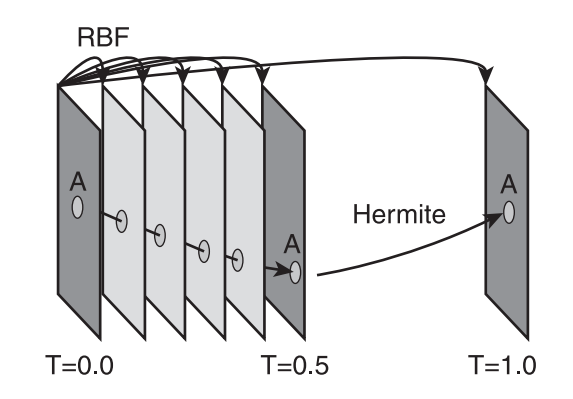

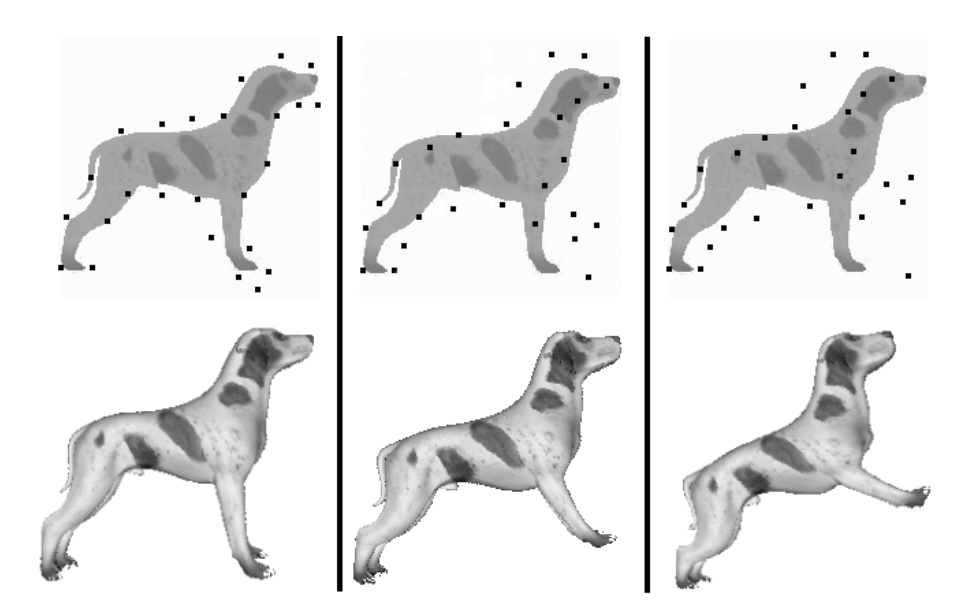

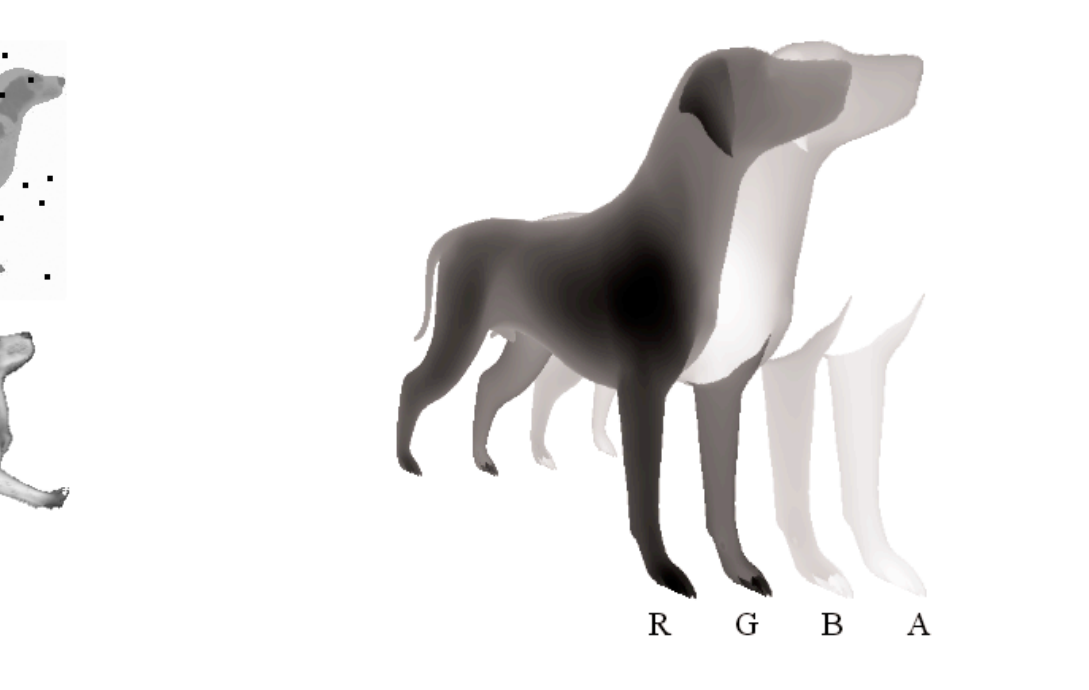

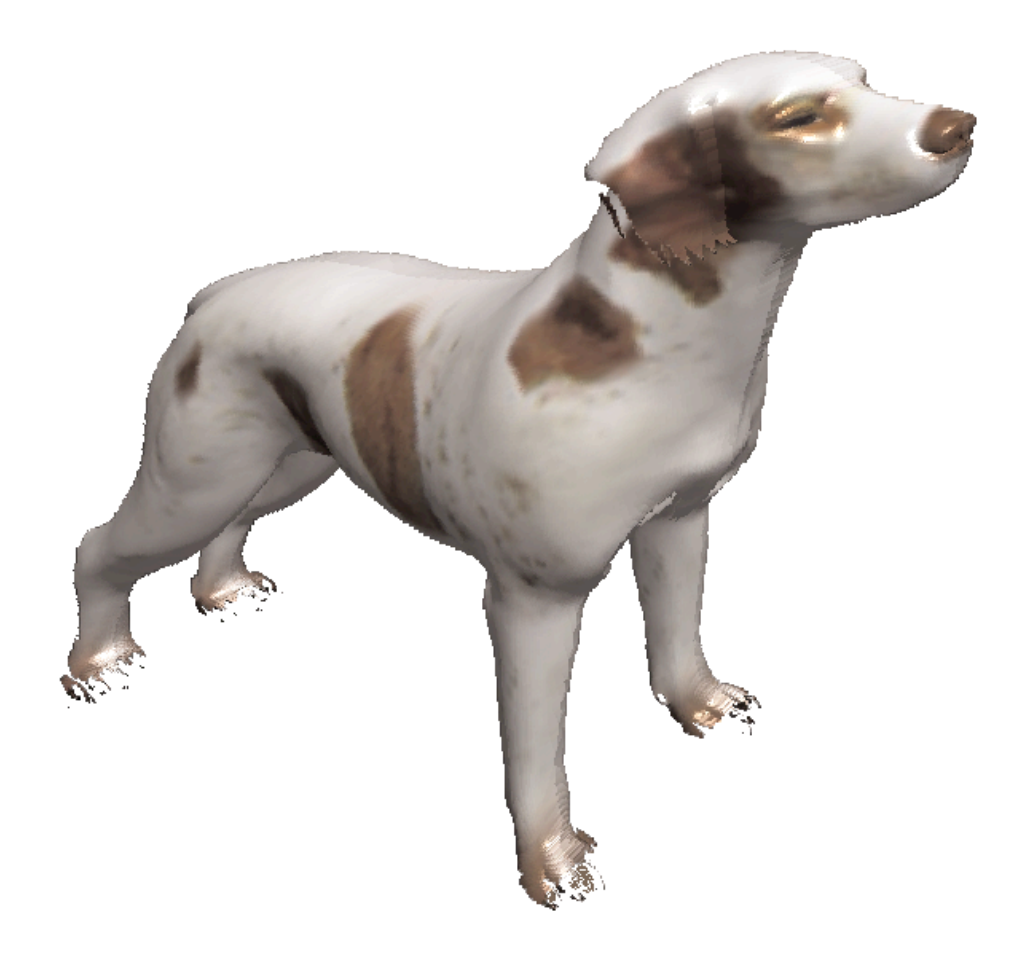

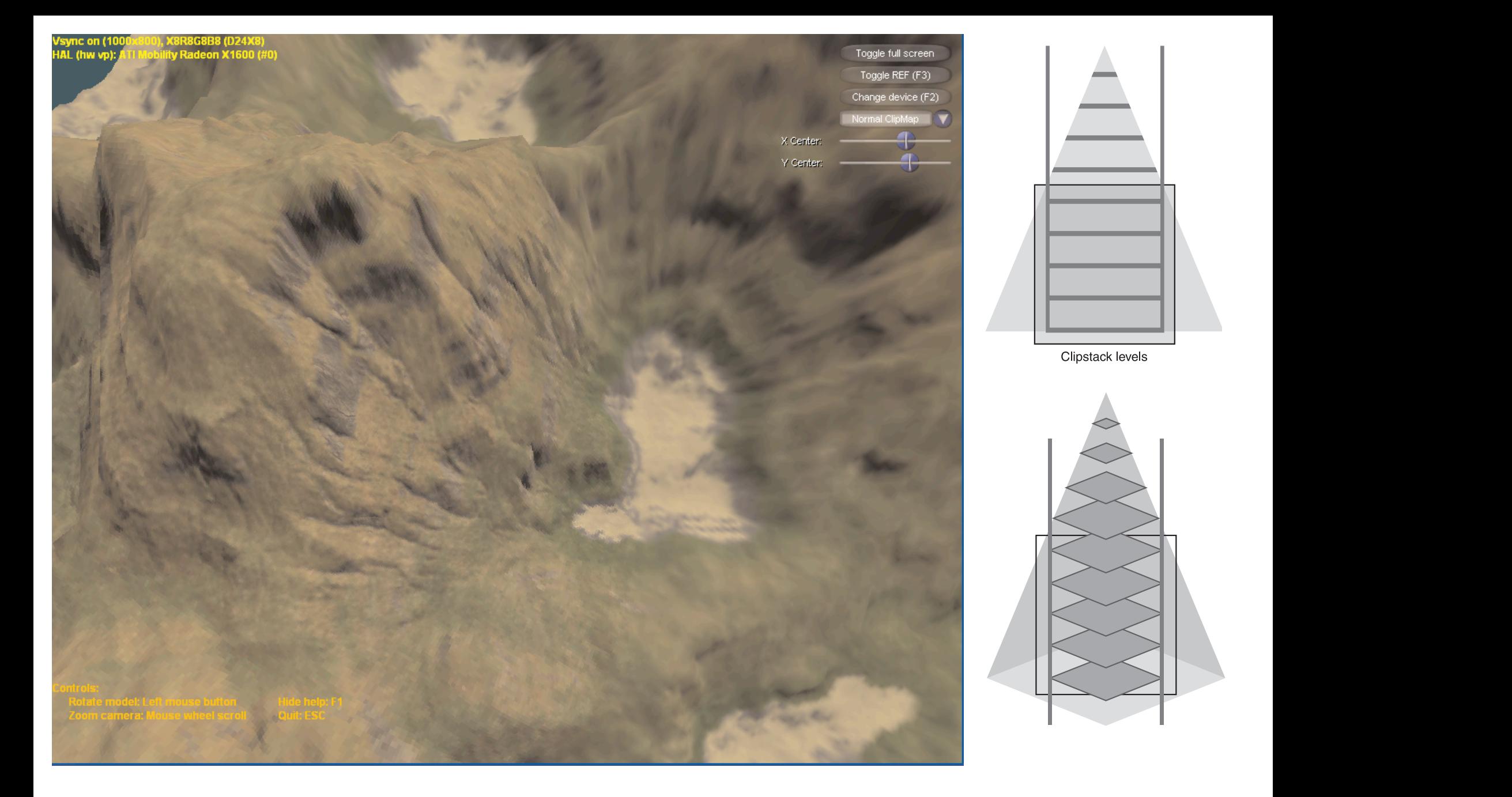

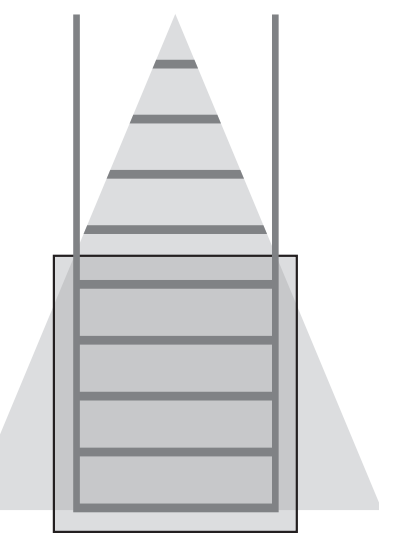

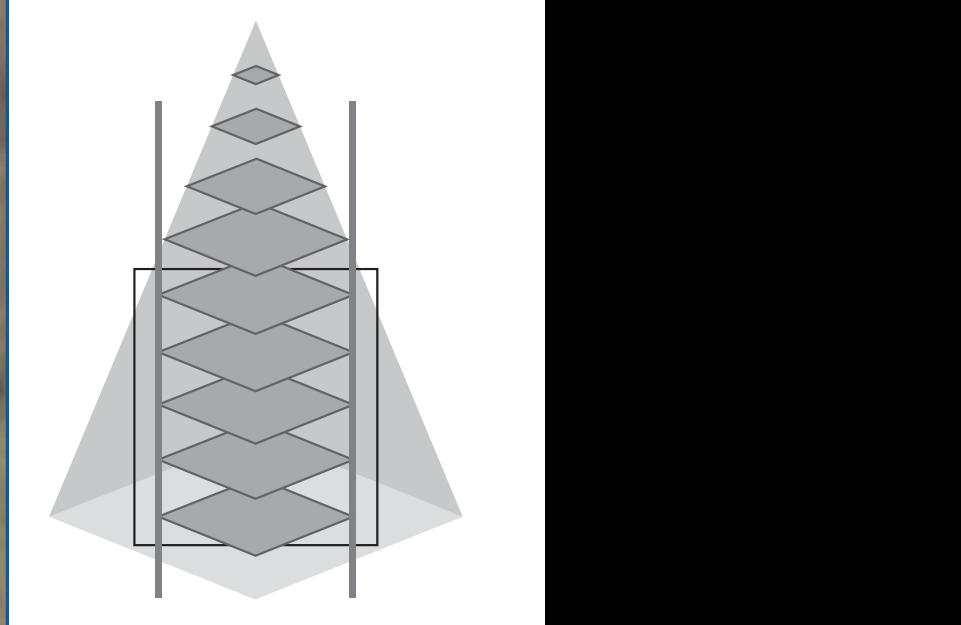

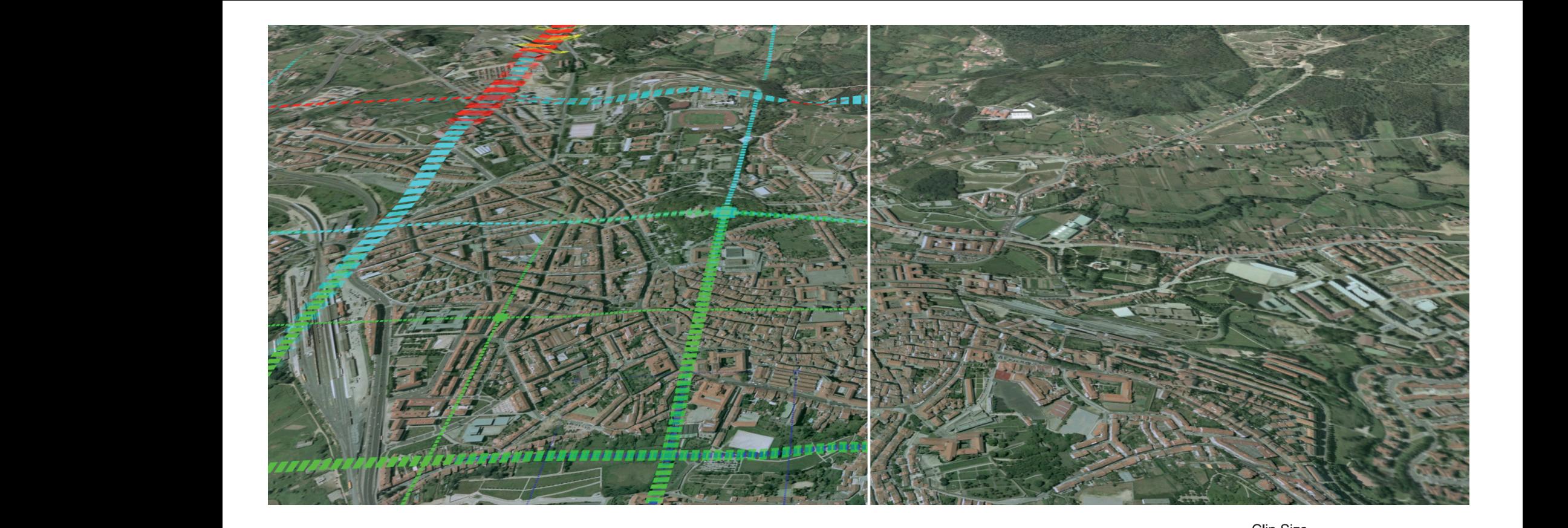

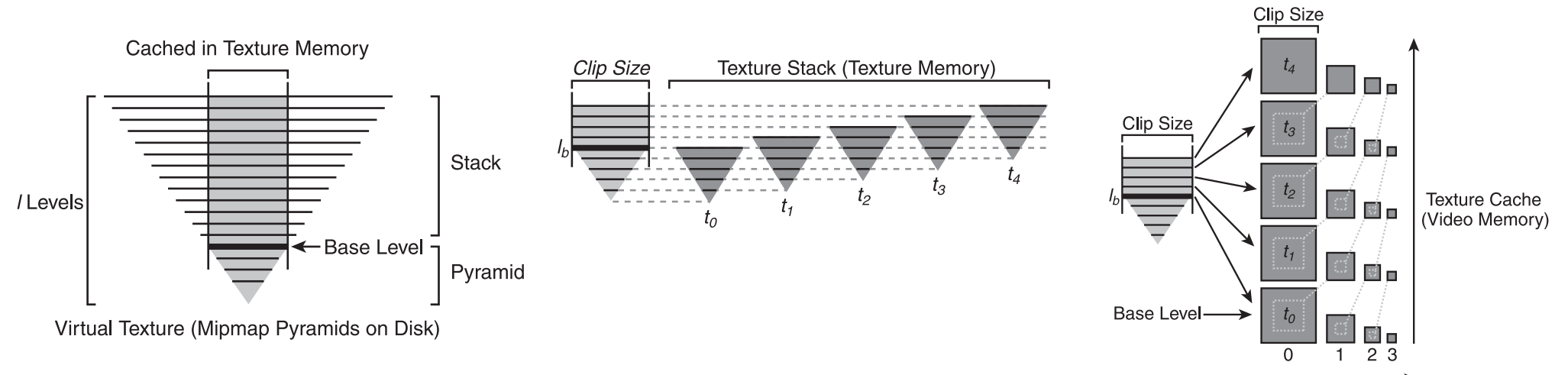

Mipmap Levels

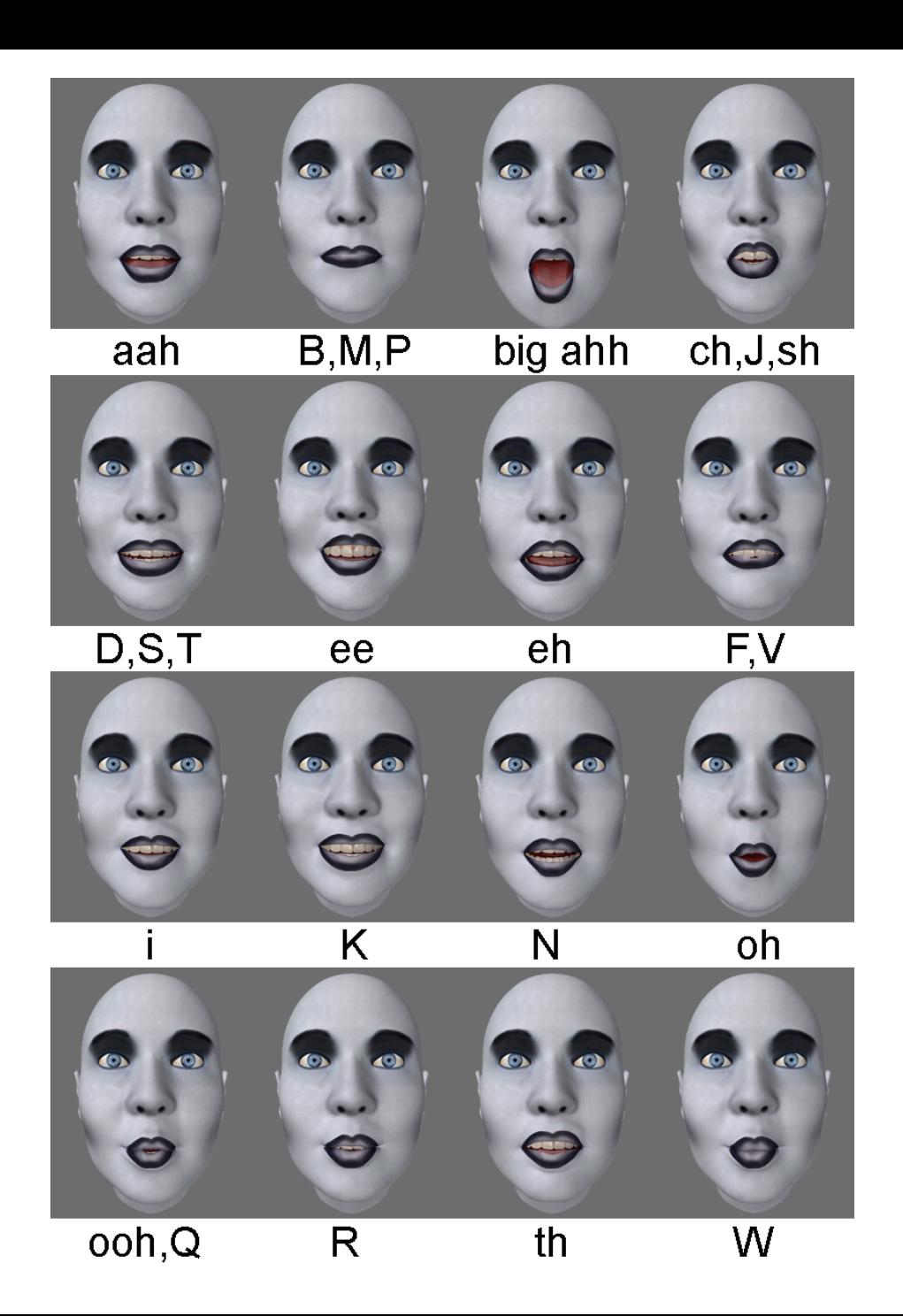

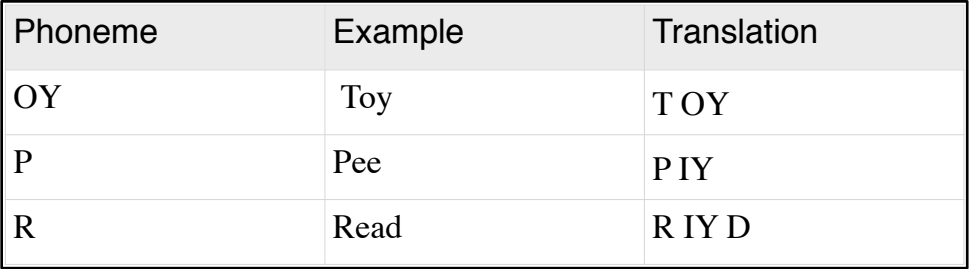

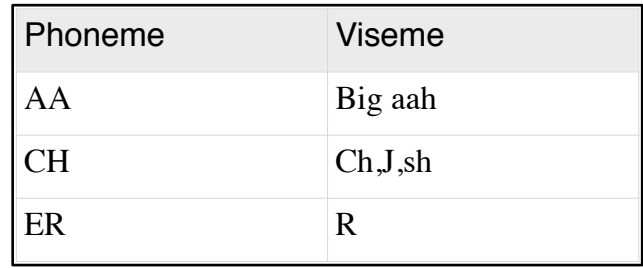

#### Carnegie Mellon Pronoucing Dictionary

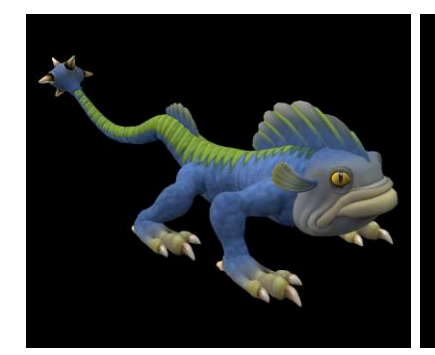

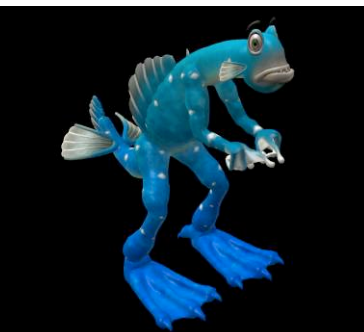

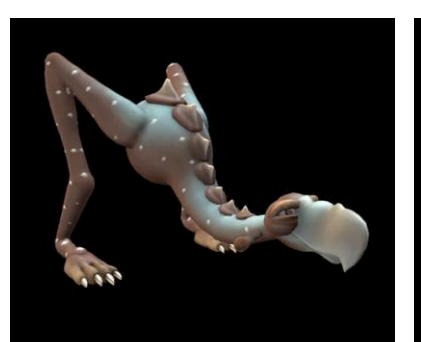

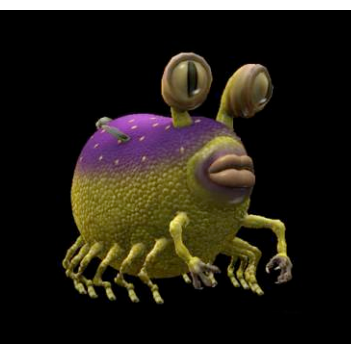

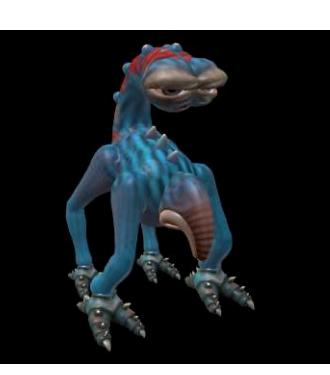

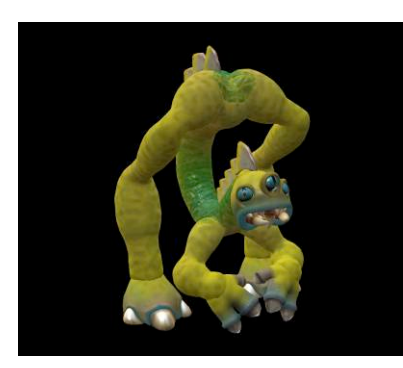

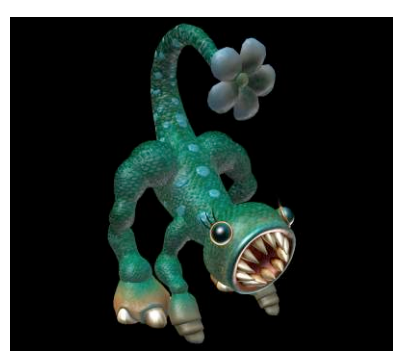

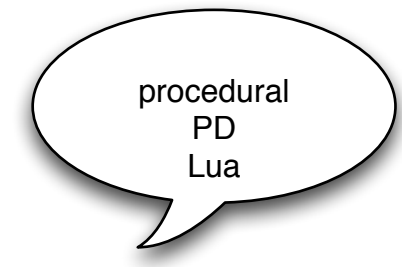

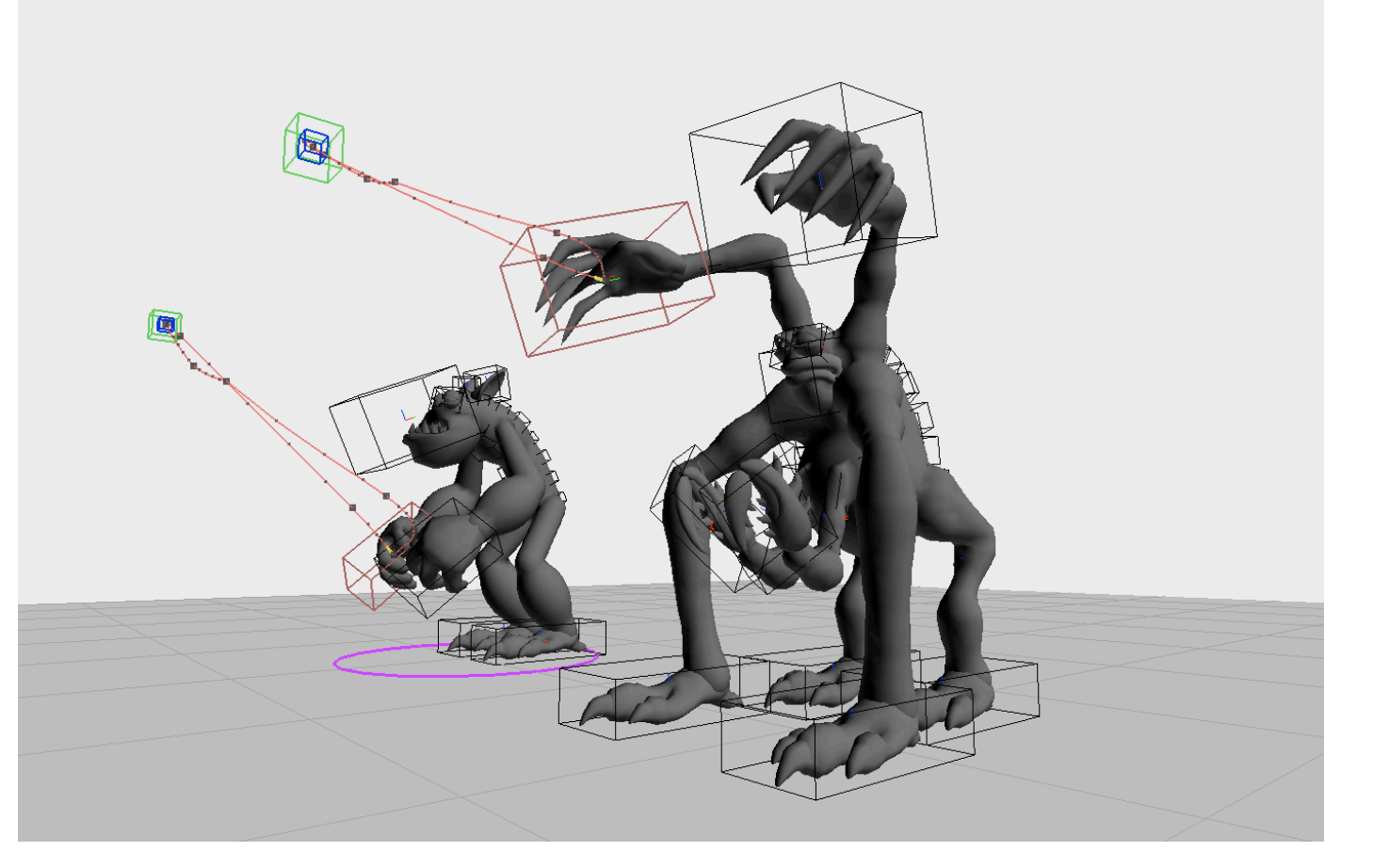

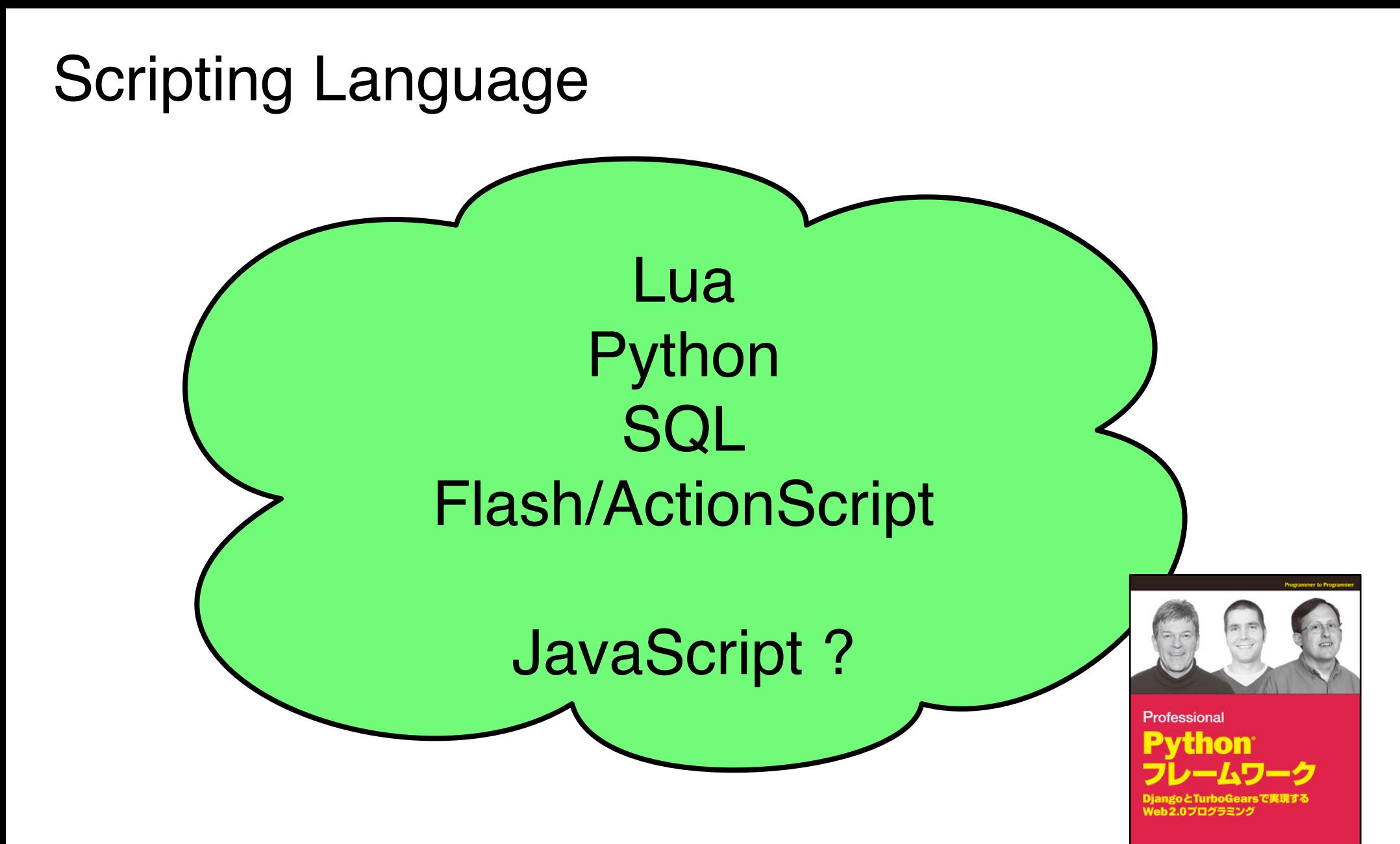

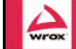

ゲーム デザイン、ターゲット ハードウェア、そして開発チーム自体 も次第に大きく複雑になっているので、業界はソフトウェア開発業界 の他の部分からの良いアイデアに、常に旺盛な食欲を持っていること に気が付いている。開発チームにデータベース管理者はいるだろう か? ...... 開発チームは次第に正式なプロジェクト管理と、AgileやScrumのよ うな製作方法論を採用するようになりつつあり、我々はそこでゲーム 開発外部の仲間の一般的な経験から利恩恵を得る。 ...... マルチコア マシンへのシフトにより、PCだろうと今日のゲーム機だ ろうと、開発者は伝統的なC/C++プログラミング言語を超えて並列 性と同期の問題の解決を調べるようになり、我々が利用可能なものを 知るために、HaskellやErlangのような言語を熟知した人の経験を積 極的に求めている。

# Exemplis discimus.